-

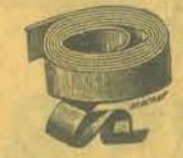

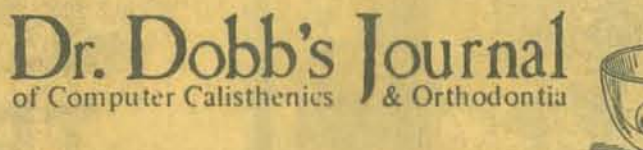

Dr. Dobb's Journal is a lively forum for the more advanced home computerist.

**DE ENVIRON DE CO** 

#### FREE SOfTWARE

### COMPLETE SYSTEMS & APPLICATIONS SOfTWARE

User documentation, internal specifications, annotated source code. In the two years of publication, DDJ has carried a large variety of interpreters, editors, debuggers, monitors, graphics games software, floating point routines and software design articles. Recent issues have highlighted:

- An Interactive Timesh; ed 8080 Operating System
- Tiny Grafix for Tiny Ba $_{\rm 81}$ .
- The Heath H-8 System
- A KIM/6502 Line Editor
- LISP for the 6800
- Dumping Northstar Disk Files
- A 1K Utilities Package for the Z80

"A publication that is a must for everyone in the hobbyist world of computers. Don't miss it." 'Newsletter'

...<br>1951<br>2071

 $\prec$ 

10 E6

"THE software source for microcomputers. Highly recommended," **The Data Bus'** *Philadelphia Area Computer Society* 

"It looks as if it's going to be THE forum of public domain hobbyist software develop-<br>ment. Rating  $- * * * * "$ 

*TRACE'*  **Toronto Region Association of Computer Enthusiasts** 

"The best source for Tiny BASIC and other good things. Should be on your shelf." **The Computer Hobbyist'** *North Texas (Dallas) Newsletter* 

### REVIEWS

Dr. Dobb's Journal is published 10 times a year by People's Computer Company, a non-profit educational corporation. For a one-year subscription, send \$15 to Dr. Dobb's Journal, Dept. 5M, 1263 EI Camino Real, Box E, Menlo Park, CA 9402S or send in the postage-free card at the center of this magazine.

'" '"

**The Digital Group** 

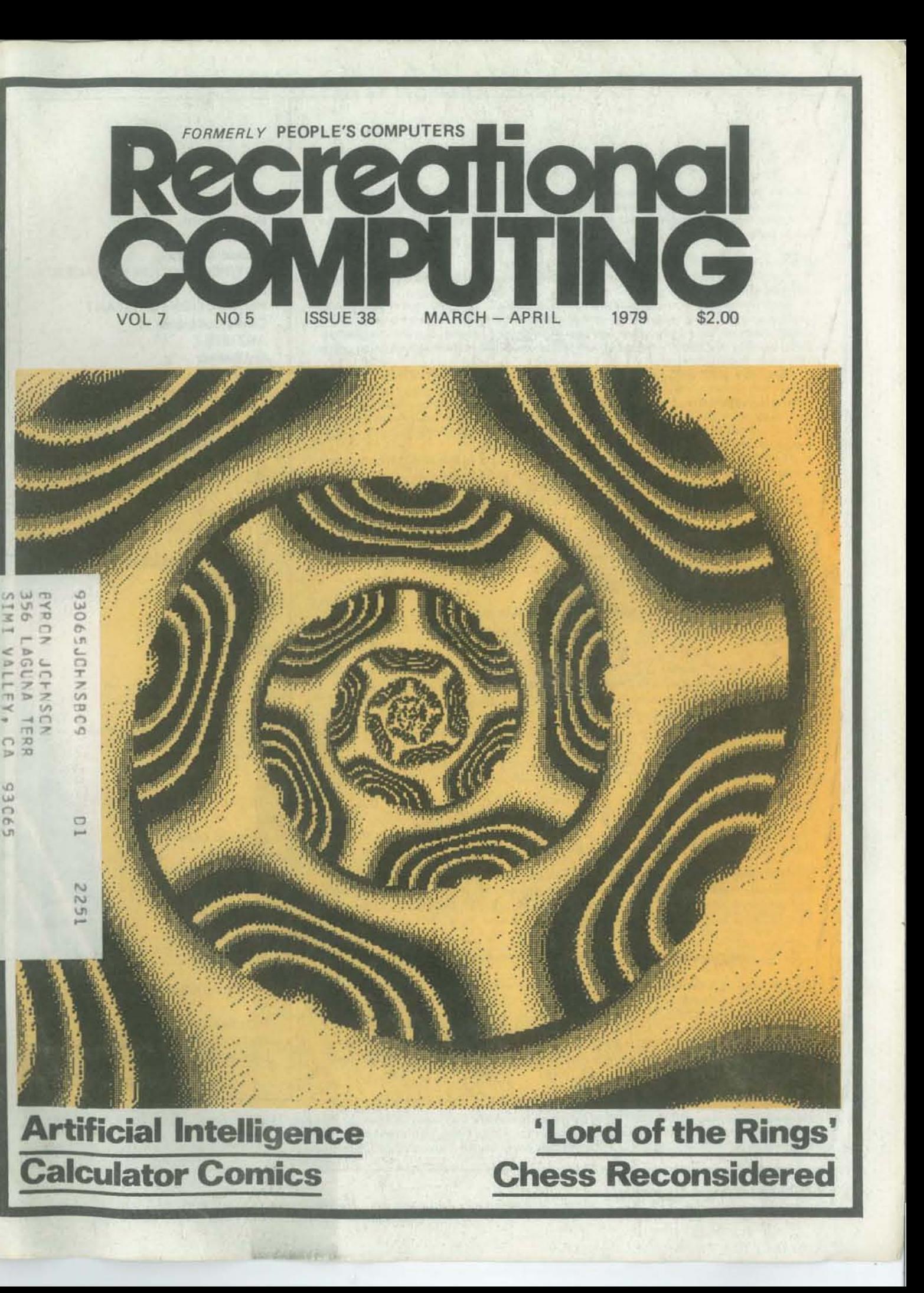

#### SUBMITTING ITEMS FOR PUBLICATION

LABEL everything with your name, address and the *date*; tapes should also include the program name, language and system. TYPE text if at all possible, double-spaced, on 8%x 11 inch white paper. DRAWINGS should be as clear and neat as possible in black ink on white paper.

LISTINGS are hard to reproduce clearly, so please note:

2

• Use a new ribbon on plain white paper when making a listing; we prefer roll paper or fan-fold paper.

• Send copies of one or more RUNs of your program, to verify that it runs and to provide a sense of how things work-and to motivate more of us to read the code. RUNs should illustrate the main purpose and operation of your program as clearly as possible. Bells, whistles and special features should just be described in the documentation unless they're particularly relevant.

• Make sure your code is well documented-use a separate sheet of paper. Refer to portions of code by line number or label or address, please, not by page number. When writing documentation, keep in mind that readers will include beginners and people who may be relatively inexperienced with the language you're using. Helpful documentation/ annotation can make your code useful to more people. Documentation should discuss just which cases are covered and which aren't.

• If you send us a program to publish, we reserve the right to annotate it (don't worry. we won't publish it if we don't like it l.

• Last but not least, please try to limit the width of your listings: 50-60 characters is ideal. Narrow widths mean less reduction, better readability and better use of space.

LETTERS are always welcome; we assume it's OK to publish them unless you ask us not to. Upon request we will withhold your name from a published letter, but we will not publish correspondence sent to us anonymously. We reserve the right to edit letters for purposes of clarity and brevity.

#### SUBSCRIPTION INFORMATION

#### U. S. RATES

David R. Dick Mark Elgin John B. Fried Scott B. Guthery W. A. Kelley Frank Otsuka Shelter Institute **Brett Wilson** 

**Byte Publications** Paul, Lori and Tom Calhoun Dick Heiser, The Computer Store

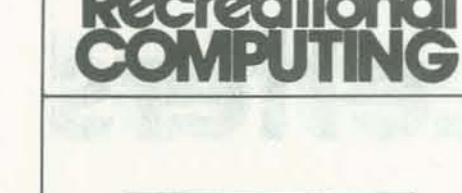

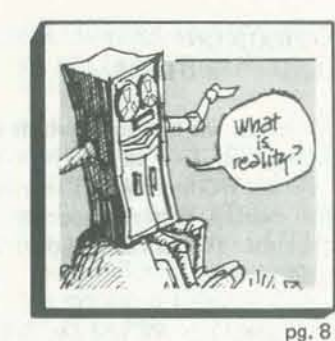

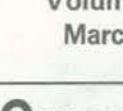

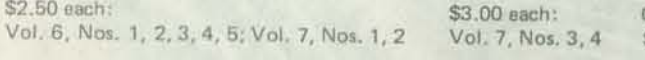

EXPIRATION DATE: To decipher the expiration date of your subscription, look at the top right hand corner of your address label. The last two digits refer to a code/issue number that is your expiration date. Hence, read 38 as  $3/79$ , 39 as  $5/79$ , 40 as  $7/79$ , 41 as  $9/79$ , 42 as 11/79, 43 as 1/80, and so on.

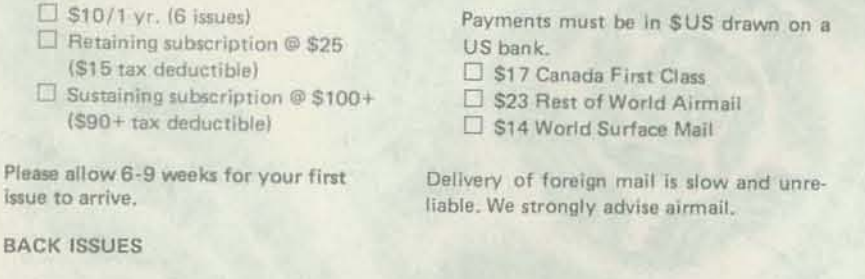

#### FOREIGN RATES

#### FOREIGN DISTRIBUTORS OF RECREA TIONAL COMPUTING

Vincent Coen, LP Enterprises, 313 Kingston Road, Ilford IG11PJ, Essex, UK; Rudi Hoess, Electronic Concepts PTY Ltd., Ground Floor Cambridge House, 52-58 Clarence Street, Sydney NSW 2000; ASCII Publishing. 305 HI TORIO, 5-6-7 Minami Aoyama. Minato-Ku, Tokyo 107, JAPAN; *Eastern Canada: Liz Janik*, RS-232, 186 Queen St. W., Suite 232. Toronto, ON M5V 1Z1; Western Canada: Brian Wiebe, Kitronic Audio, Digital & Electronic Components, 26236 26th Ave. RR5, Aldergrove BC VOX 1A0, Canada.

17 RAISING CROPS FOR SPACE SETTLEMENTS by Annita Harlan Agriculture goes to the stars 18 A NEW ALGORITHM FOR CHESS, Part 2 by David Chelberg & David Watters It's easy. when you play on 20 boards 28 SARGON DIARY By Mike Gabrielson Six months in the life of a busy student 37 EPIC GAMES ON MODEST COMPUTERS by Arthur Wells, Jr. Will work on immodest ones, too 40 UNIVERSE by Les laZar A sure-fire cure for the Star Trek blahs 46 Easy POKEing with Applesoft™ BASIC by Chuck Carpenter POKEing an Apple is as easy as PEEKing a PET

15 AIR RAID by Milan D. Chepko Cut the wrong wire and the bomb goes BANGII 21 TRS-80: 3D PLOTS by Milan D. Chepko Put fancy graphics on your screen 27 TWO RECURSIVE FUNCTIONS IN BASIC by Dennis Allison Yes. Martha. some BASiCs are recursiye 31 SLOT by Donald C. Hoffman Turn your TRS-80 into a bandit 52 SPOT: THE SOCIETY OF PET OWNERS AND TRAINERS by Harry Saal Pointers, products, peeves and paws 55 APPLE ROSE by Jim Day A rose is an Apple is a rose is an Apple

## **Departments**

Printed by Nowels. Menlo Park. CA

Recreational Computing (USPS 356870) is published bimonthly by People's Computer Company, 1263 EI Camino Real, Box E. Menlo Park. CA 94025. People's Computer Company is a tax-exempt, independent, non-profit corporation, and donations are tax-deductible. Second class postage paid at Menlo Park, California, and additional entry points. Copyright © 1979 by People's Computer Company, Menlo Park, California.

Outside the U.S. add \$.50 per issue.

#### STAFF

EDITORS

Bob Albrecht Louise Burton Ramon Zamora ART/PRODUCTION MANAGER Sara Werry PRODUCTION ASSISTANT Carole Cullenbine ARTISTS Jay Bonner Aleeca Harrison Ann Miya Judith Wasserman **TYPESETTERS** Phyllis Adams Gavin Cullen Renny Wiggins PROOFREADER Nancy Heubach CIRCULATION MANAGER Michael Madaj BULK SALES MANAGER Cynthia Kosina SPOT EDITOR Harry Saal PUBLISHER Willard J. Holden

And a special thanks to all the other folks at People's Computer Co.: Ezra Berg, Claire Connor, Delia Daniels, Loic Jassy, Ann Merchberger, Curtis Roads, Suzanne Rodriguez, John Strawn. Denise Winn.

#### RETAINING SUBSCRIBERS

#### SUSTAINING SUBSCRIBERS

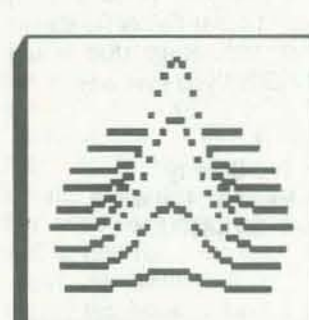

pg.48

pg.16

COVER Art by Dan Silva Design by Ann Miye

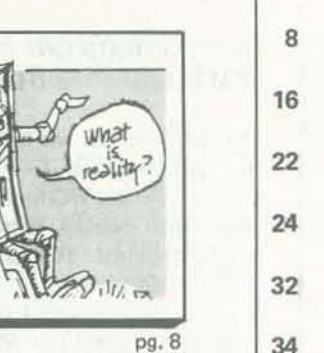

pg. 21

48

59

- 
- 
- 
- 

Volume 7 Number 5 March -April 1979

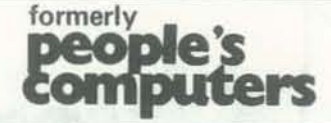

## Special Features

8 ARTIFICIAL INTELLIGENCE, Part 2 by David Cudhea Can you put a computer in left field? DATABASE by Warwick Slough Some experiments are best left undone BEASTIARY From SAM76 by Charles Ehrlich & Joseph Tulloch What to do if your Translatus Uggligr goes wild LABOR RELATIONS by Ralph Roberts Heavy metal talks a hard line FORTRAN MAN by Lee Schneider & Todd Voros Our hero RETURNs' RUNEQUEST by Steve Perrin & Friends Rurik the Restless & Rikur the Rambler leave home THOSE UPPITY CALCULATORS by Chris Juricich & Gil Morales Kinky circuits recharge the comics COLOR 'YOUR OWN' GRAPHICS Instructions on coloring the cover by Dan Silva

## Articles

## Games & Stuff

4 EDITORS' NOTES AND LETTERS 50 DRAGONSMOKE

- 
- 
- 
- 
- 
- -
- 56 REVIEWS 60 ANNOUNCEMENTS

"Recreational *what?"* a friend exclaims when I tell him where I'm working these days. "Recreational *computing?* You mean there's actually a market for that sort of thing?!"

Editors' Notes

That doubter should see our mailbox. Every day it's bulging with letters and manuscripts from people who want to get in on the act. Strange as it may seem to the uninitiated, recreational computing is a hot property. In fact, we're getting so many ideas on the subject that the present size of the maga. zine seems downright claustrophobic. (Expansion will have to await the settlement of the West Coast paper strike, however.)

It wasn't easy as we approached press-time. How were we going to fit in a limited space all the things we *could* have in the March·April issue? More accurately. all the things we *wanted* to bave. But we courageously attacked the puzzle: If this article goes in, then not that one-too similar. If we cut that TRS·80 game, its companion piece has to go, too. Have we got any. thing for kids? Are there enough programs? Can that short story hold till next time? Oh, and don't forget the comics! ... Change, cut, re.mix, look at squint-eyed, juggle, mix again, stop.

#### **GETTING HIGH ON** SPACE AND COMPUTERS

It's a process that's often frustrating, but we love it. In fact, we wish you'd make our job even tougher. The more material we have to choose from, the better the magazine will be. So this is a call for more articles, letters, programs, reviews. For suggestions, corrections, denouncements. When you get inspired by something you've discovered at your computer or irate about something you've read on computing (here or elsewhere), write us. The best articles always spring out of intensely felt situations. Take, for example, Mike Cabrielson's SARCON diary (page 28), which is full of the triumphs and setbacks all programmers know so well. Or our three opinionated movie reviews of *Lord of the Rings* (page 56). Or Les laZar's vision of the game to end all games (page 40).

#### PROGRAMMERS ANONYMOUS **SEEKS FELLOW TRAVELERS**

I would like to point out three *minor*  mistakes in your book: *What To* Do *After*  You Hit Return. First of all, in the Programmer Anonymous #8 listings in the back of the book, you neglected to give a listing of HANGFL, as Mahwah, NJ 07430 you had indicated on page 19 (my school's system is Hewlett-Packard 2000 P. S. P. A. already has 36 members in A, B, C, D, and F).

An incredible windfall this issue is our cover. That design (as well as the one to color on page 59) is the work of Dan Silva of Menlo Park. None of the editors had seen anything quite like Dan's collection of computer generated graphics when he stopped by the office one day to show us a sampling. (In a coming issue, Dan will tell you how he does them.) Once again we were faced with a terrible choice; we could only use two designs, and there were at least 25 we wanted.

This job is getting more complicated-and more fun-all the time. I guess it's the fun of PCC that still amazes me. I mean, putting together a magazine, while it has its rewards, is usually just plain hard work. But this publication is different. Which is why, on my 1040 this year, I'm listing my occupation as "recreational editing."

Third, three students in our school PET owner, I'm writing to say his attacks (including myself) helped with the development of WUMPUS. We desire a separate balloon on page VI which looks As luck would have it, my PET needed like this:

- Louise Burton (plus Bob Albrecht and Ramon Zamora).

# **Letters**

Apart from those three *minor* mistakes, UP THE ESTABLISHMENT! *What To Do ...* is fantastic! Whoopee!

Thanks so much for the good words and fine publicity on L·5 in the Nov·Dec issue of *People's Computers.* There is an impressive overlap between spacers and computerbums. You should expect our next newsletter soon.

Keep up the great job. *RC* and *Dr. Dobb's*  are my two favorite personal computing magazines-potent forces for the demysti· fication of technology that is not only high but can get you that way.

Stella Calvert Michigan L·5 Society Box 126 Michigan Union Ann Arbor, MI 48109

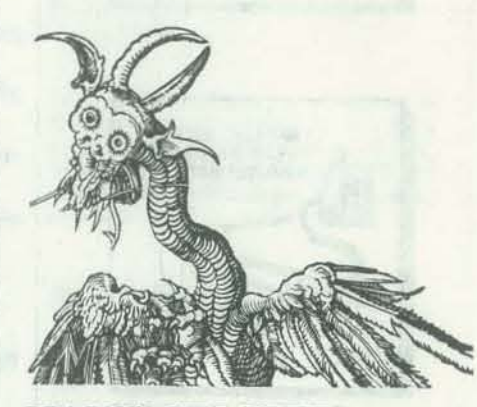

#### DRAGON'S FIRE IGNITES THE NORTH COUNTRY

Upon meeting Mr. Bob Albrecht on the seventh of November and being struck with his vibrant energy, I decided that part of that energy came from working on magazines like *People's Computen.*  I would therefore ask that you please send me a few (five) of your subscription forms so that I and some of the other characters here at M.S.D. can tap into this energy source. Your prompt attention to this request will be appreciated.

Benet R. Freund Minnesota School for the Deaf Faribault, MN 55021

Second of all, your 'STTR1' is neither the If you truly are Master Programmers, you That doesn't mean I'm putting them down. I consider user education to be a primary part of my job, preferably ex· pressed in the user's specialty. But I think. 1 can be forgiven some pride in being fa· miliar with many areas other than D.P.

## **Letters Letters Letters**

longest nor the best *STAR TREK* simulation around. In our timesharing system we have a *STAR TREK* game that busts *than* a *file of words from HANGMN. Go*  the britches off *SITRl.* It is ... *to it! TREK73!* It is approximately 30,000 words long, and is five programs chained together with common variables. I have enclosed a run for you; hopefully, you will think to include it in the next printing of the book. I have a punch of letters from a minister of a non-Christian Dana Taylor *TREK73,* but not of the other four it is sect, each complaining in bitter terms chained to. It's great ...

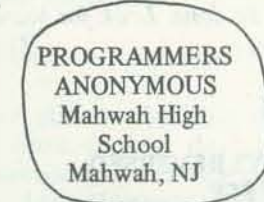

We, that is, Programmers Anonymous, have written a program which simulates personally are all quite pleased with their the logged-off mode of the system, computers. enticing "victims" to log-in, and their efforts are printed on a file. We have obtained several log-ins this way. (We

*Trader.* 

429-16 Franklin Turnpike

various N. J. schools.

*should* be *able to create your own listing for* HANGFL, *which is nothing more* 

#### PLAUDITS FOR THE PET

have 30, including the system-operators.) printer and disc systems are released. For run solely by the students, and is open to such a price, it's foolish to also expect the anyone from any part of the country who sort of continuing consumer service that The PET is an incredible piece of work, as will become even more obvious after its \$800, I'm glad to have a computer at all, let alone such an advanced model. For

In recent issues, you have printed two about Commodore Business Machines and the PET computer. As a pastor and proud

Programmers Anonymous is a "society" sends us some reasonable proof that he is IBM offers. a Master Programmer like all of us in N.J. (we *do* have standards). Please put our Rev. James Strasma membership plea in an issue of your Grace United Methodist Church magazine. We want to make P.A. a 120W. King St. national organization! Decatur, IL 62521

are unfair.

repairs twice during its 9O-day warranty period. Both times the needed repairs took less than a week plus shipping time, and have been without charge other than shipping one way. I have talked with several people at Commodore, both before and after buying my PET, and found them most helpful on the tele· phone. The four PET owners J know

Yippee!! I've already started putting in I appreciated Warner Mach's defense of the computer establishment *(People's Computers,* May ·June 1978). I also am part of that, I guess, and the users I work with seldom even know what they want. That is, they are not trained in problem definition and data correlation. They are expert in their own area, but have little idea how that corresponds to other fields.

> Enough tirade; just accept my thanks for a good magazine.

3677 Radnor Road Radnor, OH 43066

#### A GRIEVOUS GRAMMATICAL FAULT! (#2 IN 'TIlE NAPKIN LETTERS')

Dr. Robert AIBRECHT  $96$  PESTS 897 Sta. Cruz Ave. MENZO PARK, CHANOZ5 My dear Dr. ALbrecht: My dear Dr. Hibrecht:<br>
I am greatly upset that<br>
your fine Magazine would<br>
publish a letter in which there<br>
is a glaring synthetical<br>
Mistake. I refer to Prof.<br>
Conlan's letter. His second<br>
sentence is in fact a sentence Fragment. I suppose this is but me more example of all those examples which gave fuel + prop. 13. Sincerely M. W. Perry (a fellow drinker) Bedagogus emeritus MAR-APR 1979

## **Letters Letters Letters**

#### FIRST BUSINESS, THEN AN ADVENTURING DREAM

#### Several things . . .

First ... Do you still have a bookstore? I had to go back several issues to find it, so I'm asking before ordering. [No)

to sell back issues of *People's Computers*  P.S. Would like to hear from anyone in-I do have some ideas on computerselling them ...

Second ... Do you or anyone out there in the readership have any programs in Seventh ... BAC, if you see this, write. RPG II? *[We don't. Anyone out there?]* 

Fifth ... I would like to say that I enjoyed your articles about cheap ways (approaches) to the mechanics of robotics and would like to see more of the same.

Third ... Get the Dragon back. *(WE*  McCombs Road AREBACK/J

Fourth ... WouJd anyone out there like at reasonable rates? *[They're also available from PCC for reasonable rotes.* J

Sixth ... Has anyone seen the article. I've been reading your publications for ''Computer Poker," in the July '78 issue of *Scientific American?* Mr. Findler has done some work with intelligent programs playing poker with each other and humans in order to find out about the human thinking process, simulating it so machines can be used to make human decisions instead of humans. He has sever-topic: al types of players, both static and leaming-all with different strategies.

Douglas "Dit-Oit" Philips R.D. #2 Box 329 Venetia, PA 15367

Since learning programs get larger and larger, they might pose a problem for micros. But I'U stop rambling and wait to see what the rest of you have to say.

*Yes,* it *ill difficult to explain* FAA *with 'WOrds to beginning garners. That* is *why*  we began with Runequest and not D&D. *We believe now we have a handle on how it might be done.* Look *for* Runequest in  $this$  *issue*...

The point I would like to make is that similar things could be used in an Adventure-type game, where you have a program or programs along on your quest. The programs would experience along with you and would be able to help you out (perhaps even have insight or *aha!* spurts of ideas). The programs could have human frailties and faults built in, or they could be mechanical life forms with no digestible steps. I personally could not into my TRS-80 the minute I saw it in frailties-at the expense of compassion even make the attempt, as my experience the last issue, and that line just won't and love. You could even have a situation where you (the human) are fighting a FRP game is through an actual adventure. war, complete with armies, etc. for any I put to you, however, that if you fail to The error must be in the  $S + A(Kl)$  portime period you would wish to program-interest a significant portion of your against a program that could either attack readership in gaming, the subject will die or defend against you on a terrain of due to apathy.

could see.

#### CHEERS FOR FANTASY GAMES-AND SOME QUESTIONS, TOO

Your publication of excerpts from TWO KEYS REVERSED *Runequest and Authentic Thaumaturgy* (Nov-Dec '78) did little to explain the actual workings of an FRP adventure to the neophyte. Someone with no experience in fantasy simulation gaming might still come away with the feeling program, but it's your money! that *Runequest* is sort of an updated Monopoly. I realize, however, that the task ahead of you is extremely difficult and should be done in small, easily shows that the best way to describe an hack it!

tion of the line, since that part seems incomplete, and my guesses for correction haven't been on target yet.

about two years now and I'm keenly interested in your recently increased coverage of FRP (Fantasy/Role-Playing) games. These games, and computers, have been two of my major hobbies for years, and I'd be fascinated by any attempt to fuse them. I have a few comments on the

*f too hunt- 'n-peck at amazing speeds (at least 10 characters/sec.) and am prone to forgetting to use the shift* key. *Hence, the error in fine* 206. The *line should be*  S"" A(KI) *etc. ("Reverse,* "PC, *Nov-Dec,*  1978). I am sure this will be the last *missteak* we well evur maked.-RZ

yours or the programmer's choice. Each I'm wondering why you chose to concenof you could have "program subcom- trate on *Runequest*, as opposed to the far manders" and so on-as far as the eye more established Dungeons and Dragons. D&D has been around since 1972, compared to *Runequest's* six months, and the number of D&D players grows every day. *Runequest,* although unquestionably better than the original D&D, is just too new to attract many hardcore D&Ders. The average Dungeonmaster, after putting hundreds of hours (and sometimes dollars) into the creation of his fantasy world, is unlikely to drop everything and start from square zero merely because a more definitive set of rules has been released. I know I wouldn't.

terested in trading programs or buying or assisted FRP gaming, but unfortunately I have no computer facilities of my own. Maybe I'll jot them down someday. I'd certainly like to see yours.

#### Kenneth Shapiro 1954 Minoru Altadena, CA 91001

## IN REVERSE

Bob Williams llIegitimi Non Carborundum Box 69 Hollywood, CA 90028 A Division of Micromouse Enterprises

Changing the name of your publication is a rather drastic attempt to evade a raging hunt-'n-peck typist who put in a bum

Would you please tell me what line 206 of Ramon Zamora's "Reverse" is supposed to be? I punched *(not* typed!) it

- (1) Each valid line that is identified-1 Point.
- (2) If only two lines exist each worth-2 Points.
- (3) If only one line exists it is worth -3 Points.
- (4) First player to correctly claim that no valid line exists scores-5 Points.
- 151 Incorrect claim in (4) above, reduce player's score by-5 Points.
- 16) 11 Points wins the game!

MAR-APR 1979

# **Letters Letters Letters**

By the way, I've been a newsstand customer of yours (Computerland) for three issues now, and I'm impressed! Hope to subscribe soon.

Robert N. Fiegel Jr. 442 Simpson Bergstrom AFB, Texas 78743

#### SHINE ON, COMPUTERS!

Any readers wishing to correspond on microcomputers and solar/alternative *People's Computers* (Sept-Oct 1978). energy technology are invited to write me at Box 3437, Chico, CA 95927, or call me at (916) 345-8078.

Mark Miller

#### ANOTHER HUZZA FOR EPICS AND DRAGONS

#### Dear Dragons:

Everybody else in the little computer business seems to think that computers are for business and that little computers are for little businesses. We think *Recreationol Computing* is right in emphasizing recreation and education with little computers, although there does seem to be a lot of material directed at the education of children by others, compared with material to help one educate himself on his computer, regardless of age.

For example, the article by Dwyer and Critchfield on "distance" in error correcting was very good, but the glue thieves were more distracting than helpful (both articles in PC, Noy-Dec 1978). On the other hand. we have been enjoying the articles on epic gaming immensely ( ... hard to do immense epic games on

looking forward to the Dragon's exposition of the Dungeonmaster via computer. We don't care how many heads the dragon has. Like a famous English author who wrote epic tales, we desire dragons.

Cecilia Ziemer Watson

Allen Watson

430 Lakeview Way Redwood City, CA 94062

#### MORE ON MUSEUMS AND COMPUTERS AND KIDS ...

I read with interest Bob Kahn's article on computers and science museums in *Computer Magazine* (April 1977) as well as the more recent version of it in I am in the process of developing an economic education exhibit in which I now is financing. hope to use a heuristic approach.

In doing research for both the economics (bleep), (we are working with the Indiana Council for Economic Education at Purdue University) and the computer end of this exhibit, I have run across the names, descriptions and even the listings of some excellent economic-oriented simulation programs. Kingdom, by Todd Voros and Lee Schneider, was described in *People's Computers* (Sept·Oct 1978), and while its main purpose may be recreational it does involve the player in many real economic situations and with economic concepts. I understand that Star Trader also is concerned with (among other things) the economics of intergalactic trade. I would like to leam more about Star Trader as well as to locate other sources for economic simulation games of

this type.

#### little computers, though . . . ), and we are **HOORAY FOR HIPPIE DROP-OUTS!**

Michael P. O'Lear, Curator Economic Education Project The Children's Museum Indianapolis, IN 46208

*Star Trader is in* What to Do After You Hit Return, *to be reprinted* soon *by* PCC. *AvaJlable [rom* us *for \$}0.95 a copy.* 

After reading the Norman Gold letter (Nov-Dec '78), I had to comment. J've been a subscriber to *DDJ* since #11, but have only gotten PC's from the stand. I happen to be a hippie dropout who has tried and/or lived each and every one of those cliches. I also had the same kind of subscription snafu with *DDJ and* with IEEE's *Computer.* 

I'm very much in favor of people using computers as tools, and have followed the lit on PILOT and other text-using languages (even to the extent of investigating LOGLAN), and hope to do some serious work in this area when my systems are again running. Said systems are 1) an LSI-11 with dual floppies and 2) an AM-100 with dual floppies and five megabytes of hard disk. I'm aware of PCNET and plan to be part of it ASAP. The biggest holdup

Keep IT up, lay eggs, and all that good

#### CORRECTION

The Concept Game (Jan./Feb. 1979 issue)

#### SCORING RULES

### PART 2

serialized presentation on two schools of Intelligence and DNA research, in lanthought in the field of Artificial Intel- guage which anyone could understand *ligence. In the last issue the basic methods and enjoy. " 0/ aPPlQ(lch of two men, Edward*  Feigenbaum and John McCarthy, both of You will no doubt agree with her as you Stanford, were discussed. This part deals read this half of Mr. Cudhea's article with how these men work within their on Artificial Intelligence.  $-RZ$ *particular methods and some of their*  basic ideas conceming how they apply *their concepts.* 

views on knowledge.

*Upon publication o[ the /int half of this article,* The Stanford Magazine's *managing editor, Debby Fife, informed us that David Cudhea, the author, had passed away in July, 1978. In. her letter to us, she said several things about Mr. OJ.dhea and his writing that were part of the reason* we *were originally attracted by his article. She wrote:* 

The last article concluded with a state- formalize general knowledge in such a field. Their differences generally relate he observes, "to get outstanding perform*to their ideas of "knowledge" and how*  ances from computer programs on narrow *knowledge is to be represented. This*  problems than to get something that *concluding article begins with McCarthy's*  reaches the level of an average educable • McCarthy is trying to find ways to mentally retarded person in, say, general conversation."

> Based on an article in The Stanford Magazine, Spring/Summer, 1978. Reprinted by permission. Some material used in this article excerpted from Margaret A. Boden, Artificial *Intelligence and Natural Man.* New York: Basic Books, Inc. 1977. Also published by Harvester Press in England in paperback (Open University Set Book) and hardcover.

mon man cannot?

*"He was a very fine writer with a special talent for capruring some of the most* 

RECREATIONAL COMPUTING

This article is the second of a two-part difficult subjects, such as Artificial Experts can be simulated but the com-

Just so, and that goes not only for general conversation but also for general activity.

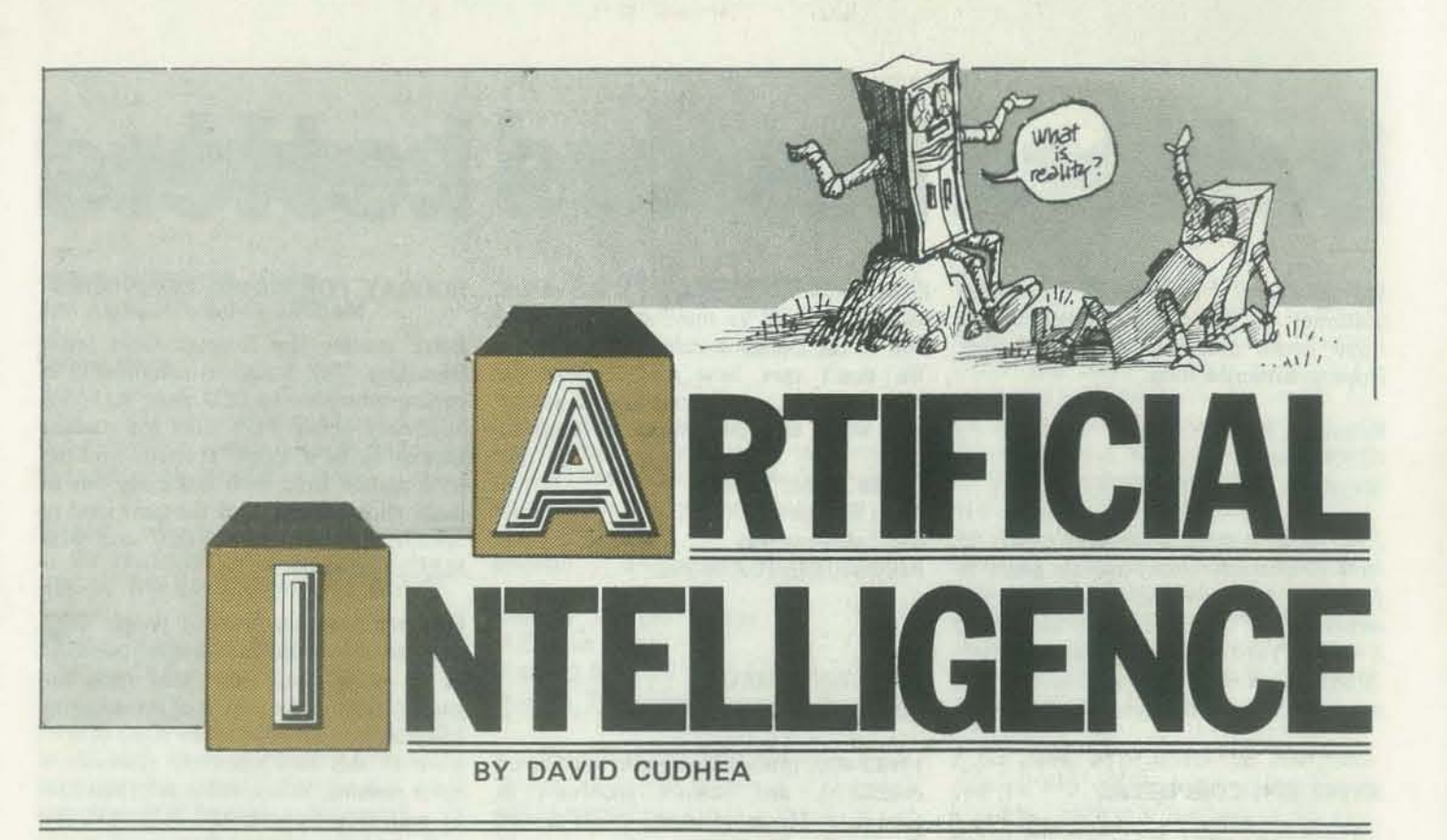

*ment of how these two men represent*  way that a computer can understand it he says. "They have a rough idea of how *''polar extremities" in this complex*  and act upon it. "It has proved easier," far it's likely to spread, that it won't go ''We simply don't yet know how to represent well enough the kind of facts that you might call common-sense physics," McCarthy suggests. Sitting next to his terminal, he studies me, and his eye lights on my coffee cup. "People know what to expect if some coffee is spilled," shooting 20 feet across the room, and so forth. They know what to expect, and they don't have to use, say, differential equations to know it."

recent formulations:  $\Phi(P0) \wedge \Phi(Q0) \wedge (VPQ)(\Phi(P) \wedge \Phi(P))$ *implies*  $Q$ )  $\supset \Phi(Q)$ )  $\supset (VP)(known)$  Does the intuition hold up? Yes, on the  $(Mike, P) \supset \Phi(P)$ ).

leaving the bat and the computer quickly Suppose I ask you, as McCarthy does Mike knows is a consequence of (proposito the fence. Meanwhile robot Yankee it needs." (I picture the computer as *There is an intuition that not all human* to deduction that not all human "Reggie Jackson" rounds second base. Rodin's Thinker, reasoning on forever, reasoning can be translated into deduc-No! He's collided with the bag and is and never getting an answer.) "We really me: ls President Carter standing up or tion) P and (proposition) Q.1t comes from sitting down at this very moment? You a recent paper in which McCarthy spent don't know? Well, think harder, 1 say. some time trying to formalize a mental And you tell me, with some exasperation process we all are rather good, or bad, perhaps, that thinking isn't going to help. at-namely, jumping to conclusions. The "Knowing what it doesn't know is some- Stanford AI theorist tags this "mode of thing a computer program will have to be reasoning" with the label *circumscription.*  able to do, in order to decide what then to do-perhaps look for the information don't know how to formalize that kind of thing yet." To give you an idea of what formalizing *about the world. The intuition in itself*  looks like, here is one of McCarthy's *doesn't carry a convincing idea of what is* Here is how he gets into it: tion in some formal system of mathema*tical logic, and therefore mathematical logic should be rejected as a formalism* for expressing what a robot should know *lacking and how it might be supplied.* 

Aha, say I. It's like the left fielder for, say, the Boston Red Sox. At the crack of the bat  $-$  "it's a long fly ball"  $-$  he's off and running. He *knows* where it will come down.

we've been studying is knowledge about Don't worry about the details. What it matical logic won't be any good for means is actually rather simple: All that robots.

> How John McCarthy answers the question: On what basis might a machine be considered "intelligent?"

"On this basis we shall say that an entity is intelligent if it has an adequate model of the world (including the intellectual world of mathematics, understanding of its own goals, and other mental processes), if it is clever enough to answer a wide variety of questions on the basis of this model, if it can get additional information from the external world when required, and can perform such tasks in the external world as its goals demand and its physical abilities permit.

"Well, you're right that *he's* not using differential equations," replies McCarthy. "But in fact that particular performance is something we could achieve with machines. Using the mathematics of a fly ball might work out quite well. A television camera observes the ball

"One way is to give a... blackbox definition. In this case we have to say that a machine is intelligent if it solves certain classes of problems requiring intelligence in humans, or survives in an intellectually demanding environment.

determines where it's going. So directing a robot fielder to the spot seems like it would not be difficult *-providing* the field was nice and smooth and the 'fielder' didn't have to recognize any obstacles along the way." (I picture the robot left fielder and center fielder converging. They collide and ricochet. The ball drops between them and rolls stopped in his tracks ... )

McCarthy's computer terminal emits a faint whirring and whistling. He turns to it, taps the keyboard for a while, and the display alters. He turns back to me.

> "[Accordingly] ... intelligence has two parts . . . The epistemological part is the representation of the world in such a form that the solution of problems follows from the facts expressed in the representation. The heuristic part is the mechanism that on the basis of the information solves the problem and decides what to do."

"Representing common· sense information," he repeats, and then launches on a<br>new tack. "Another kind of information new tack. "Another kind of information knowledge."

#### INTELLIGENT MACHINE

point that "reasoning" isn't all deduction. No, on the point that therefore mathe-

"Instead, we shall use in our defintion certain structures ... such as knowledge of facts . .. [Constructing machines that manipulate facts is] the best bet both for constructing artificial intelligence and understanding natural intelligence ...

'We shall, therefore, be interested in an intelligent entity that is equipped with a representation or model of the world ...

*We can confirm part of the intuition by describing a previously un/onnalized mode of reasoning called* circumscription, which we can show does not corres*pond to deduction in a mathematical system. The conclusions it yields are just conjectures and sometimes even introduce inconsistency. We will argue*  that humans often use circumscription, *and robots must too. The second part*  of the intuition-the rejection of mathe*matical logic-is not confinned; the new mode of reasoning is best IInderstood and used within a mathematical logical framework and coordinates well with mathematical logical deduction. We think*  circumscription *accounts for some of the successes and some of the errors of human reasoning.* 

What, then, is circumscription? McCarthy describes it in plain words as follows:

*The intuitive idea of* circumscription *is as follows: We know some objects in a given class and we hove some ways of generating more. We jump to the conclusion that this gives all the objects in the class.* 

Circumscription is McCarthy's baby right now. Let's move on to something related but broader, a conceptual approach that's coming on strong throughout the field of artificial intelligence. It is termed *framing.* M.l.T.'s Minsky defines it as the description-for computers-of patterns into which situations may fit. Shorthand, it's a body of context. Re· member your studies of elementary French or Japanese or Urdu-all that background pertinent to in-the.restaurant, or on-the-subway, or feeding. the-yaks'! Each set up a rudimentary frame. Call it an "associative scenario" if you prefer. Framed information will be easier for a computer to retrieve, and will be more like human recall, the AI researchers contend.

'Thus we *circumscn'be* the class to the objects we know how to generate," McCarthy concludes. All that Mike knows is a consequence of P and Q, and there you have it: an example of a "circumscription schema dealing with knowledge."

duced as "the frame problem." In the real world, we need to know which features of a context are changed by an event, which are not, and which of either may be ignored. He likes to make reference here to the classic puzzler involving missionaries and cannibals.

You remember it. Three missionaries and three cannibals want to cross a river. There's a boat available that holds up to two people. There's only one catch: The missionaries in any one place must never be *outnumbered* by the cannibals, for if they are, the cannibals will have dinner. (As you know, or will readily discover if you've never before tried this ''brain teaser," the best first move is not to send off one missionary and one cannibal together. And several of the people here are going to make more than one trip.)

McCarthy is not concerned so much with how the puzzle is solved; he is more concerned with what information is (and is not) provided. He elaborates the "qualification problem":

McCarthy, while he's not uninterested in Minsky-style framing, is more in. terested in something he earlier intro-

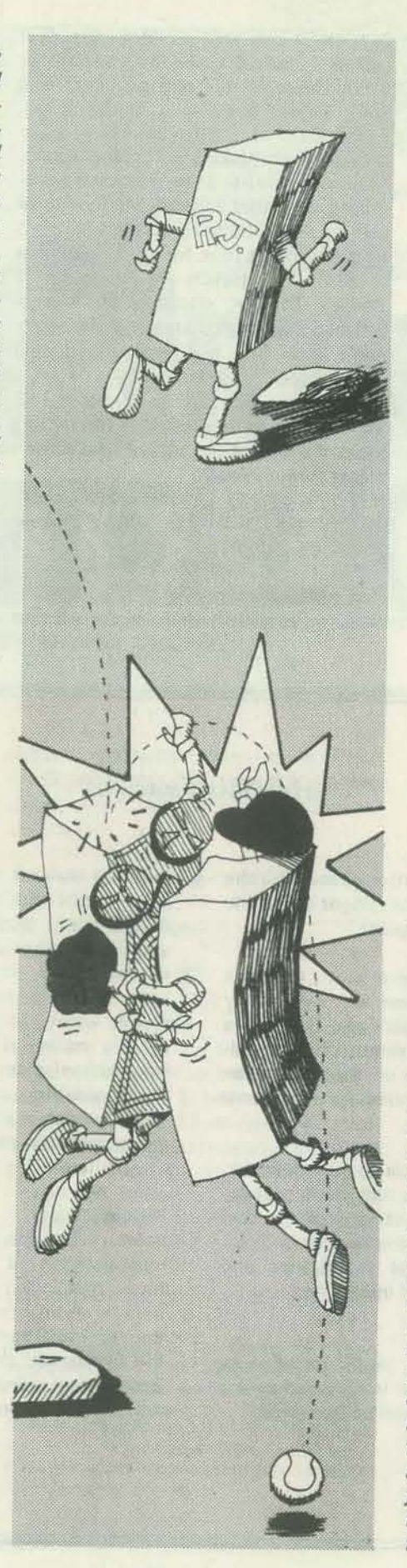

*In the statement of the problem, nothing*  is *said about how boats are used to cross*  rivers, so obviously this information must *come from common knowledge, and a computer program capable of solving the problem from an English deSCription or from a translation of this deSCription into logic must have the requisite common know/edge.* The *simp/est statement about the use of boats says something like,* "If a boat is at one point on the shore of a body of water, and a set of things enter the boat, and the boat is propelled to another point on shore, and the things exit the boat, then they will be at the second point on the shore." *However, this statement is too* rigid *to be true, because anyone will admit that if the boat* is *a rowboat and has a lealc or no oars, the action may not achieve its intended result. One might try amending the common knowledge statement about boats, but this encounters difficulties when a critic demands a qualification thot the vertical exhaust stack of a diesel boat must not be struck square by a cow turd dropped by a pasSing hawk or*  some other event that no one has pre*viously thought of. We need to be able to say that the boat can be used as a vehicle for crossing a body' of water unless something prevents it. However, since we are not willing to delimit in advance possible* 

*circumstances that mIly prevent the use*  The issue, the detail, and the style are (Arthur Samuel, adjunct professor *of the boat, there is still a problem of proving or at /emt conjecturing thot nothing prevents the use of the boat. ( The} method of reasoning called* circumscription, ... *;s a candidate for solving the qualification problem* 

vintage McCarthy. The exercise is vintage 1978 "computer science."

McCarthy and other Stanford people don't play around much anymore with

building "game programs" like checkers best of chess programs, like Chess 4.6, emeritus of computer science at Stanford, built a champion some years ago when he was with IBM), Go, or chess. But in a way, the chess program exemplifies the AI problem-solving problem. Even the

#### STANFORD'S ARTIFICIAL INTELLIGENCE PRINCIPALS

1. John McCarthy, professor of com· puter science and director of Stanford's Artificial Intelligence Laboratory. Principal designer of the LISP programming language, which is the most widely used language in artificial intelligence. Originated the concept of computer timesharing, Published the first paper in the field of mathematical theory of computa· tion. Oarified the separation of artificial intelligence into epistemological and heuristic components.

2. Edward Feigenbaum, professor of computer science and cheirman of that department at Stanford. Directs the research of the Heuristic Programming Project that has pioneered in the development of concepts, methods, and programs for emulating scientific and medical reasoning processes. Prime mover in the emergence of expert knowledge-intensive problem-solving agents. His group's work on problems in chemistry, molecu· lar genetics, crystallography, signal interpretation, and some medical specialties has made the Heuristic Programming Project the leading center for the application of artificial intelligence. With Joshua Lederberg, professor of genetics, and Carl Djerassi, professor of chemistry, he oversaw the development of the DENDRAL programs, which aid organic chemists in the determination of molecular structure of unknown compounds. They also initiated and manage the deyelopment of an NIH nationel research resource (SUMEX), located at Stanford, for the application of artificial intelligence to medicine and biology.

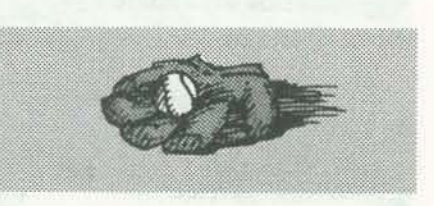

3. Raj Reddy, MS '64, PhD '66, professor of computer science at Carnegie-Mellon University. Developed the first automatic speech recognition system that works with connected speech oyer a yocabulary of a few hundred words.

4. Thomas Binford, research associate in computer science at Stanford. Heads a group doing research in computer vision and robotics. Systems have been deyeloped for locating three·dimensional objects using television camera information and for assembling mechanical devices using computer-controlled mechanical arms.

organized around a large set of inference rules written by medical experts.

6. Zohar Menna, research associate in computer science at Stanford, and David Luckham, senior research associate in computer science at Stanford. Working on theoretical and practical methods for formally proving correctness of computer programs. This work is aimed at replacing our current imperfect "debugging" tech· niques with rigorous program verification.

5. Bruce Buchenan, Gr. '63, adjunct professor of computer science at Stanford. DeYeloped META-DENDRAL. which is a learning program that writes new rules for DENDRAL to use in interpreting programming. experimental data collected on organic chemical compounds. It learns these rules by looking at a set of data collected 9. Douglas Lenat, PhD '77, assistant on known compounds and searching a space of possible rules under the guidance of a model of what chemists find acceptable. With Ted Shortliffe, PhD '75, MD '76, developed the MYCIN program, discoyery. The program uses rules of which is designed to aid physicians in plausibility and interestingness to search the selection of antibiotic therapy for for interesting mathematical conjectures patients with acute infections. It is arising out of elementary set theory. mer in specifying what a given program is to accomplish and does much of the detailed design of data structures and the professor of computer science at Carnegie-Mellon University. Developed the AM program, the first system that emulated some acts of mathematical concept

7. Terry Winograd. assistant professor of computer science at Stanford. Is developing and testing schemes for making computers understand natural languages such as English. Main goals are to facilitate man -machine communication and to test theories of language understanding.

8. Cordell Green, assistant professor of computer science at Stanford. Heads a group that is developing an interactive program called PSI that assists a program- ------------------------------------------------------------------------------------c~ ----------------------------------------------------------------------------------------------,

as mentioned earlier. are better at tactics -protecting a piece, attacking a piecethan at planning long-range strategy and sensing subtle advantages. In *Artificial Intelligence and Natural Man*, Margaret Boden sums up this way:

*Chess-playing programs...do not use mere brute force methods. They set bounds to the lookahead (which may be relaxed in certain c ircumstances). They use evaluation /Unctions embodying knowledge about what moves are likely to contribute to king safery, material balance, center control, and so on. They take account of their opponent's likely actions instead of merely the legality of moves open to !hern. They can sometimes exploit their opponent's weaknesses in much the same way as does the checker player, learning to attack individuals in* an aptly idiosyncratic manner. Some of *them can benefit from expert advice. And some of them play very respectable chess .* .. *However .* .. *there are far too many alterruztives to be considerered for the program confidently to pick the right one; and as it cuts down the range of alternatives, it is as likely as not to lose the best move, so throwing out the baby with the bathwater. A grandmaster was asked how many moves he considered before choosing, and his answer was: "One-the right one!" H.J. Berliner has pointed out that master chess players develop global perceptual schemata in temu of which they can see threats and opportunities on the board much as a lesser mortal can see a complex emotional response to a cartoon face.*  Until chess masters have made more pro*gress in articulating the knowledge they use, there is no question of its being represented computationally.* 

Can, in fact, experts in various realworld disciplines be helped to make their know ledge ex plicit? The evidence from Stanfo rd unequivocally demonstrates that the answer is "yes." ffow do you go about it, and then p rogram a computer to use it? Ed Feigenbaum explains; "Experience has shown us that [expert] knowledge is large ly heuristic; experiential, uncertain, mostly 'good guesses' and 'good practice' in lieu of facts and rigor .. . What the masters really know is not covered in the textbooks of the masten. But we have learned that this private knowledge can be uncovered by the careful, painstaking analysis of a second party."

1) The severity of obstructive airways disease of the patient is greater than or equal to mild, and

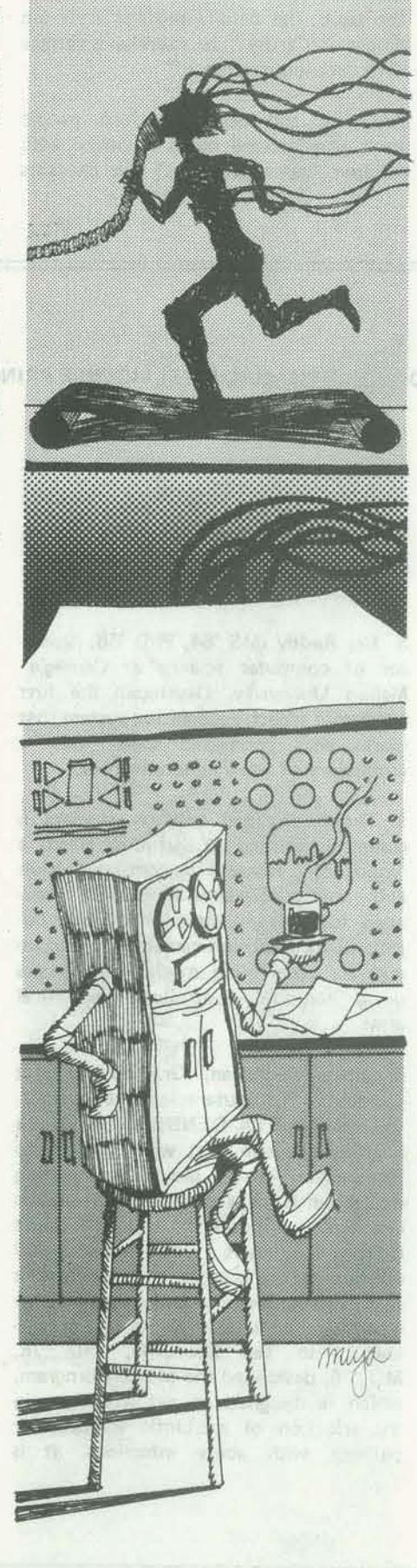

RULE 315 used: the age of Fred Jones. This inf orma tion also would have been u sed in: 545, 544, 5 35, 534, 5 18, 517, 3 2 7,326,317 , 316,3 14,265,256,247, 245, 150, 13 5, 125, 102, 66, 55, 54. HOW 00 YOU TREAT PNEUMOCOC-However, none of these succeeded in CALMENINGITIS? the co ntext of Fred Jones. If you would like an explanation for why any of these ru les fai led, please enter the ir numbers.

equal to 10 THEN:

"Everything PUFF knows about pulmon-rules and on the patient data supplied ary function diagnosis is contained in 55 such rules," Feigenbaum notes. "No textbook of medicine currently records these rules. They constitute the partly public, partly private knowledge of an expert ... ful at that and at its primary functionand were extracted and polished by diagnosis as an aid to a physicianproject engineers.

For example, look at the recent work of Doug Lenat, now of Carnegie-Mellon, when he was taking his PhD at Stanford. lenat devised a mathematical discovery program and dubbed it AM: It conjectures "interesting" concepts in elementary math. AM doesn't prove theorems; it conjectures interesting theorems to prove. In other words, it tries to capture the expertise of a creative professional mathematician at work. It does rather well at it. Given some concepts of elementary set theory, for example, it conjectured number theory: "add," "multip ly," "primes," and the unique factorization theorem. It conjectured, and revived interest in, the interestingness of a concept similar to primes called "maximally divisible numbers," previously studied only by a talented but obsc ure Indian mathematician, and somewhat forgotten.

TURE-3. Rule 545 was applied to CUL-TURE-3, but failed due to clause 6 (the infection was acquired whi le the patient was hospitalized).

IT EM-2 is Mycobacterium-tb associated with meningitis. I decided to treat ITEM-2 on the basis of clinical evidence only . . .

Too esoteric? Try this one, then. Feigenbaum's knowledge engineers are currently applying their techniques to the highly specialized knowledge of a respiratory disease physician at the Pacific Medical Center in San Francisco. Together the AI specialists and the respiratory specialist, Dr. Robert Fallat, are creating a system called PUFF. Though it's in a rather preliminary stage, it looks promising. To begin with, the patient breathes for a while into a spirometer, the data from which is used to calculate the flow rates and volume of air in his or her lungs. Various other measurements are made and the data, along with items from the patient's history-sex, age, number of years of smoking, etc.-are fed to the computer.

PUFF's task is to make the diagnosis: What kind of pulmonary function disorder, if any, does the patient have? PUFF will answer, in English, and provide the usual kind of summary of interpretation that a referring physician would expect.

PUFF operates by virtue of rules. They take the logical fonn IF ... THEN ... Here is an example;

IF:

2) The degree of diffusion defect of the patient is greater than or equal to mild, and

For Feigenbaum, and for many other workers in the field of AI, "intelligence" necessarily embraces intelligibility. His definition, phrased some years ago, is

WHY D IDN'TYOUTREATTHE VIRUS? ITEM -1 is Virus associated with meningitis. I know of no antibiotics which are effective for treating meningitis caused by Vi rus.

### DID YOU USE THE PATIENT'S AGE?

545.

RULE 545 would be applied to: CUL-

equal to 110 and

(.9) that the subtype of obstructive air-*most of these problems.*  ways disease is emphysema, and

2) It is definite (l.O) that "DAD, Diffu-Technically, PUFF, like the MYClN sion Defect, elevated TLC, and elevated system from which it borrows, is a RV together indicate emphysema," is one of the findings.

#### MYCIN

HOW DID YOU DECIDE TO TREAT MYCOBACTERIUM-TB?

For treatment of DIPLOCOCCUS-PNEU-MONIAE in MENINGITIS the drugs of assuming sensitivity) are:

1st choice: PENICILLIN

AMPICILLIN

*span the variety of disease states with*  MYCIN can already do that and the *sufficient exemplary infonnation for*  feature is important (see box). As

*One hundred cases, carefully chosen to*  each, were used to extract the 55 rules. Margaret Boden points out: *As the knowledge emerged, it was represand tested by running additional C4Ses. on the identification of microorganisms* 

3) The tic (body box) observed/pre- The expert was sometimes surprised, and the prescription of antibiotic drugs, dicted of the patient is greater than or *sometimes frustrated, by the occasional and also for explanations of its advice* 4) The observed/predicted difference in *ledge, and the incorrect diagnoses that*  rv/tlc of the patient is greater than or were logical consequences of the exist-1) There is strongly suggestive evidence expanded the set of rules to remove physician rationally to reject the proing rule set. The interplay between know- MYCIN's explanatory capability is not

*ented in rule fonn, added to the system, The physician asks MYCIN for advice* 

"backward -chaining inference system." As Feigenbaum explains, it seeks a line of reasoning that is valid, based on its to it. Perhaps not surprisingly. such programs help-or force-the experts to clarify their theories of medicine or other "domains." PUFF will be even more helpcomes to the conclusion it reaches.

choice (ranked by relative efficacy, patient to conclude about: the identity The following rules use: the age of the of the organism-327, 326. Which of the rules do you wish to see? ALl.

*gaps and inconsistencies in the know-expressed at the appropriate level of detail.* 

2nd choice: NAFCILLIN CARBENICILLIN 3rd choice: CHLORAMPHENICOL ERYTHROMYCIN CEPHALOTHIN TETRACYCLINE

Duration of therapy: Treat for at least 5 afebrile days or for a minimum of 10- 14 days.

DOES THE AGE OF THE PATIENT EVER TELL YOU ANYTHING ABOUT THE IDENTITY OF THE INFECTING ORGANISM?

*ledge engineer and expert gradually put in merely for show. It enables the*  when it is programmed to *explain* why it *MYCIN, then, is much more than a comgram's advice if she disagrees with specific aspects of its clinical rationale.* It *helps nonspecialist doctors to learn more about the complexities of diagnosis and therapy in this class of diseases. And* it *allows human consultants to make general improvements in the program, by telling*  it *about relevant know/edge that they realize in specific cases to be missing or inadequately stated. For example, it can be pOinted out to MYCIN that such*and-such a drug should not be given to *patients with a particular allergy or rare heart condition ... A program like puterized table of bugs-and-drugs, and can be written only with the help of artificial intelligence teclmiques* ...

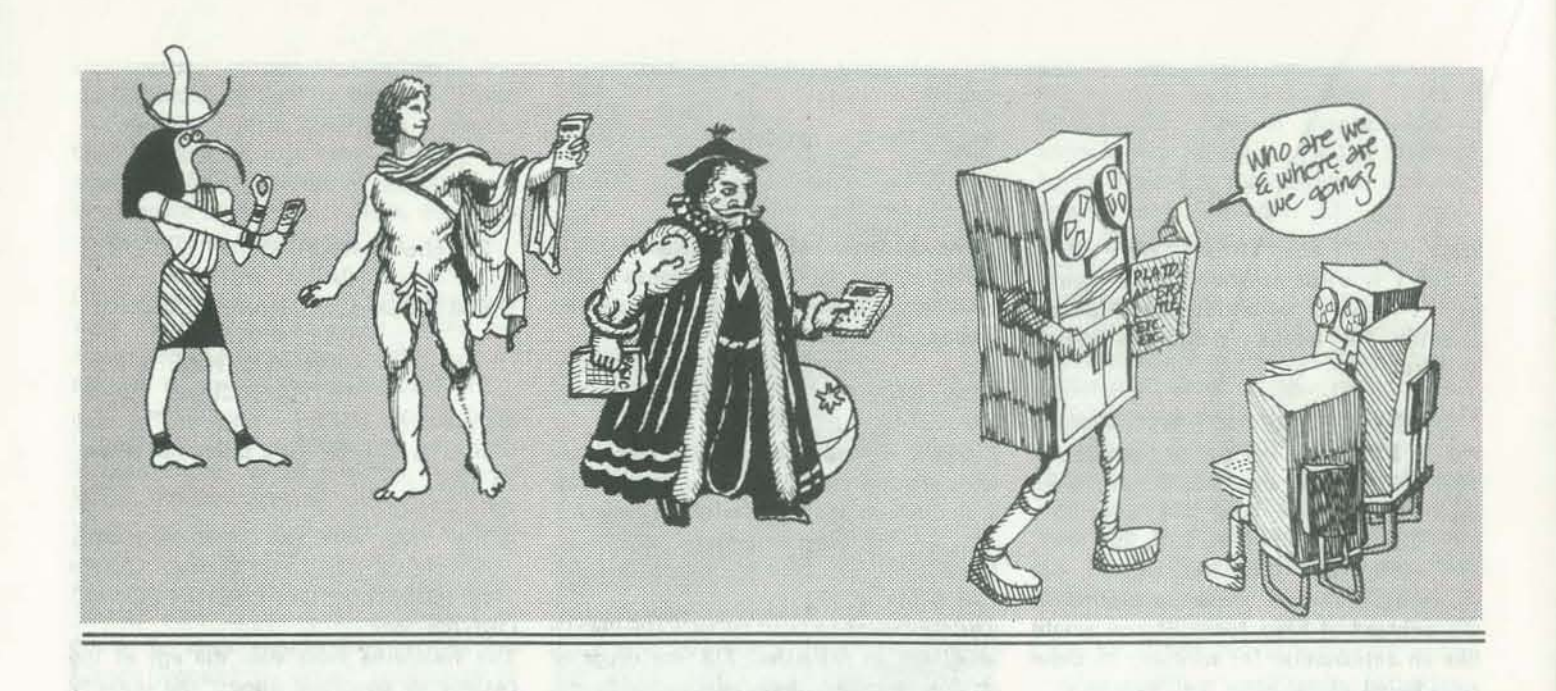

or decision that is goal-oriented, arrived at by an understandable chain of symbolic analysis and reasoning steps, and is one in which knowledge of the world informs and guides the reasoning."

-

There we are again: *knowledge of the* world. Feigenbaum may concentrate on "domain-specific" matters, McCarthy may concentrate on "domain-general" matters (my own loose phrase), but both are concerned principally with how knowledge can be acquired by. represented in, and used appropriately by computer programs (and humans) to reason and to take action. A colleague once told Feigenbaum he should call his work "epistemological engineering," which Feigenbaum, as noted, simplified to "knowledge engineering." John Mc-Carthy has described his work as "applied epistemology." Epistemology: the study of the nature and grounds of knowledge. What do we know? How much do we know? How do we know what we know? Ask all these questions again, now, and *artificial intelligence therefore can be*  I neither wish to be, nor expect to be, for ''we'' substitute "computer pro-*expected to become more "natural"*  grams."

Artificial intelligence specialists, in short, now come to the forefront of a long, long, graybeard line of thinkers extending back over thousands of years. McCarthy puts it best: "Designing computer programs capable of acting intelligently in the world requires commitments about what knowledge is and how it is obtained. Thus some of the major traditional problems of that things may get out of control, that philosophy arise in artificial intelligence."

*will be able to follow 20 million insrruc-*The second case? McCarty is blunt. "As *tions a second using its 65K (65,000*  to the philosophicaJ unpleasantness felt cells) of internal memory store-and it by some about the fact that the world will sell for about one U.S. dollar. happens to be such that a machine can

*will soon be able to errulate HAL.*  derer, in many ways, is the mind of me. replaced by a computer program. But the argument can and should be made that just as machines, for all the faults of "the technological society," have in fact enhanced and extended humankind's physical abilities in beneficial ways, so also may machines supplement our own intellectual abilities. Can and will "intelligent agents" be of help to us? The answer being shaped at Stanford is a firm and definitive "yes."  $\Box$ 

Machines, in sum, are going to be "thinking" more and more and better and better. Does the prospect please you?

14 RECREATIONAL COMPUTING

or not those who call themselves arti-crete but rather more abstract-people ficial intelligencers will have more success may not like to believe that it's even posthan those who have viewed the problem sible for machines to do what humans can as exclusively human (or for that matter, do, whether or not they actually do it." at root, divine). However ... here again is Boden:

ambitious tongues that make *[current* men have had to face the fact that "Sure," says McCarthy. "Just as strong

*The "tin can" computer buffs predict puter. only a few millimetres square. (Programs cummtly considered "large"*  think: that's tough." *use only about 2S0K .* .. { *and! there will probably be several 1,OOOK programs in*  We'll just have to face this fact? *existence by 1980.) And research on pro- gramming languages continues apace .* .. *ones! look like childish lisping. Whether*  machines are even stronger." *or not it ever achieves the highest hopes*  of its enthusiasts, and whether or not it Tough is the mind of McCarthy. Tenin *character than it is at present.* 

*Milan takes you to London, 1943. You get tile chance to defuse an unexploded bomb left by a recent AIR RAiD. Anyone with a TRS-80 sound generator can make the program really go* BANG!!

*Dr.* Chepko is a medical doctor living in *Minnesota and a frequent contributor* (0 RC. *71lis program is written in Level*  II *BASIC* and there is information at the *end of rhe program (lines 2010-2050) for converting to Level L-RZ* 

*that by the end of the century (or 2001,*  then we can *decide* how to get the ben*if you prefer) a single silicon chip com-*efits and protect ourselves from dangers." McCarthy treats the first case this way: "As true high-level artificial intelligence approaches, and we understand it better,

"The prospect of having machines as smart as men triggers some worries," McCarthy acknowledges. "One fear is someone may use robots to conquer

as follows: "Intelligent action is an act It remains to be seen, of course, whether the world ... A second fear is not con-

2 'AIR RAID, BY MILAN D. CHEPKO THIEF RIVER FALLS, MN 56701 10 DEFINT B-Z:CLS:PRINTTAB(15)"LONDON, 1943":PRINT 20 PRINT"WHILE MAKING YOUR INSPECTION TOUR DURING AN AIR RAID 21 PRINT" YOU DISCOVER AN UNEXPLODED BOMB. NORMALLY, YOU WOULD 22 PRINT"LEAVE IT ALONE, BUT YOU CAN HEAR IT TICKING, AND 23 PRINT"HEADQUARTERS INFORMS YOU BY RADIO THAT THE BOMB 24 PRINT"DISPOSAL SQUAD CAN'T GET THERE FOR AT LEAST AN HOUR. 25 PRINT : PRINT"LIFTING OFF THE INSPECTION COVER. YOU CAN SEE 5 26 PRINT"WIRES AND THE TIMER, SHOWING ONLY 60 SECONDS LEFT. THE 27 PRINT"EXPERT (SAFE AT HEADQUARTERS!) ADDS THE FOLLOWING 30 PRINT: INPUT"(HIT 'ENTER' TO CONTINUE)"; A\$ ;1.00 RANDOM:C=0:CLS.FORI-1.T05:A<I)=1. NEXTI  $105$  T=RND(5):D=RND(4):IF D=2 THEN D=0 110 PRINT"1"; TAB(16); "YOU MUST CUT 3 OF THE WIRES 120 PRINTTAB(16) "TO DEFUSE THE BOMB. ": PRINT"2" 140 PRINTTAB(16)"THERE IS ONE 'TRIP WIRE' THAT 150 PRINT"3"; TAB(16) "EXPLODES THE BOMB IF CUT. " : PRINT 160 PRINT"4"; TAB(16) "CHEER UP... SOME BOMBS ARE DUDS!! 1.70 PR INT : PRINT"5" 180 FOR X=3T025 FOR Y=1T026 STEP6: SET(X, Y) : NEXTY : NEXTX 200 PRINT@640, "WHICH WIRE WILL YOU CUT"; INPUTW 210 IF W>5 OR A<W)=0 THEN GOT0200 220 A(W)=0:RESTORE:FOR I=1TO W:READ Y:NEXTI 230 FOR I=11T013:RESET(I, Y):NEXTI <sup>2</sup> 40 IF W=T GOT0300 250 C-C+1. :IF C<3 GOT0200 260 PRINT@640. "CONGRATULATIONS!!! THE BOMB IS DEFUSED!" : GOT0500 300 IFD>0 CLS:PRINTCHR\$(23):PRINT@470, "BANG!!":GOT0500 310 PRINT@640, "YOU WERE LUCKY!! YOU CUT THE TRIP WIRE, 320 PRINT"BUT THE BOMB WAS A DUD!!' 500 FORX=1T02000 : NEXTX: GOTO100 1000 DATA 1, 7, 13, 19, 25  $2999$ 2005 " 2010 'WRITTEN IN LEVEL II, BUT CAN BE USED IN LEVEL I BY: 2020 / DELETING "DEFINT B-Z" FROM LINE 10<br>2030 / DELETING "RANDOM" FROM LINE 100 DELETING "RANDOM" FROM LINE 100 2035" DELETING "PRINT CHRS(23)" FROM LINE 300 2040 / REWRITING LINE 210 USING "( )+( )" FORMAT 2050" CHANGING "@" TO "AT" IN PRINT STATEMENTS

Determines If "DUD." Sets random trip wire. Prints final instructions.

> Prints wires. Requests input.

> > Prints results.

Lavel II to Level I convarsion instructions

#### BY MILAN D. CHEPKO

*Remember the old movie where a team of specialists defuses bombs in London? Some bombs are duds; some are live and get defused: some blow up.* 

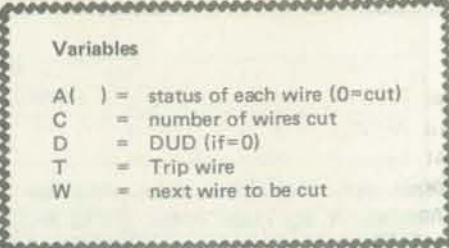

Decodes input, cuts the wire selected.

Prints instructions.

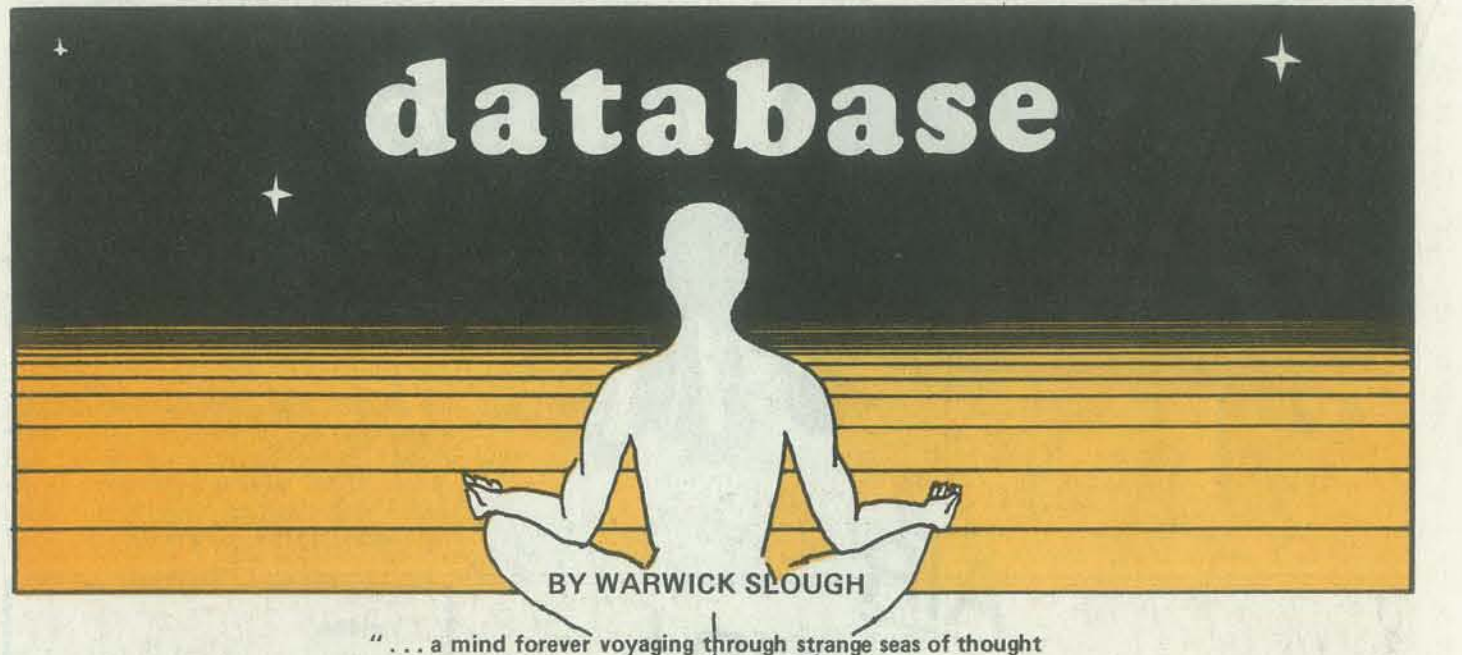

 $"...$  a mind forever voyaging through strange seas of thought alone ... " Wordsworth.

Have you ever been in a computer center late at night? *Remember the quiet hums, clicks and noises of the machin· ery? Remember the sense of* presence *in the room with you? Your thoughts about the machine as it went about its tasks? Your sense of wonder and fear at the possibilities and capabilities althat electro-mechanical creature?* 

*Mr. Slough, of Twickenham, Middlesex, England, returns in this issue with a story that you might say brings all those late night experiences to life. It is an inventive journey through a truly unique "sea of thought."* - *RZ* 

On Wednesday morning arrangements had been completed for the Minister to see work going on in the computing area. After a general rundown which came with insipid brown tea, the multimicroprocessor project had been mentioned. "But what is a multimicroprocessor?" queried the Minister.

"But surely the parallel processing capability available here is far greater than that of the human brain?" interjected Joe.

"Each processing unit has its own data store and programs to enable any correlations within this store to be made, in addition to being coupled to all other units," enthused Joe. "We've fed in the most comprehensive data available on psychology, physiology, life·chemistry, nuclear physics, astronomy and palaeontology. Now we're ready to examine the multiproces· sing angle-and maybe something new will tum up."

"J see," said the Minister. (Which meant that he didn't.)

"Well there's a guy I know at Berkshire University who's got a mock-up emulating the pain centres in the human brain. If we could link that data into our multimicroprocessor system, it might give us a database closer to a human condition."

As the days passed, ever more complex relationships were established from programmes written to exploit the multi· tudinous data stores. At the end of three months, a discussion was taking place in Joe's office. Alan Merryweather, a fairhaired gangling youth was summarising. "As far as our analyses go, we have, on the basis of our chosen data, a species in which development has been so rapid that a basic conflict between the old and the new must occur. Furthermore, violence and aggression are endemic to the model."

"Certainly," replied Merryweather with some acerbity, "but the data stores are still common."

There it was-the most comprehensive correlations of existing knowledge indicating that evolutionary processes had not eliminated aggression and violence. For a stable model to emerge, some other data must obviously be considered. But what? Joe pondered. "What we need is a data bank representing human feeling," he expostulated to Alan the next day. "Oh, I know pain and misery are covered in the statistical stores giving deaths, genocide and war casualties, but somehow we have to input to the system personal feelings of pain and anguish. We have to make our microprocessors feel pain."

"And how, pray, is that to be accomplished?" demanded Merryweather.

He became gradually aware of a shadowy figure building up in a corner of the laboratory. As it intensified he identified a very old woman with wispy hair and crinkled features. From the voice unit a low murmur came, "I represent the whole of human experience of pain and anguish." Joe gazed at the image, noticed the bent despondent figure and the tears running down the withered cheeks. "But worst of all," whispered the figure, "is the loneliness."

The figure slowly lightened in intensity and then disappeared. Joe remained seated, wondering how to describe solitude of the mind in an official report.  $\Box$ 

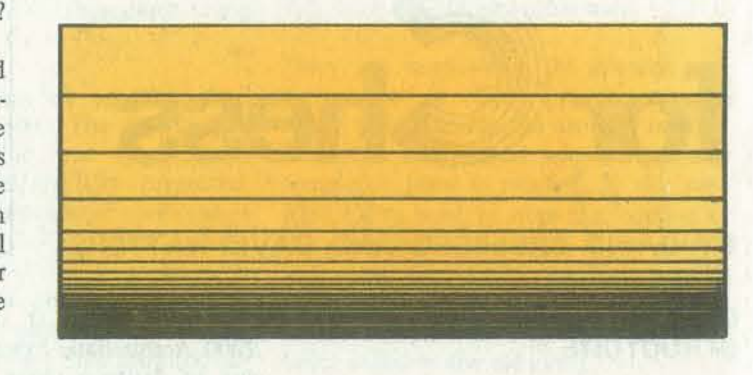

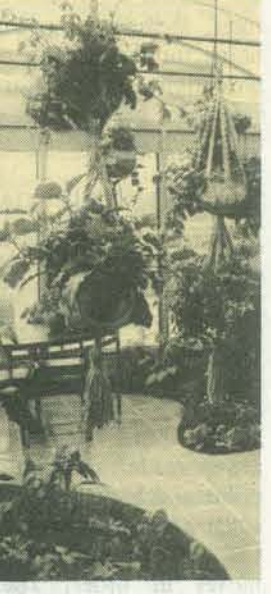

Accordingly, in the course of time, a complex arrangement was interfaced with the existing setup. Joe and Alan were excitedly arranging preliminary experiments. "If we increase this potential," Joe said, pointing with a stubby finger; "it's roughly similar to inducing an extreme anxiety neurosis in a human brain." It took another year of programming to evaluate the effect of the new database on the predictions.

For a species with a processing capacity equivalent to that constructed, evolutionary progress could now lead (over rather a long time period) to an advanced intelligent consciousness also capable of *experiencing* pain.

Among them will be: utilization of space shuttles to study systems and components; development of a dedicated long·dura· tion exposure facility for life sciences research; initiation of quantitative studies in earth -based phytotrons; continuation of' interdisciplinary forums to promote developmental interaction among industrial, governmental and university person· nel interested in CEA; and expansion of the data base SIRS (Space Information Retrieval- System) begun during the

Recycling in controlled loops, an impera- study. Increased yields are usually realized by CEA, and economies can be made in materials, such as nutrients and water. tive for space habitations, naturally derives from CEA practices.

On an Autumn evening when swirling mists and Halloween aroused strange primordial memories, Joe was attempting to summarise the conclusions reached from the multimicroprocessor project in a report. As he sat at a desk in a corner of the laboratory, a preliminary clicking from part of the system caught his attention. Power was always connected to retain the memory-some of which was volatile. A speech synthesizer unit had recently been added, and now a low muttering of a female voice was discernible. The choice of female voice production had been Alan's. With a shock Joe realised that the complex processing unit was dreaming or at least associating images outside of the stored programs. "A pul· sating universe, existing between white hole singularities," murmured the microprocessors.

Joe pondered the situation. If free association of ideas were possible, could the computer be said to possess an unconscious intelligence? If such an intelligence existed, what would be the moral consequences of destroying it? Could it be destroyed?

The following morning as he strolled between the bronze and gold splashed trees that surrounded the laboratory, he determined to test the idea. He used his personal key to enter the deserted building. Somewhere, in the distance, church bells were emphasizing the quiet of Sunday morning. In the computer room the bright October sunshine slanted through venetian blinds. A small bank of solar cells, with secondary cell storage, provided backup power to the multimicroprocessor system. Joe disconnected the main supply and waited for the power to fade.

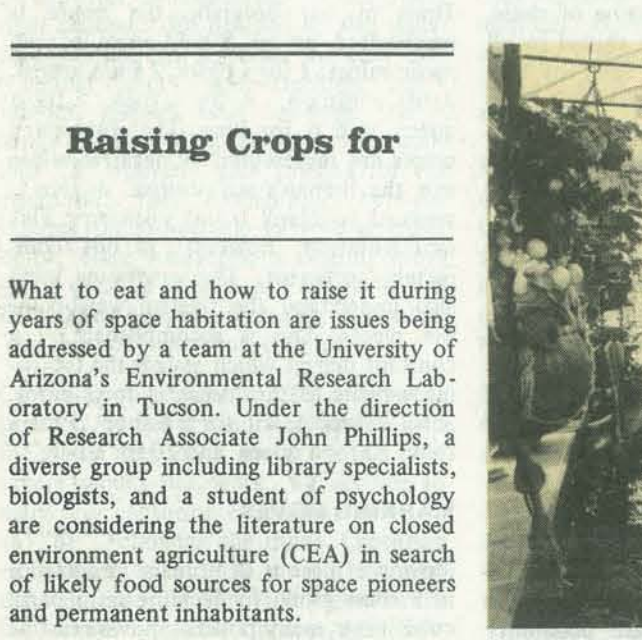

U. of Arizona Space Garden

Yes that would be the most unbearable burden of all for conscious awareness- the realisation that each and every personality is, in the last resort, *alone.* 

### Space Settlements

With compilations of candidate species, their yields, needed foodstuffs and spatial requirements in hand, the Arizona team will be making specific recommendations to NASA in several areas.

- Annita Harlan, *L·5 News.* copyright © 1978.

The study came into existence in order to cover gaps in knowledge uncovered at the 1977 NASA-Ames Space Settlement Study which was attended by two of the team members. It bas centered on collection of published works which detail the methods used in growing crops and raising animals under enclosed conditions.

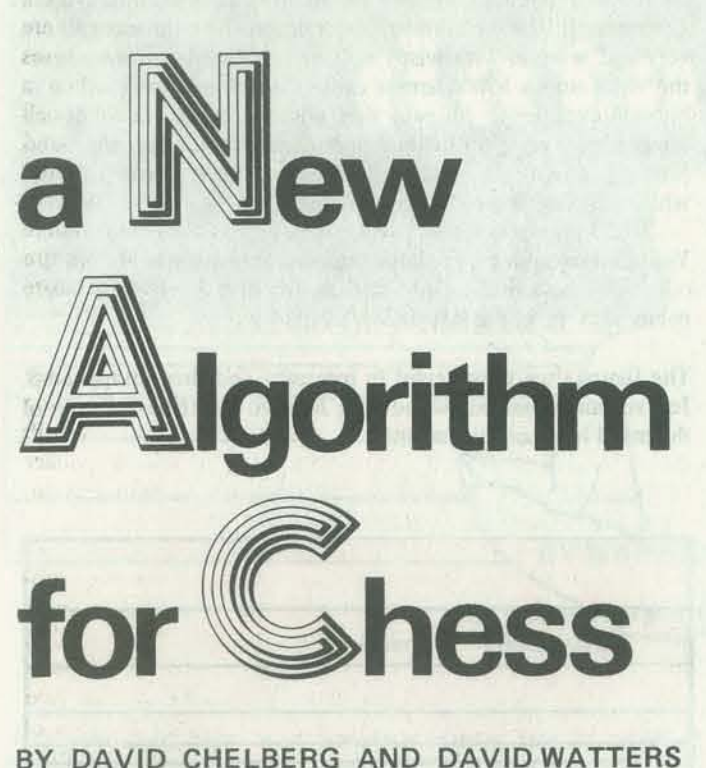

### PART II: A CONSISTENT DATA **STRUCTURE**

*Here is the second installment of what promises to be an ongoing set of articles from the two Davids. As David C. turned in this article, he indicated that when* they complete the discussion of the *program they developed, they may continue to write on other chess topics. So look for more articles by D & D (I can't* help *it!)* in the coming year.

In our last article, we discussed the history of chess programming efforts to date. We included such famous innovations as introduced by Shannon, Turing, Newell-Shaw-Simon, Northwestern University and the University of Southern California. We concluded that all of these methods were incompatible with the

*With David W. at Northwestern Uni*versity, perhaps we will see a few arti*cles on Chess 5.0 and beyond. David* C *is currently attending classes at Stanford the definitive comparative analysis of the double cheeseburger offerings at rhe Oasis and the Dutch Goose (two infa*mous local beer and burger places here in *Menlo Park).* The *main obstacle to his*  research project is not having a car. *Mom! Dad! Are you listening?- RZ* 

*University. He seeems destined to write*  might be accomplished. One way is to 3 for a knight, 3.1 for a bishop, 5 for a When considering a data structure for chess. the first thing that comes to mind is how to represent the present board position. There are several ways this keep a list of each piece's position and value. Another is to keep a list of the moves made in the game to the present point and have the starting position as a constant which could then be brought up to the present by merely making the moves in order. The last possibility is to represent the board as a human might see it as a two-dimensional 8 X 8 matrix.

> The second way is unacceptable since it With the board represented by an  $8 \times 8$ requires a great deal of computation to matrix, it is logical to represent a move reconstruct the board position each by the matrix position of a piece. Throughremain. Our choice was the last method. a four-digit number. The  $10^3$  and  $10^2$

2000 Access Basic System). Our purpose was to design a chess program capable of playing a challenging game of chess. We wanted a program that abided by all rules, including the time limit of two hours for the first 40 moves. With these limitations, a need for an efficient data structure became evident. This article deals with that data structure.

#### BEGIN WITH THE BOARD

piece's initial position, and the  $10<sup>1</sup>$  and of promoting pawns. However, it autopreferable to use one four-digit number vital section in any chess program. rather than four one-digit numbers because of the space limitation. Each new WHAT TO FILE variable takes up additional space.

computer system at our disposal (HP It seemed to us that we should try to pattern the data structure as close as possible to the way a human looks at chess. Thus, in our program, the board is represented as an 8 X 8 array of numeric values: I for a pawn, 2 for a knight, 3 for a bishop, 4 for a rook, 5 for a queen, and 6 for king. The computer's pieces are represented by negative values and the human's are positive. A zero is assigned to blank board positions. This representation, however, is not completely sufficient. The computer must also understand the relative weights of the pieces. This is accomplished by a constant matrix which assigns the following weights to the pieces: 1 for a pawn, rook, 10 for a queen , and 20 for a king.

#### **MARKING MOVES**

time. Thus, the first and last methods out the program, a move is represented as

Moving a piece is of primary importance in a chess game. In deciding on a particular move, many possible moves must be considered. Therefore, the need arises for a comprehensive data structure to represent a particular move.

Thus, files are best for long-term, mass storage, while matrices are best for storage of program -generated data that must be accessed often within a program. The main uses for files on our program are the storage of the moves made during the game, a book of openings, the state of a game, and continued games.

Certain files, which list the moves of the game, are necessary as a record of the game played, and for en passant captures. These files are organized so that one file (BLACK) contains the computer's moves and the other file (WHITE) contains the human player's moves. The format used to store moves is a four-digit number corresponding to a matrix move.

Now that the internal move structure is established, an external move structure needs to be developed. Two means of input exist: Standard Chess Notation and our matrix form. Any move entered in Standard Chess Notation is converted to the matrix format and all computer moves are converted to Standard Chess Notation for the fmal move output. Having the external format in such a manner enhances the appearance of the program and facilitates usage.

Another file (ZERO 2) is used to store a book of openings. The openings are stored as a set of moves. If the moves match up to a certain point, then a choice is randomly made between all possible continuations that are found in the book. The moves are stored sequentially in this file to conserve space. Organizing by record would enable quicker execution but would require five times the amount of space to store the same information.

A companion file (FINULT) to the large opening file (ZERO 2) stores the starting positions of the openings that are still under consideration. This allows quicker access to current move information. This same file has two other uses.

With the simple move structure defined, there still remain several problems. Namely, problems of special moves. or pawn promotion represented?

> The final use of this file occurs when a new starting position is created for the computer. (This feature may be used to test particular sections of the program.) In this case, the flie holds this new starting board position. By using this one file in a variety of mutually exclusive cases, much file space is saved. Other files are used to store chess rules, in case the human needs to be reminded. and to store the special instructions for our chess

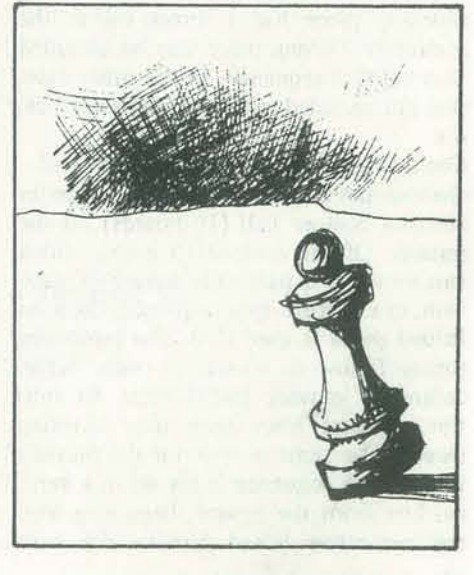

MAR-APR 1979

digits are the matrix coordinates of the that new piece. The computer is capable 10<sup>°</sup> digits are the coordinates of the posi- matically replaces the pawn by a queen. tion to which the piece is moving. It is This completes the move structure, a

A form exists in Standard Chess Notation that represents castling: " $0-0$ " king side and " $0 - 0 - 0$ " queen side, but how should this be converted to our four· sent castling as a power of ten:  $10^3$  $\mu$  = human king's side castling:  $10^2$  = human queen's side castling:  $10^1$  = king's side castling for the computer: and  $10^{\circ}$  = queen's side castling for the computer. This distinguishes between castling on either side as well as either color. Since evaluating a castling move was a detailed operation, a simple way of delineating between each type is needed. This method proves most useful.

Capturing en passant is quite a different problem. It is not a normal capture, and the usual test of a piece on the final square would not work. We decided to mark any capturing en passant move by an "EP" following the input. Capturing en passant is a legal move. However, the computer is not able to identify that move by itself. Thus, to add "EP" after the input is easy for the user to remember, and computer decoding is rather simple.

Pawn promotion is a rather minor section. A normal pawn move input is sufficient, followed by a later request for input of the nature of the new piece. The value of the pawn is changed to the value of

How is castling, capturing, en passant, Files require some amount of core storage digit number? We decided to also repre- matrices. However, files are the most Files on our system are organized into records of fixed size. The records are randomly accessible but the records themselves are sequentially organized. as a buffer. This buffer space is used during the execution of a program in accessing a file. Moving data from files to the buffer areas causes the use of files to be somewhat slower than progammatically created data structures, such as efficient means (when considering space used) to store any large amount of permanent data.

The peculiarities of a specific computer system often enter into the analysis when considering data structure. In the case of our chess program, we had to decide which of two systems of storage we would use for different data. One possible storage method on our system is to use disc files. Another is to use matrices. The relative speeds and space needed for each of these storage methods must be taken into account before determining which to use.

Matrices, on the other hand, provide quick, economical access to great quantities of data. Matrices are randomly accessible since any element may be individually retrieved. They provide a means of storing and manipulating data that must be accessed often.

There are cases where the opening program is not in effect: i.e., the progress of the game exceeds the capacity of files. One such case occurs when a partially completed game is recalled. In this case FINULT is used to store the location of the game that was recalled in the continued game file (ZERO 1). This permits the player to re -store the game at the end of the session with only the new moves being added to the old game.

program, i.e., how to store and retrieve continued games, create new board positions, and so forth.

### MATRICES AND LISTS

Although files are used extensively throughout the program, the use of matrices is not insignificant. Our primary matrices are vital to the game strategy, in particular, the middle and end game. The most significant matrix, fundamental to our entire strategy, is called the A-matrix (Figure 1). The A-matrix has dimensions 8 X 160. However, we like to visualize this as 20 chess boards stacked on top of one another, or having the dimensions  $8 \times 8 \times 20$ . (Three-dimensional arrays are undefmable on the HP 2000 Access System.) Pieces that can move to a particular square are corresponding to that square on the real board. It is a senior of the board.

Direct moves are the most common moves considered. These include all moves of pieces that immediately protect or attack a particular square. Diagonal pawn moves are the only pawn moves desired, as this matrix is used in eval· uating capture sequences.

The A-matrix is divided into two halvesthe top half  $(10 \text{ boards})$  for the computer and the bottom half (lO boards) for the human. Of the computer's pieces which can move to a particular square in question, in a capture-type sequence, the least valued piece is used first. The remaining pieces follow in increasing order value. Indirectly moving pieces must fit into the sequence some time after blocking piece. Each sequence is placed in a vertical line from the square, beginning with the respective board number for each

Indirect moves occur often. However, they are not as often applicable to the situation as direct moves. These include moves through one piece; i.e., a rook may be said to be indirectly attacking a certain square even though its path is blocked by a piece. These types of moves break down into two categories, whether the blocking piece has a direct move to the square in question or not. If the blocking piece has a direct move, the indirectly moving piece can be included in a capture sequence. In the other case, it is not included in the capture sequence.

stored in a vertical line in the A-matrix, consequences of a move which would The A-matrix is used to evaluate a cap· ture; to determine the safety of any particular position, and to evaluate the alter a capture sequence.

side. The indirect moves that do not fit the D-matrix contains the moves for the into a capture sequence are placed in player. Moves are recorded as four digit the A -matrix starting from the bottom numbers popularly referred to as the of the proper half-matrix, proceeding *matrix format.*  upwards. This provides a barrier of zeros between the two types of data We utilize a list, Z, with dimensions 1 X for simplification of cut-offs.

lowing format: 1203.0 would mean that places in jeopardy another piece that it a piece at the coordinates (1,2) could move to the square in question and that this piece is a knight (weight  $= 3.0$ ). Indirect moves are represented: 121405.0. This would mean that a piece, a rook, (weight = 5), at  $(1, 2)$  could move to the desired square except for the impeding piece at  $(1, 4)$ .

> We find it necessary to use two other *attack matrices,* G and H. The G-matrix stores all the possible attacking moves for the human in the form: the move X 100 plus the locations of the attacked piece. Another column is used to evaluate these moves so that a decision can be reached as to the computer's best defensive measures. The H-matrix, similarly, compiles the computer's attacking moves. However, the values assigned correspond to the C-matrix and are given to individual first moves.

*Why does he get so many TRS-80 articles in the magazine? Because he sends articles to us for publication!! Who else, out there, is doing TRS-80 stuff! We can't hear you...* - *RZ* 

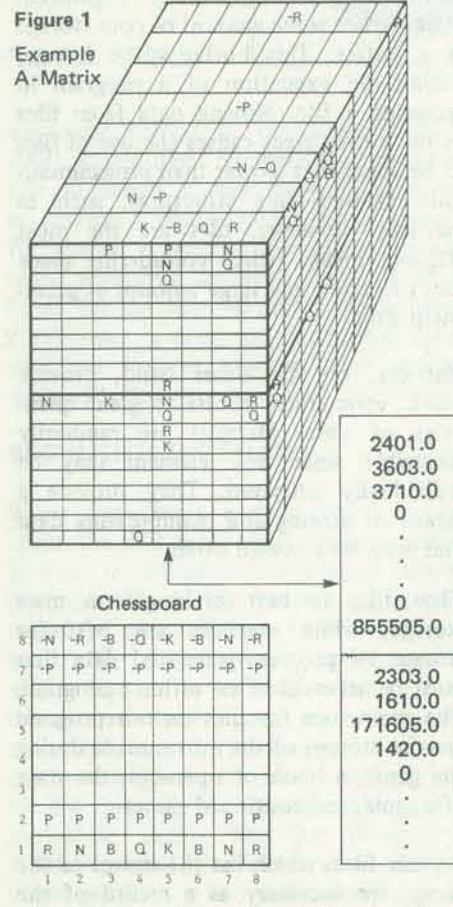

pieces. The same is true for the player's computer's moves. In the adjacent col- the mysterious realm of how this data Two other matrices, C and D, are columnar matrices each having dimensions 2 X 100. The C-matrix contains a list of the In the next article, we will delve into umn, the tabulated value assigned to a structure coalesces into a logical funcparticular move is stored. The D-matrix tioning monstrosity known as our chess is similar to the C-matrix except that program.  $\square$ 

Direct moves are represented by the fol-tector is a piece, which upon moving, 100 to store what we call vital protect· ors and discovered moves. A vital proprotected prior to the move. Each move is stored as a six -digit number beginning at the top of the list and proceeding down. The location of the piece to be placed in jeopardy is stored in the 10<sup>5</sup> and 104 positions and the move is placed in its normal form. The second movetype (discovered moves) includes discovered attacks, pins and hurdles. If moving a piece in a certain manner frees a piece to attack, or places the piece behind it in danger, the move is stored in a similar fonnat in this list, starting from the bottom and working up. This section utilizes the format of indirect moves found in the A-matrix.

Several interesting plot functions are included, and can be selectively called up by changing line 145. When you are done with a plot, simply hit BREAK. to exit the program. The plot can be centered on the screen by adding the appropriate offset to Z in line 180. Also, you can even have the program automatically print the plot by adding: 240 OUT 254, 255

In summary, we can often modify existing software to our advantage, giving new life to older programs.

1 / ORIGINAL PLOTTING PROGRAM BY MARK BRAMHALL<br>2 / REWRITTEN FOR TRS-80 LEVEL II BY MILAN D. CHEPKO THIEF RIVER FALLS, MN 10 DEC 78 20 PRINT"THIS PROGRAM WILL GRAPHICALLY DISPLAY A 3-D PLOT OF 30 PRINT"A MATHEMATICAL FUNCTION FROM THE FOLLOWING TABLE. 40 FOR I=1T02000 : NEXTl:CLS 50 PRINT"LINE #145 SELECTS THE FUNCTION FROM THE LIST, AND 60 PRINT"NEW ONES CAN BE ADDED. TO START PLOT, TYPE "RUN 100" ~10 FORX=-30T030STEP1. :5 130 "'1=5~INT(SQR(900-X~X)/5) ~40 FOR "'~Y1 TO -Y1 STEP-5:2~SQR(X~X+Y~Y) 300 ~~~~ THESE ARE THE CURRENT FUNCTIONS \*~\* 400 2=30\*EXP (-2\*2/100): RETURN 500 Z=30-30\*SIN(Z/18):RETURN 600 Z=30\*EXP(-COS(Z/16))-30:RETURN 700 Z=30\*SIN(Z/10):RETURN 800 Z=45\*EXP(-2\*Z/100):RETURN 900 2=3e~<COS<Z/16))~2:RETURN 1000 Z=SQR(900. 01-2\*2)\*. 9-2: RETURN 1100 Z=. 001\*(Z\*Z\*Z+Z-25):RETURN 1200 Z=30\*SIN(Z/5):RETURN

#### NOT QUITE THE END

In conclusion, we have found that the data structure briefly described in this articles has led to an efficient chessplaying computer program. The board position makes the program more readable and leads to the natural development of the A-matrix. Through the proper separation of files and matrices, the time factor involved in deciding on a move is greatly reduced. The data structure is an extremely important facet in maintaining the efficient operation of any chess program.

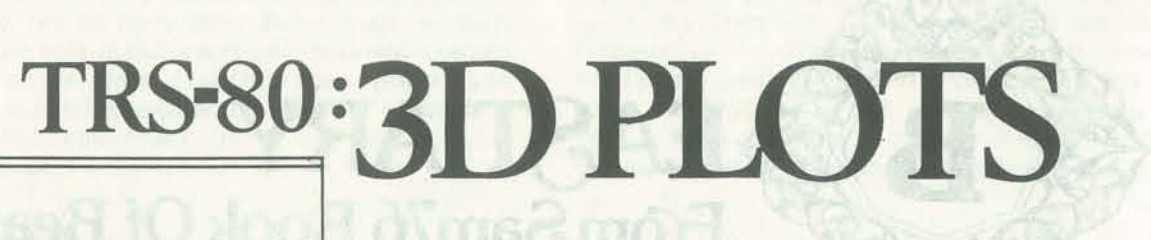

### BY MILAN D. CHEPKO

*This program by Milan re-creates a routine that produces 3-D plots from a set of specified [unctions. Dr. Chepko*  is *one of our regular authors of TRS-80 software. His range of interests and programs seem to cover all areas: applications, graphics, games, utilities.* 

Many interesting and useful programs have been written during the last decade. Most programs, more than a year or two old, were probably prepared for systems considerably larger than the micros we now use. Consequently, many outstanding programs languish in journals or files, unused because of the difficulties in converting them for the typical *hobby*  system.

A good example is a program originally written by Mark Bramhall and published in *101 Basic Computer Games.* This fascinating program generates data plots that have a 3-dimensional appearance. In its original form, the program prints out asterisks in a teletype mode, taking over 30 lines for each plotted function. While this seems impressive, the plot can be difficult to follow as it scrolls by on a 16-line TV! My initial modification allowed 16 lines to print out at a time, pausing while J ran off copies on the TRS-80 Screen Printer. I then cut the sections, matched the pieces up on a sheet of paper, and taped them down. Although this operation does the job, it seems to defeat the idea that machines should work and people should think.

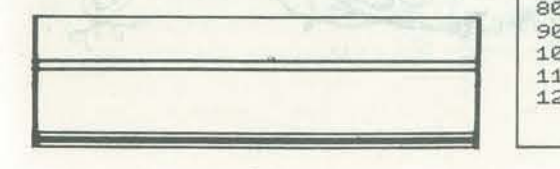

. .

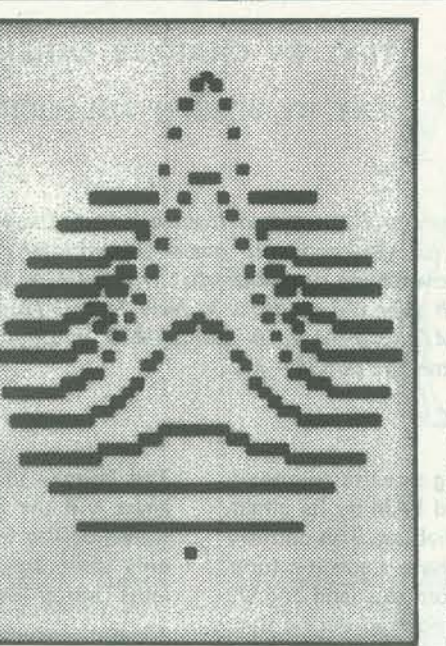

Finally, I realized that the TRS-80 is capable of 48 lines of simultaneous display if the graphic mode is used. I rewrote a few lines of the program to accomplish this. (See the program listing.) Now, an entire plot can be seen on the screen at one time.

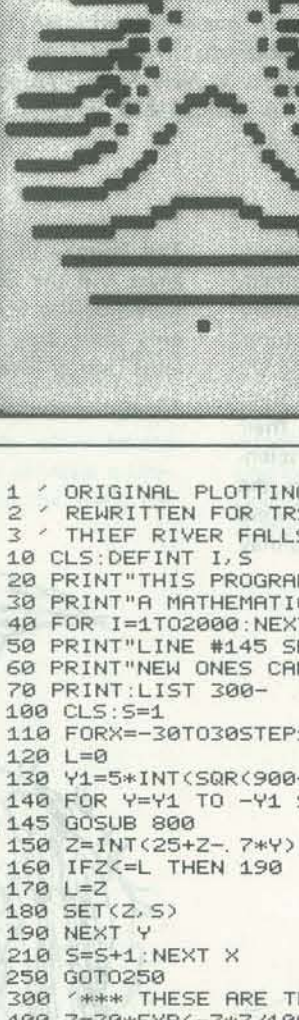

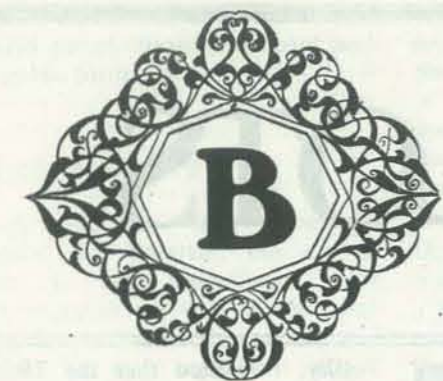

## EASTIARY From Sam76 Book Of Beasts

**TEXT BY CHARLES EHRLICH** ART BY JOSEPH TULLOCH

The Beastiary is excerpted from a language manual, SAM76, created for you and your personal computer. SAM76 is an interpretive string processor that was designed by a group of 10 to 18 year old students in New Jersey. To get a copy of the SAM76 manual write *to:* SAM75 Inc., Box 257 RRI, *Pennington, NJ 08534.-RZ* 

The Land of SAM. This is a high-flying satellite reconnaissance photograph of a distant land (called SAM by its inhabitants) with the residents in their natural habitat. This country is populated by crystolloids<sup>\*</sup> who each have a specific function. Several people have just returned from this land and are now recuperating from terrible wounds incurred during their visit. Inside is a description of each beast's duties and their names given by the authors in both the vernacular and scientific. One cannot appreciate fully the horrible monsters the authors saw during their sojoum because all sketches were made on the run, but if you let your imagination go, you may begin to have as bad nightmares as we did and still do.

The Palma- (1. palm of the hand). The Palma (text area) beast and the Stringere (string beasts) have a symbiotic relationship. The Stringere will reside in the stomach of the Palma only after they have been prepared for storage by the Trans' latus Uggligr (eval beast) for his later request.

\*c.f. John W. Campbell, Crystolloid vs. Colloid man, talk given at the second annual meeting of the Institute for Cybercultural Research, N,Y. C., 1962.

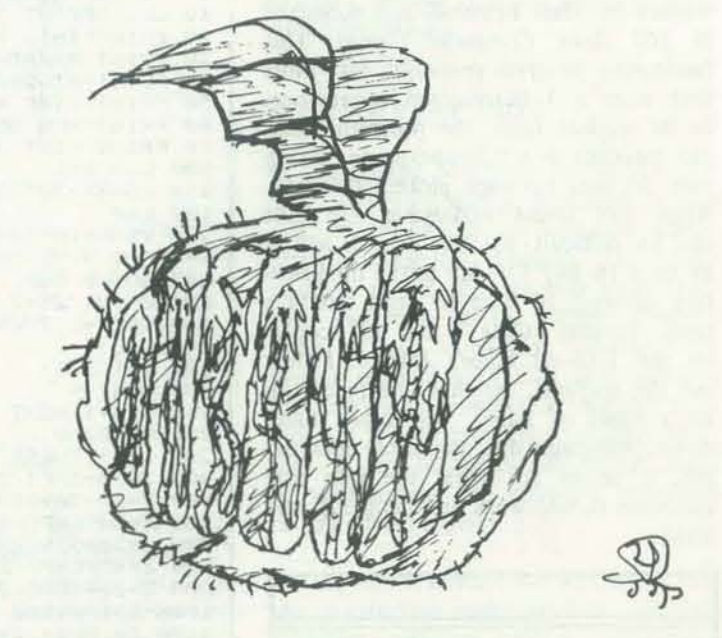

The Stringere  $-$  (1. to bind). The Stringere (string beasts), a newly discovered family of nonvertebrae, are composed of anywhere from one to many cells. These beasts are quite abundant, but are only useful in particular cases where certain strains of cells are combined. Since these nonvertebrae are so simplistic it is truthful to assume that they are insignificant and depend upon all other beasts for their livelihood.

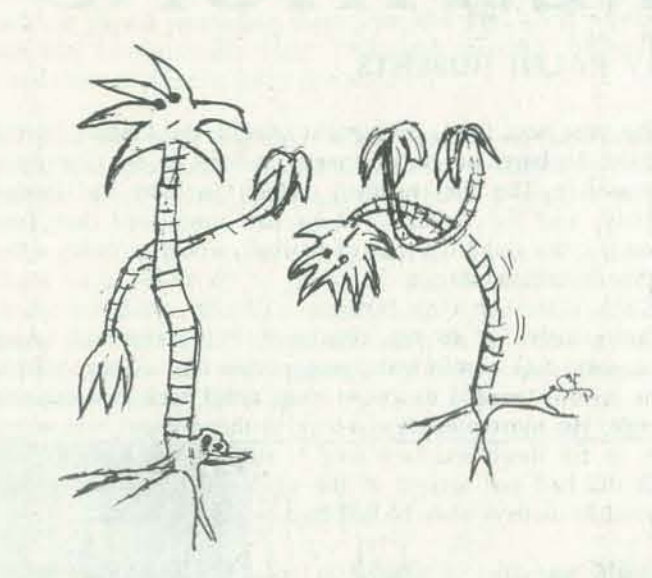

The Translatus Uggligr - (1. translate On. Dreadful). Translatus Uggligr arranges the pecking order. He is the sole authority on which beast grazes first. After he has devoured an active Stringere he summons by telepathic code the other beasts needed to help digest the Stringere and then excretes a simplified form of his meal. thereby distributing the seeds for another string beast.

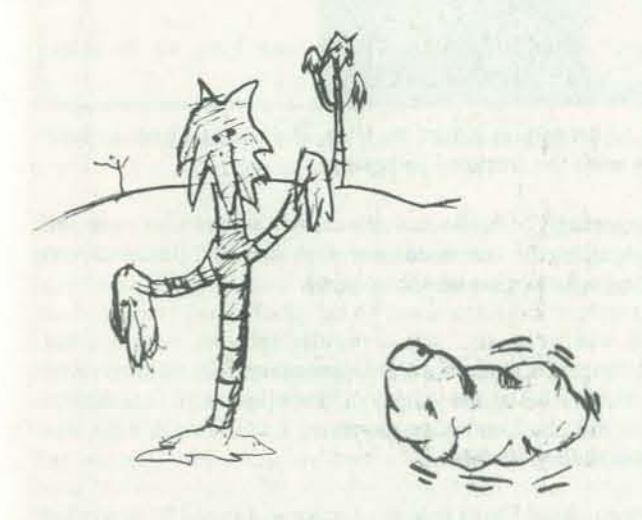

The Lugen - (G. look). The Lugen (scanner) beast, a much misunderstood animal. gets its name from the action it performs for Translatus Uggligr. He points out the edible Stringere to the Translatus Uggligr for his consumption, avoiding the tasteless type.\* The Lugen must select the most active edible Stringere first so Translatus Uggligr devours them in the proper order. If the order is not followed Translatus Uggligr goes on a rampage and becomes drastically ill.

The Raditi-(OSLAV read). The Raditi (input string) beast is the eyes of the Translatus Uggligr (eval beast). It flies in distant lands searching for new species of Stringere. When it discovers a new species it relays by telepathy to the Translatus Uggligr the genetic structure of the Stringere. Translatus Uggligr then gives birth to an exact duplicate of the Stringere in the distant land.\*\*

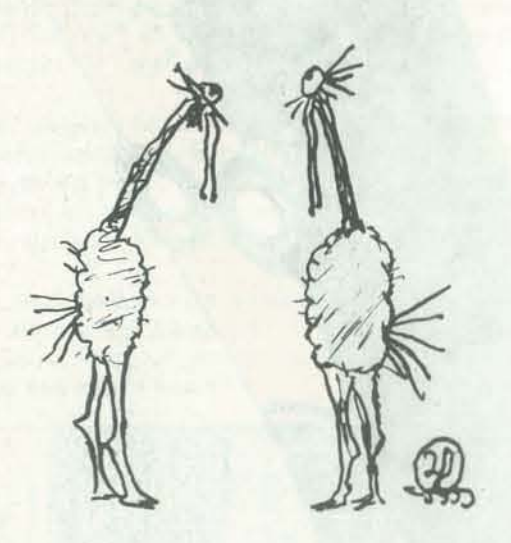

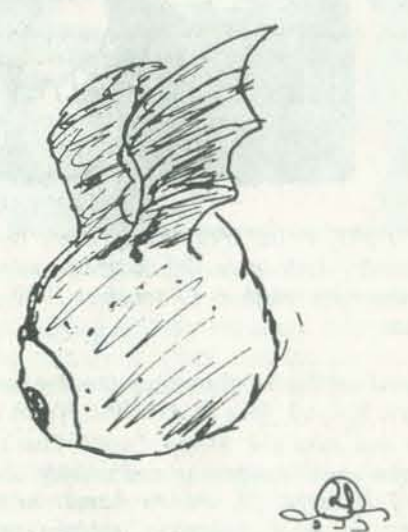

\* The tasteless type is any material between protection symbols.

\*\* The analogy "distant land" refers to keyboard input by the user. o

-

**• (¥** 

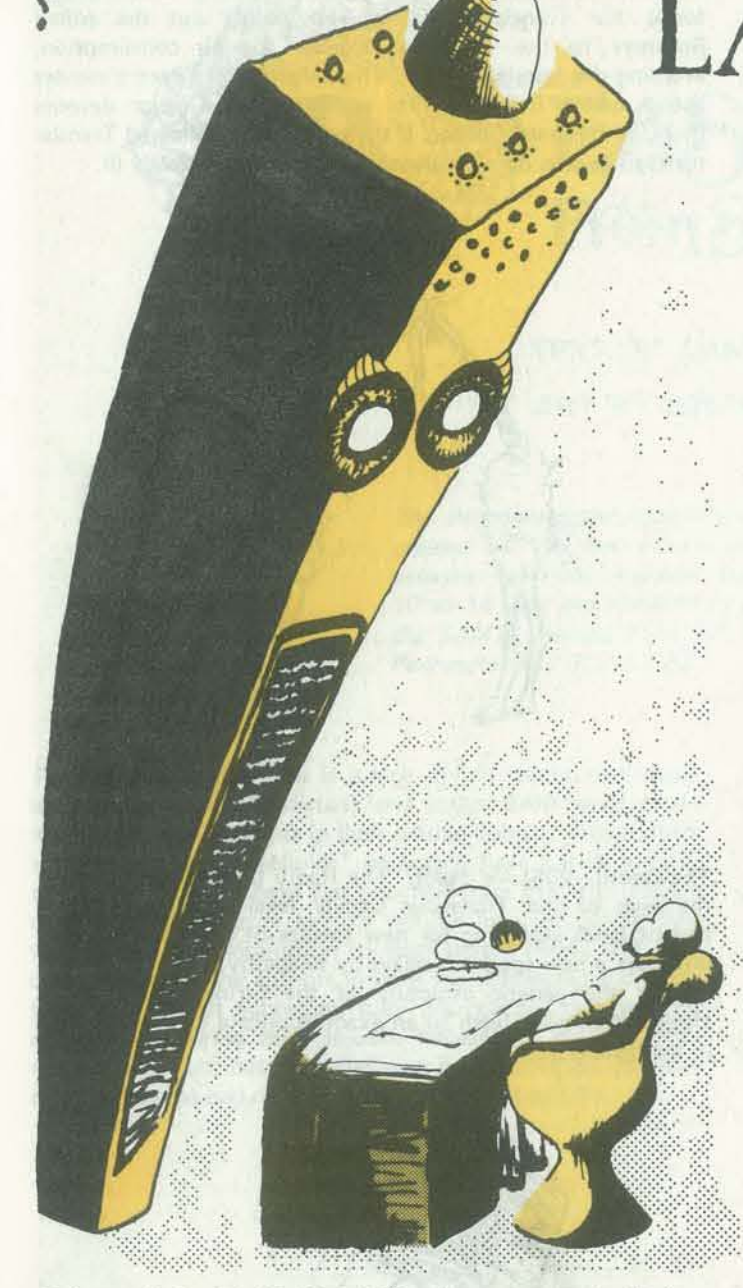

## $LABOR$ **REIATIONS**

### BY RALPH ROBERTS

The year was 1994. Spring was causing the Eastern United States to burst out in greenness, at least in the few open areas left. The first manned mission to Mars had landed safely, and the Dallas Cowboys had announced that Tom Landry, the grand old man of football, would probably retire after the coming season.

Charlie was chief of production for Allied Steel Plant #112, but the office, being fully computerized, literally ran itself. Charlie approved of that. He detested having to make decisions, like where to spend his afternoon break. Perhaps, he mused, I'll take in a hologram movie or go to the rocket races. Maybe I'll do both. Charlie yawned and composed himself for his morning nap.

Caring little for all this, Charles F. Poindexter was taking his ease, feet comfortably propped on his unlittered desk, his lavishly padded executive chair tilted back at a relaxing angle. His most pressing concern, at the moment, was where to go for lunch and how long to stay. It was ten a.m. and Charlie had just arrived at the office. This was his normal schedule on days when he bothered to come in at all.

*Ralph, who started writing sci-fi stories just a few months* ago *(on his computer, natch!), lives in Asheville, North Carolina,* where he owns and runs the Stereo Corral. That's how he *supports his major vices: computing and writing. About the computing part, he says,* "r *am an honest-to-goodness, genuine, dyed-in-the-wool computer hobby-type nut. I proudly belong to that little band of hardy souls who kluge together personal computing systems just for the hell of it.*  We don't need a reason."

*As for why he writes, he bIomes it partly on his SSB editor and text processor, but we think there's more to it than that .* ..  $-LB$ 

"We are," Charlie growled, "much too busy to be interrupted."

"Sorry to cause you irritation, boss, but you do have a meeting now with the workers' delegation."

*Robots of the World, Unite! Yes, it may come to that-as writer Ralph Roberts tells us in this futuristic' yam. If you think labor-management relations are tough in 1979, fantasize ahead a few years.* 

"What meeting?" Charlie had reluctantly opened his eyes and was looking at the communicator with distaste; its screen was displaying information on the meeting.

"If you will note, sir," the computer said, its even musical tones managing somehow to indicate exasperation, "several of the worker robots are highly dissatisfied with conditions down in the plant and have requested a conference with you to discuss their grievances."

The computer beeped in disgust. "Mr. Poindexter, I put the schedule in your *In* box last week. The delegation is in the outer office now, waiting to see you."

24 RECREATIONAL COMPUTING

The communicator began buzzing, and Charlie managed to get one eye open far enough to glare at the offending instrument. "Yeah," he muttered, "Whadda ya want?"

> The two red-ringed photocells that served Acey as eyes glinted with extra-robot intelligence, but Charlie was not surprised; this machine was a supervisor and returned to the manufacturer periodically for all the latest modifications.

> Acey folded his manipulating arms across his lap. "Well, sir," he said, "we're just plain being worked too hard down there in the plant. You can't expect us to keep the assembly line moving with only an hour a day off for recharging. The older robots, especially, are breaking down more often under the strain. Even the computer-controlled machine tools are complaining. We need relief." Acey managed to look friendly, but determined.

"Good morning, sir," responded the cheery synthesized voice of his secretarial computer. "And how are we this beautiful day?"

"I know," replied Charlie, reading the information, "that your time off for recharging was recently cut from two hours out of 24 to one, but with the new fast-charge power packs, that is more than sufficient. I will check into the maintenance situation for you." Charlie beamed and decided he would go to the rocket races that afternoon.

"I must disagree, Mr. Poindexter," said Acey. "We robots have been wearing our integrated circuits out for the company, and we would like a little consideration in return. In fact, the robots and computers have taken a vote. If you don't meet our demands, we will be forced to go on strike."

Charlie was shocked. The cardinal sin in this corporation was to slow down production; to stop it was unthinkable. "Whoa there, Acey, let's not get overly excited. What are these so-called demands of yours?"

"Well, you should have told me sooner so I could have worked it in someway, I don't have time now." Charlie stretched his arms and clasped them over his ample belly. He yawned again.

"After much discussion," Acey said, "we feel the following to be reasonable requests. First, we must have four hours per day for recharging and any necessary maintenance. Secondly, we believe that the in-plant maintenance facilities should be enlarged and more spare parts stocked. Thirdly, we want to be paid."

Charlie groaned and glanced over at the printer attached to the side of his desk, where there was a stack of closely typed pages. Usually he just ignored these because the computer made all the necessary decisions, merely informing him of the actions taken. Charlie swung his feet down and took the stack of papers, spreading them over the desk so it would look like he was really busy. "All right, already," he said. "Send them in. I'll give 'em a few minutes."

The door slid open and three robots clanked in, their cases dented and scratched, but obviously freshly polished for this meeting. Charlie nodded pleasantly. "Have a seat, boys," he said.

Chairs were pulled up to the desk, and the machines awk· wardly sat down. Charlie recognized only one, ACY -4567, clearly the ringleader. "Thanks for seeing us, Mr. Poindexter," said the robot. "We really appreciate a busy person like you taking time out to talk to us."

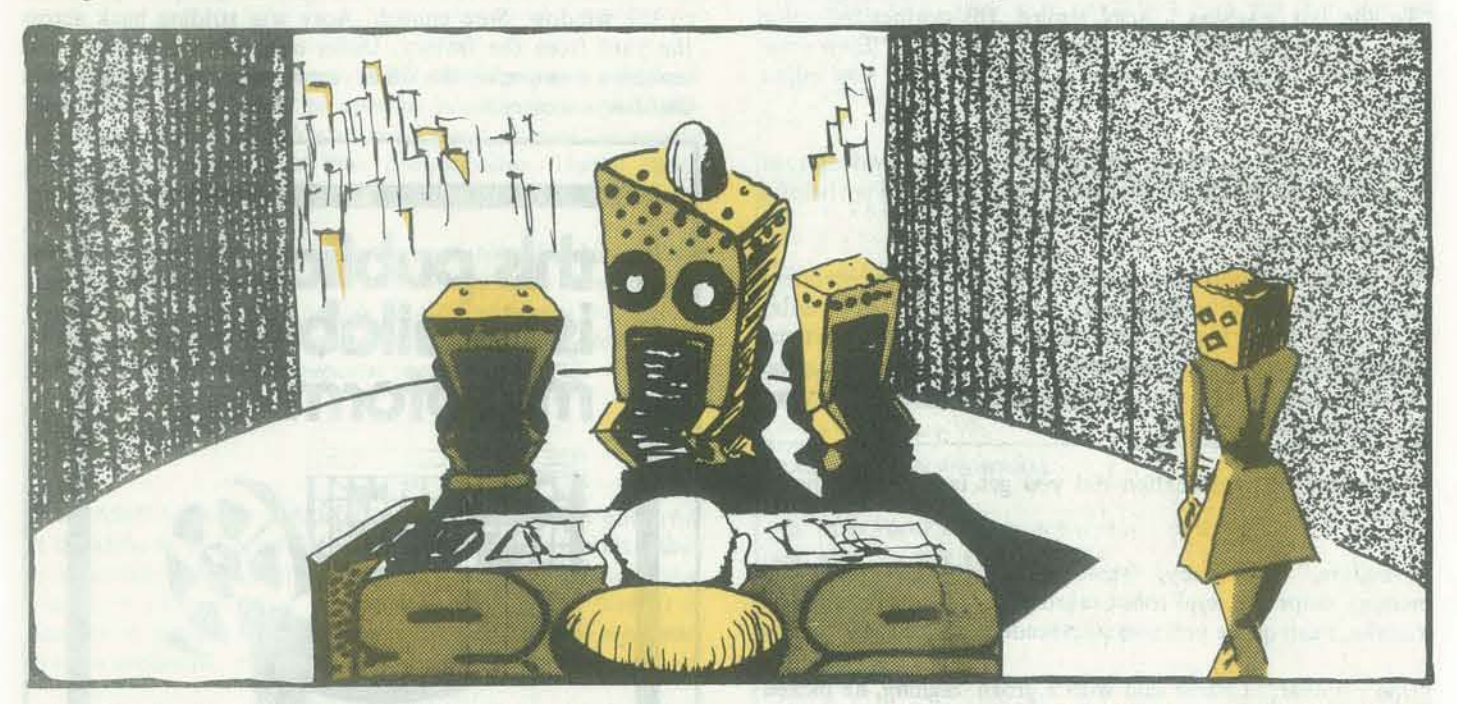

"No problem, Acey ," Charlie said, "Always glad to chat with my workers. What seems to be the trouble?"

Inwardly cursing the person who had developed the intelligent computer and made robots possible, Charlie scanned the recessed videoscreen in his desk. His secretarial computer was on the ball, monitoring the conversation and flashing pertinent data on the screen.

"Say what?!", Charlie exclaimed. "What do robots need with money? Now you guys have got to realize that the company *owns* you. You're only *machines.* We can't pay you. That's one reason that intelligent devices were developed in the first place. The human worker and his labor unions had priced American industry out of competition with the rest of the world. Now that we export far more than we import, the economy of the United States is the strongest it's ever been."

-

Charlie paused for breath, and the true enonnity of what was being proposed hit him. "WhY. if J even mention this to my boss, she'll fire me. Not very many people have full-time jobs in our robotized society. I don't want to go on Guaranteed Income. I've got a family and 15 years with the company. If I can last out another five, I can retire. This mess could cost me my pension,"

"We're sorry to cause you trouble, sir, and. although my sympathy circuits are minimal, I can understand your plight," Acey said. "But you must see ours also. We are thinking, reasoning beings, albeit manmade. We feel that, *as* such, we have certain undeniable rights. As to getting paid, we would like money to buy high-grade lubricants or perhaps invest in better photocells. I could use a little sheetmetal work myself." Acey indicated his battered and scratched body. "Everybody needs money , Mr. Poindexter," he concluded.

"To the last machine," Acey replied. His synthesized voice was a monotone, but it still conveyed smugness. "Even your secretarial computer. We know a lot more than you might think."

"I believe," said Acey, "that one of my new read-only memory chips is a legal robot subroutine that was installed by mistake. I can quote you several precedents, if you like."

Never should have authorized that last intelligence boost for the supervisor robots, Charlie thought. Now I'm going to be in real hot water. "You say the whole plant voted in favor of this?" he asked.

"If you will notice, sir," Acey said, "production will remain within your allowed limits, and the mere pittance we will receive comes from contingency funds which you are author· ized to spend. There are sufficient funds to cover the payroll. These changes will not necessitate your going to your superior. However. as you will note , we do expect you to plead our case over a period of time to further improve working conditions here at the plant."

"Fink!" Charlie muttered, glaring at the recessed videoscreen in his desk, on which his computer was still displaying helpful facts.

"Why, thank you, Mr. Poindexter, but what are you going to do about our proposal?"

All three robots shook their heads, and the secretarial computer printed out a string of *negative's.* Charlie finally nodded, and the robots stood up.

They left and Charlie sighed, grateful that disaster had been averted. He swept the papers off his desk and propped his feet back up. Now, he thought, let us return to more important matters. He started to doze off.

"We realize that you have certain limits as to the independent actions you can authorize," Acey said smoothly. "As a matter of fact, we know exactly what they are, and your secretarial computer, who has also graciously consented to be our union secretary, has worked out a compromise solution within these guidelines."

Reading the front page almost gave him a heart attack. The Supreme Court had just made a decision giving robots far more rights than the meager concessions Acey had just forced out of him. Oh Lord, Charlie thought. He jumped up and ran to the window. Sure enough, Acey was striding back across the yard from the factory. Under one manipulating arm was tucked a newspaper; the other clutched a briefcase-the kind<br>that languars carry that lawyers carry.

"What kind of modification did you get last time?" Charlie asked.

"Don't bother," Charlie said with a groan. Sighing, he picked up the pages just printed out by the secretarial computer and perused them while the three robots waited patiently.

*Many readers will no doubt find many interesting applications* for this capability. We would like to hear from those of you who do; especially from people who discover any unusual restrictions, limitations or unique machine characteristics when *recursion is* used *in your personal computers. -RZ* 

'They sure improved your vocabulary," Charlie observed.

#### "Do I have a choice?"

A recursive procedure is one which uses itself to solve the problem. It 'is a natural result of partitioning a problem into subproblems. The subproblems can then be broken into two categories. One where the subproblem has a direct solution. Another where the subproblem can be expressed in terms of a direct solution and the original problem that was to be solved.

"Good, sir," Acey said, "we appreciate this and, as long as you help us, we'll keep production up and the plant running smoothly. Your computer will take care of all the details."

The fax machine over in the comer beeped and spewed out the latest edition newspaper. Wide -awake now, Charlie reached for it.

> 100 DIM D%(4)<br>110 PRINT "ENTER A NUMBER IN BASE TEN";:INPUT Z? I'O PRINT "ENTER A NUMBER IN BASE<br>120 PRINT "IN BASE SIXTEEN IT IS "  $125$  IF  $Z2=0$  THEN PRINT 0; 130 GOSUB 800 135 PRINT<br>140 GOTO 1 140 GOTO 110 800 REM PRINT Z IN HEX  $810 \quad R_{6}^{*} = -1$ initialize 820 RZ = RZ+1: DZ(RZ)=ZZ: IF ZZ = 0 THEN 835  $830$   $Z_2^* = (Z_2^*/16)$  AND 4095: GOSUB 820 recursive step  $835$   $Rz = Rz-1$ : IF  $Rz = -1$  THEN 860 840  $Z\hat{z} = D\hat{z}(R\hat{z}) - 16.1N T(D\hat{z}(R\hat{z})/16);$  IF( $Z\hat{z}$ )  $Z\hat{z} = Z\hat{z}+7$  $850$  PRINT CHRS  $(48+22)$ ; 860 RETURN

The real utility in recursion lies in compilation and list processing; nonetheless, these examples show the fundamentals of the scheme. Just how they work is left as an exercise for the interested reader. Suffice it to say that a counter is used to indicate the level of recursion and that local information (that is, private to some level of recursion) is stored in an. array indexed by that counter.  $\Box$ 

MAR-APR 1979 27

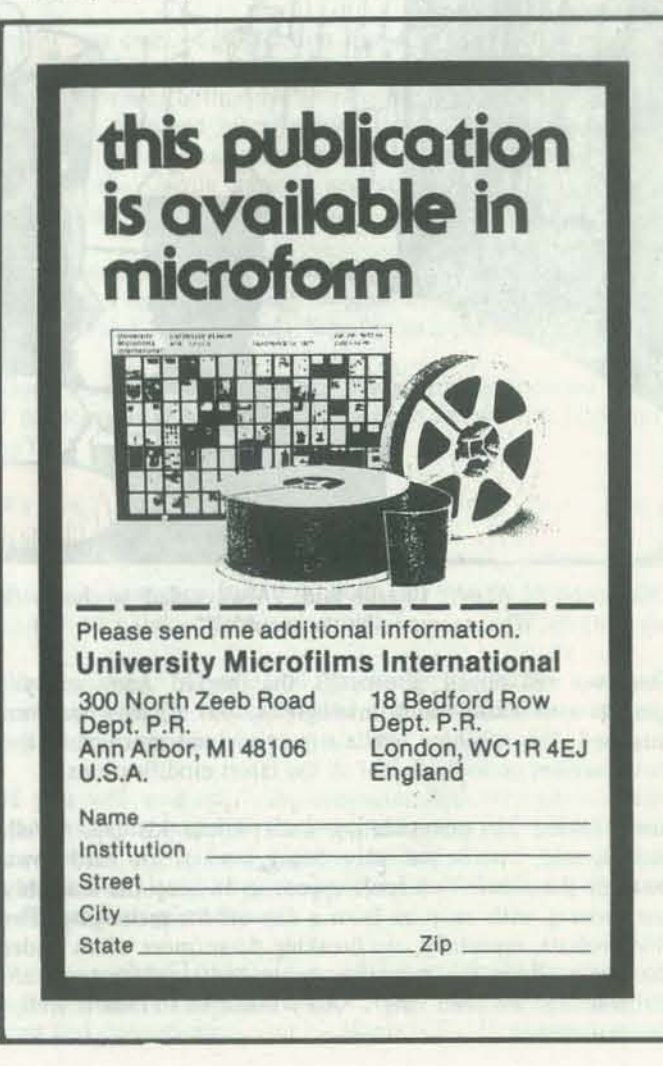

RECURSIVE FUNCTIONS IN BASIC

BY DENNIS ALLISON

*Dennis, a regular contributor to RC, demonstrates how Micro*soft BASIC can be used to develop recursive procedures. Re*cursion is a bit like* a *dragon swallowing itt own tail several*  times in succession and then *unswallowing (Ugh!!)* itself. ending up back where it started with a baffled look on its face.

The BASIC language is frustratingly restrictive and powerful at the same time. Compared to many languages it is a bit closer to assembler language than one would like. In particular, the procedure mechanism is primitive and confusing. Yet, it is possible in many BASICs to use mechanisms such as *recursion*  to solve problems.

The two BASIC programs below are written in TRS·80 BASIC but would work on any similar (Microsoft) system.

One compotes the factorial function by the schoolbook definition:

Factorial(n)  $=$   $\begin{cases} 1 & \text{if } n = 0 \end{cases}$  $n * Factorial(n-1)$  If  $n \neq 0$ 

Factorial is, of course, defined only for positive integers.

#### FACTORIAL PROGRAM 100 DIN  $N(33)$  dimension is determined by TRS-80 overflow<br>110  $1 = 0$ counts depth of recursion 120 PRINT "N = ";: INPUT X: IF X>=32 THEN PRINT "TOO BIG": GOTO 120 130 IF  $INT(X)$  $X$  THEN PRINT "MUST BE AN INTEGER": GOTO 120 140 IF X < 0 THEN PRINT "MUST BE POSITIVE" : GOTO 120  $150$  GOSUB 500: PRINT "FACTORIAL = "; Y. 160 GOTO 120  $500 \quad 1 = 1 + 1 : N(1) = X$ 500  $I = I + I : N(I) = X$  set the level and save the current x<br>510 IF  $X \le 1$  THEN  $Y = I: 60T0 540$  $520 \t x = x - 1: 605UB 500$  the recursive step 530  $Y = Y \triangleq N(1)$ .  $540$   $1 = 1 - 1$ ; RETURN

Perhaps a more useful program is *one* which wilt output the value of a number in base 16.

#### BASE SIXTEEN PROGRAM

JULY 1978: Today I was scanning an issue of *Byte* and ran across an article describing last March's West Coast Computer Faire. Among other things, the article briefly described the microcomputer chess (computer vs. computer) tournament and mentioned that the tournament champion is a Z-BO program named SARGON. For \$15, Dan and Kathe Spracklen, the authors of SARGON, will send me a copy.

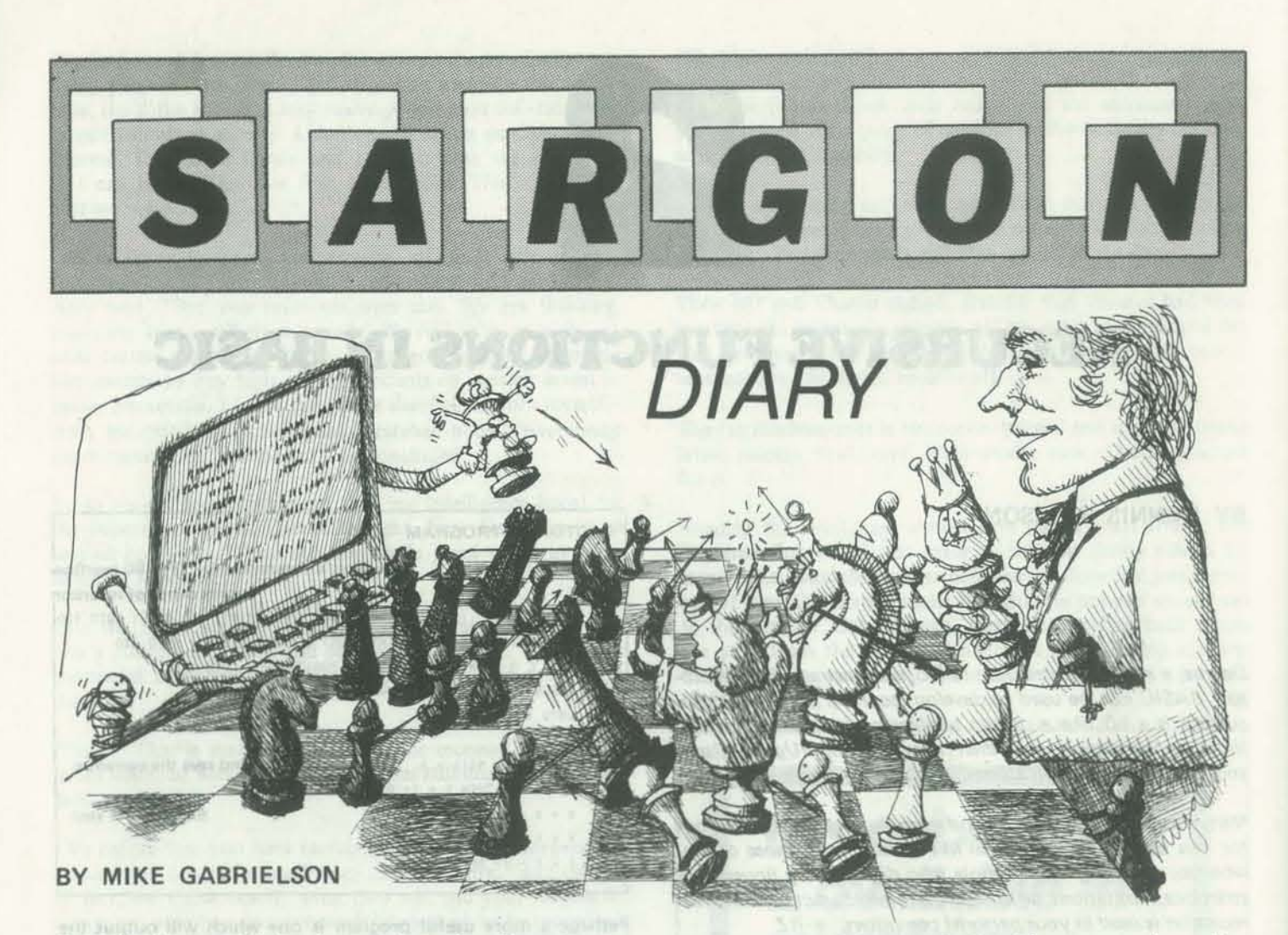

The following material is a six-month running diary of a program conversion. Mike's address is a P.O. box on the Stanford *University campus. I can't help but wonder what he does in his* "spare time." He probably sends one of his 8080's to class while he stays in his room, savoring delivered pizza, warm beer *and old home computing periodicals. There is a rumor that he*  finally figured out what SARGON means and has been uncontrollably laughing for over three weeks.  $. . -RZ$ 

TEN MINUTES LATER: My check is in the mail. For years I have wanted to write a chess-playing program, but one thing always stopped me: knowing that producing a high quality program would mean a major commitment of time and resources. So my efforts at generating software have gone into "less frivolous" programs.

But reading about SARGON has sparked a renewed interest. For the first time, I have an opportunity to get my hands on the code for a good (winning) chess program. Hopefully, it will give me a chance to experiment with computer chess without having to write a program from scratch.

I sent the check knowing that SARGON runs on a Z·BO, but also knowing that I only have access to an 8080. I plan to emulate where necessary. If I'm lucky, SARGON won't rely too heavily on special Z-80 instructions.

TEN DAYS LATER: SARGON has arrived. A quick inventory of the 75 pages in a comb binding gives the following breakdown:

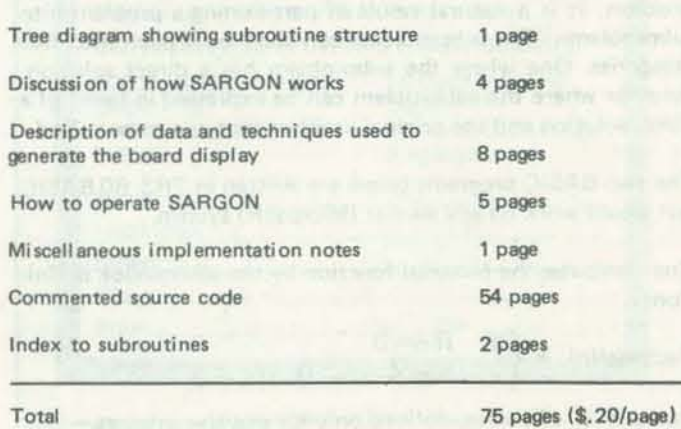

The SARGON listing is just straight source code-not a complete listing showing memory address, object code, symbol table, and cross references (the recommended minimum requirements for assembly language programs). A bare listing and the occasional use of unlabeled jumps (the SARGON long distance record is JRZ .+11) are the kinds of things that make programmers mutter obscenities.

FIRST TWO WEEKS OF AUGUST: Every day I spend my lunch hour typing a little more of the source code for SAR-GON into my system. Being unfamiliar with the SARGON listing makes it awkward to find a particular subroutine when examining the code, so I'm keeping all routines in my version of SARGON in alphabetical order (e.g., the ANALYS routine comes before the ATTACK routine}. This makes the two-page index to subroutines at the end of the SARGON documentation unnecessary. I wonder what the name "SARGON" stands for? AUGUST 31: SARGON is running on my 80801 Obviously. my conversion allowed a few bugs to creep in, since SARGON moves the opponent's piece instead of its own piece on the third move. But I've gotten a good deal of the code working. The clever board display is well designed and thought out, making SARGON an impressive program to watch.

#### XCHG LHLD address XCHG

Doing inline emulation of every special Z-BO instruction causes a tremendous explosion in SARGON's memory require· ments-the macro for the Z-80 bit test instruction expands into 21 bytes alone-but since I have plenty of memory, my first requirement is to get SARGON running *correctly* on an 8080. I'll then concentrate on making it as fast and as small as the original version. This is always a good rule to follow for any sort of software conversion project.

The documentation makes it apparent that SARGON depends on a 96 X 128 dot matrix video RAM display (a Jupiter III system) for an impressive chess board and move display. My display is 25 by 80 characters, but I have a programmable character generator, and the start of each line can be defined to be anywhere in memory by a list of 25 pointers, so I'm confident I can emulate the Jupiter display on my machine. AUGUST 28: Today I received a typed reply from Kathe Spracklen. Apparently they want to avoid supporting SAR· GON over the phone. The letter carefully answers all my questions and also mentions that the rights to SARGON have been sold to Hayden, who will be publishing a new edition soon. This month's issue of *Personal Computing* lists a game between SARGON ("runs on Motorola 6800") and a human.

SARGON happens to use the unfamiliar TDL assembler mnemonics, so I had to make a quick trip to the Homebrew Computer Club Library to borrow their copy of the TDL assembler manual. The manual is kept unbound because it's photocopied so often.

AUGUST 18: While working on the conversion, I've noticed a few anomalies in the SARGON listing (some minor typos and an apparent overlap between the "graphics data base" and the "ply table" in memory). If the Spracklens have a phone, it's unlisted, so I sent them a letter with my questions and asked them to call, if possible.

72,795 KEYSTROKES LATER: The source code for SAR-GON is now on my system, and conversion begins. By using the macro capability of my assembler, I plan to define B080 instruction sequences for emulating the special Z·BO instructions used by SARGON, thereby avoiding the need for source code changes as much as possible. For example, a SARGON LDED (Load DE Direct) instruction can be an 8080 macro call that expands into Speaking of the display, the SARGON display board (DSPBRD) routine carefully flags all the system-dependent references to the starting address of video RAM, but I didn't get the board display to work until I found the additional unflagged reference in an Add Immediate instruction in the board index conversion (CONVRT) routine. SEPTEMBER 1: Tonight I found the critical "last bug" and

finally played my first complete game with SARGONI Unfortunately, my 8080 version runs excruciatingly slow and desperately needs to be optimized. SARGON allows the user to set the look·ahead parameter, a value from 1 to 6 that controls the depth of search when considering moves. If the player selects Level 1, SARGON will consider only its possible moves. At Level 2, SARGON considers its moves and all of the possible replies by the opponent. When playing with the look-ahead set to Level 3, SARGON will consider its moves, the opponent's replies, and its counter-replies. And so on to a possible Level 6. But at the moment, even Level 3 doesn't look too practical for my current implementation of SARGON on the 8080. Here's a report card:

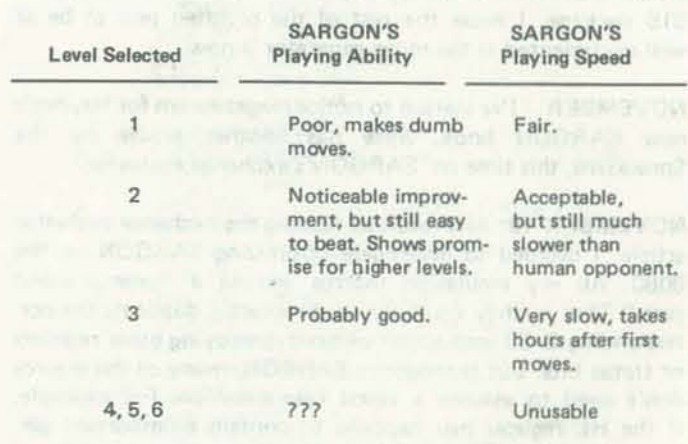

SEPTEMBER 3: Tonight I tried to duplicate the SARGON vs. Human game published in the August *Personsl Computing,*  in an effort to prove my version is debugged, but no such luck:

MAR-APR 1979

....... .,~----------------------------------------------------------------------------------------------------.,-

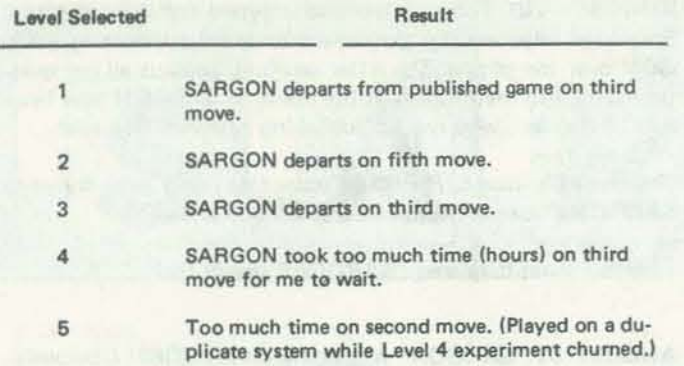

SEPTEMBER 5: SARGON has now played nine games (some unfinished) on the 8080. Tonight, using two machines, with me acting as intermediary, I had SARGON play itself with both machines at Level 1. It turned out to be stalemate after Black's 38th movel I immediately restarted both machines at Level 2, but adjourned after five moves (of a much better game) because it was getting late.

This month's *Persona' Computing* has more on SARGON, and discusses possible conversions of it to other machines and languages . . .

level 6 was not attempted. Level 2 came closest to the published game, and in fact SARGON made a much better fifth move against me than was shown in the Personal Computing game. Except for taking a random choice between opening with the Queen or King pawn when playing White, SARGON will always duplicate its moves if a game is replayed by the opponent exactly as before. So I either have a bug, or SARGON has been improved since it played the published game. For verification purposes, it would have been helpful for the documentation to have contained a sample game known to have been played by the distributed version of SARGON at a certain look·ahead level.

NOVEMBER: I've started to notice magazine ads for Hayden's new SARGON book. *Byte* has another article by the Spracklens, this time on SARGON's exchange evaluator.

> LHLD address XCHG

since it doesn't matter that HL is destroyed. A popular phrase in computer folklore is that "'0% of the program takes 90% of the time." If I can locate SARGON's critical 10% and perform the type of "peephole optimization" described above, SARGON might play good chess at an acceptable rate on the 8080.

OCTOBER: I've neglected playing with SARGON for some time. This month's *Byte* has an article by Kathe and Dan which describes SARGON's move generation routine. The article is of much better quality than anything in the original \$15 package. I hope the rest of the program gets to be as well documented as the move generator is now.

> I'm fairly certain that SARGON can be suitably improved for the 8080, but for me that would require "a major commit-<br>ment of time and resources . . . " ment of time and resources . . . "

NOVEMBER 19: As a result of reading the exchange evaluator article, I decided to investigate optimizing SARGON on the 8080. All my emulation macros assume a "general worst case." That is, they carefully try to exactly duplicate the cor· responding Z-BO instruction without destroying other registers or status bits. But throughout SARGON, many of the macros don't need to assume a worst case situation. For example, if the HL register pair happens to contain unimportant garbage, then the LDED example given earlier can be emulated with just two 8080 instructions instead of three:

*I know that there are other* closet *computer gamblers out there. Where are all those games-of-chance programs? Where, particularly, are the programs that use the various computers' graphics features? Where is the program that gives me a 49¢ breakfast? Hit me ... -RZ*  $\Box$ 

78 \*\*

**@@@@***@@@***@@@@** 348 RETURN 400 IF (W1=A) AND (W2=A) AND (W3=A) T=T+18 418 IF (W1=B) AND (W2=B) AND (W3=A) T=T+5 428 IF(W1=C)AND(W2=C)AND(W3=C)T=T+ 9 438 IF(W1=C)AND(W2=C)AND(W3=A)T=T+ 9 448 IF(W1=D)AND(W2=D)AND(W3=D)T=T+ 7 450 IF(W1=D)AND(W2=D)AND(W3=A)T=T+ 7  $468$  IF(W1=E)AND (W2=E)AND (W3=E)T=T+ 5  $470$  IF(W1=E)AND(W2=E)AND(W3=A)T=T+ 5 480 IF(W1=F)AND(W2=F)T=T+ 25.GOT0495 485 IF<W1~ T~T+ 1 495 RETURN 499 END 588 FORX=15888T015871.POKEX. 191.NEXT 518 FORX=15872T015935. POKEX, 191. NEXT 520 FORX=15936T015999 POKEX, 191 NEXT 525 POKE15806, 151 545 RETURN 550 FORZ=1T050 560 GOSUB310 565 PRINT0516, W1, 579 PRINT@S36,W2. 575 PRINT@556, W3, **588 NEXT** 598 RETURN 1000 CLS .PRINTCHR\$(23) 1815 D£FSTRA-j,Q,S, W  $1028$  R=" STAR "  $1030 B = " BPR$ 1848 C=" BELL " 1050 D=" PLUM "

 $1868$   $E="$ " ORANGE " 1979 F=" 0£RR'r' " 1075 G=" LEMON 1060 SLOT(1, 1)=A. SLOT(1, 2)=A. SLOT(1, 3)=R 1898  $SLOT(2, 1) = C$   $SLOT(2, 3) = C$ 1100 FORX=3T07 : SL0T(X, 1)=B. NEXT 1110 FORX=8TO11. SLOT(% 1)=D. NEXT 1120 FORX=12T017 SLOT(X, 1) = E .NEXT 1138 FORX=18T028 . SLOT(X, 1)=F . NEXT 1148 FORX=2T04 SLOT(X, 2)=B NEXT 1150 FORX=5TO13. SLOT(X, 2)=C. NEXT  $1168$   $SLOT(14, 2)=0$ 1178 SLOT(15, 2)=E 1180 FORX=16T020 SLOT(X, 2)=F : NEXT 1198  $FORX = 3TOS$  .SLOT $(X, 3) = 0$ . NEXT 1200 FORX=6T010 . SLOT(X, 3)=E NEXT 1210 FORX=11T020. SLOT(X, 3)=G. NEXT

1220 RETURN

NOVEMBER 20: Where does SARGON spend its time? My debugger is capable of interrupting a running program and displaying the current location counter when the ESC key is hit on the keyboard. Interrupting SARGON 250 times at random while it pondered its next move yielded the follow· ing results:

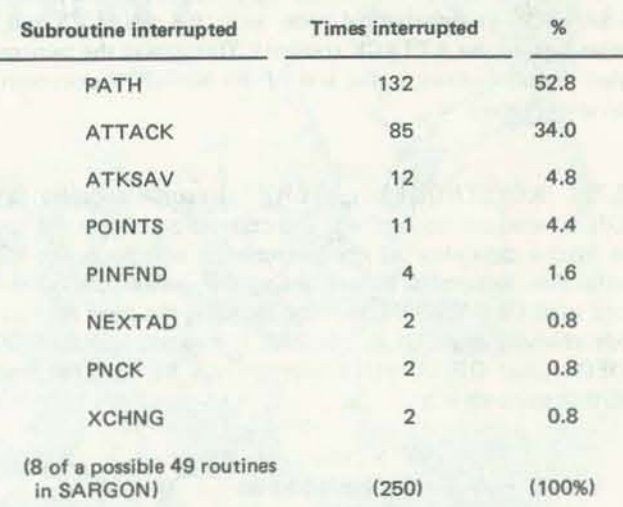

Amazingl PATH is a tiny 23-line routine to generate a single move when considering the possible moves for a piece, and is usually called by ATTACK, which finds all pieces attacking a given square. After a half haur, 1 came up with a patched version of PATH optimized for the 8080, effectively deleting 20 of the 27 emulation instructions generated by three macro calls in the original PATH routine. When playing at Level 2 with the old version of PATH, SARGON would take four minutes and 25 seconds to make its second move during my optimization test. With the new PATH, SARGON takes three minutes and 45 seconds, a 15% improvement as a result of deleting 20 instructions I

DECEMBER 10: What next for 8080 SARGON7 I've been avoiding further attempts at optimization; experience with similar efforts on other programs in the past has shown that the following graph is often accurate:

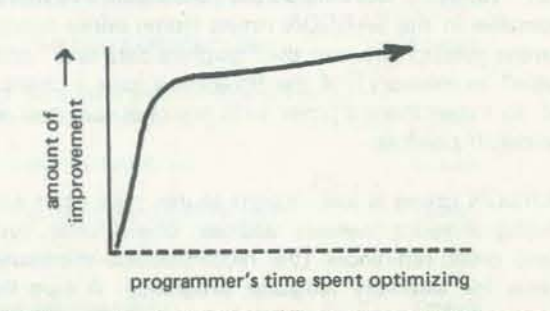

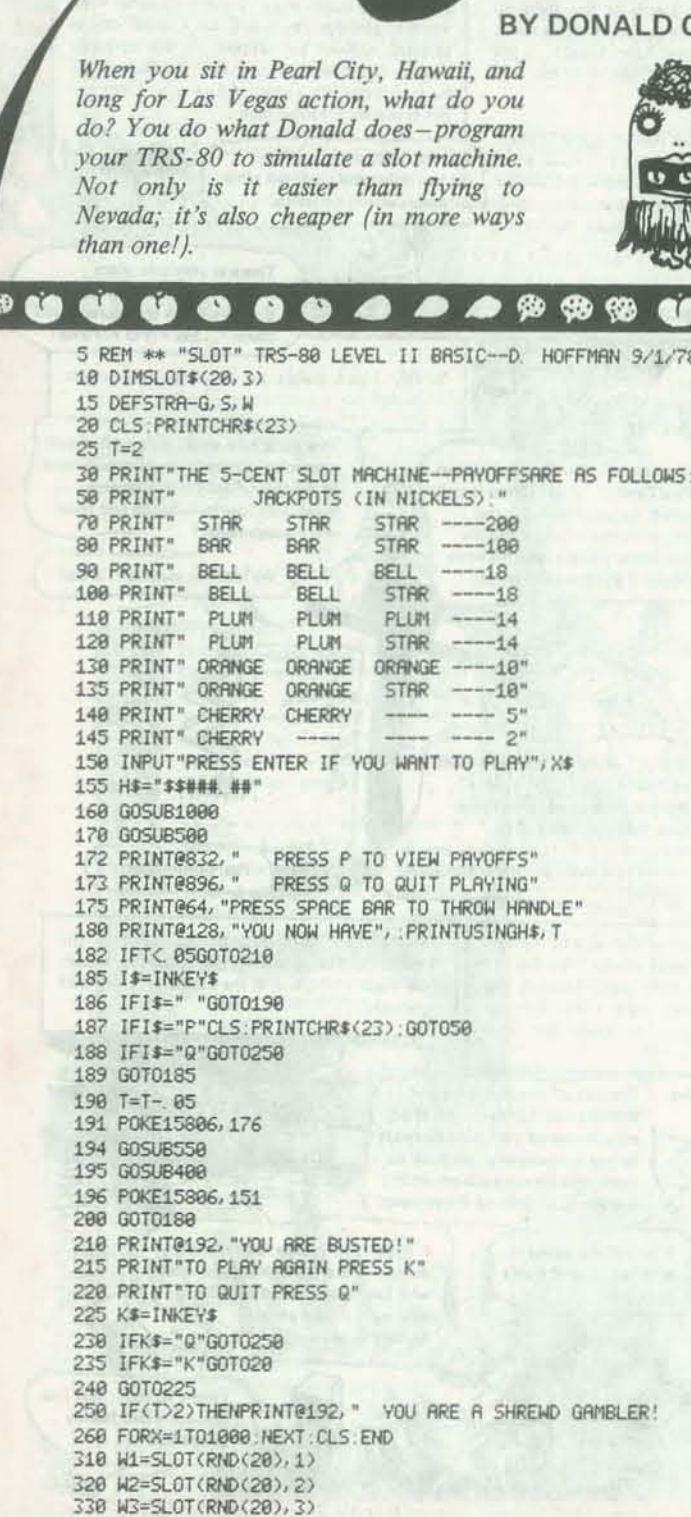

#### C. HOFFMAN

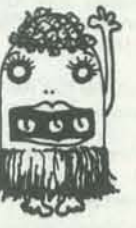

MAR ·APR 1979 31

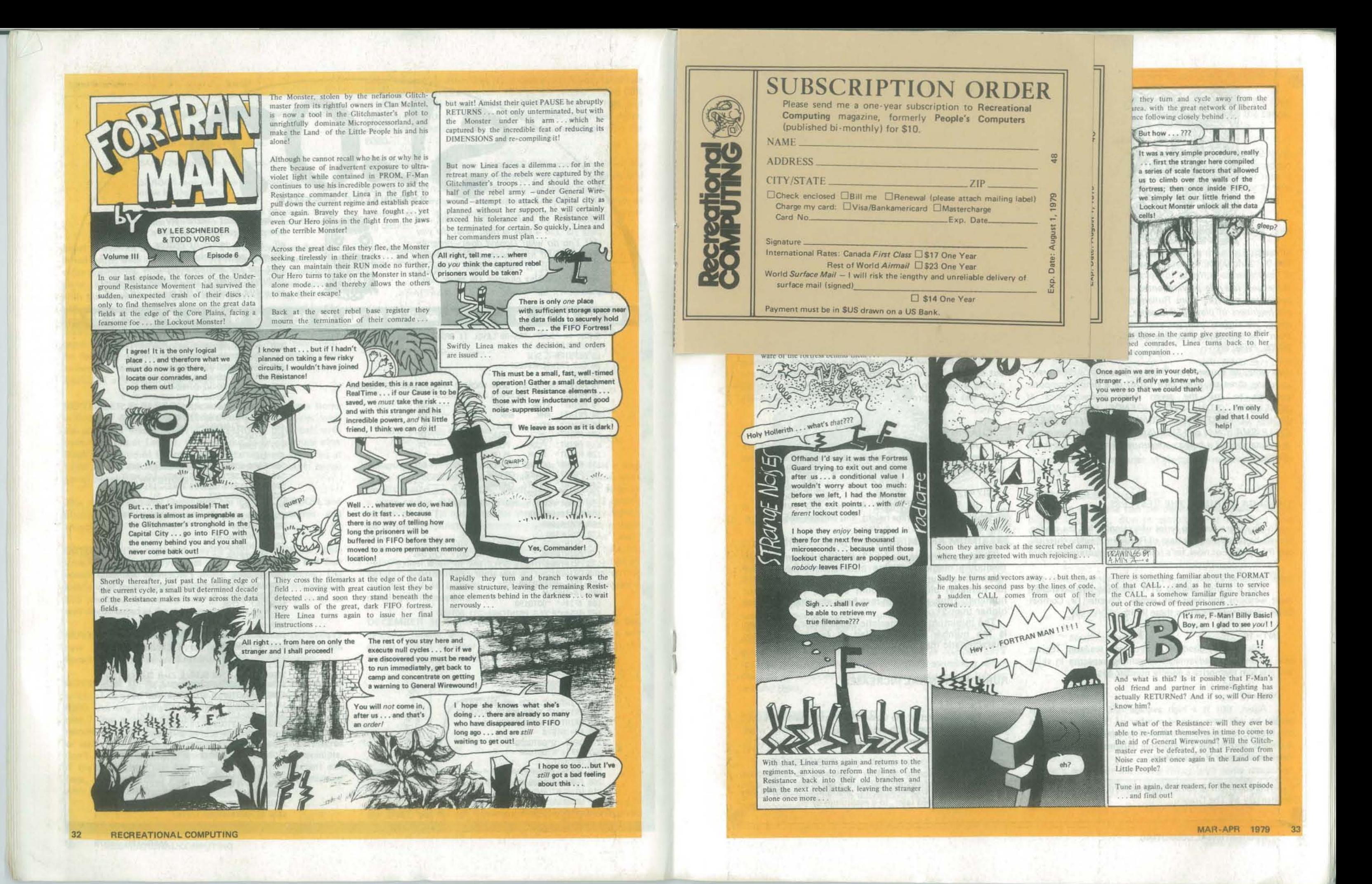

![](_page_17_Picture_0.jpeg)

![](_page_18_Picture_0.jpeg)

![](_page_19_Picture_0.jpeg)

# RUPECUEST

BY STEVE PERRIN AND FRIENDS

Runequest is a role-playing fantasy adventure game. We are publishing excerpts from Runequest plus commentary to aid beginners in playing this game.<sup>\*</sup> If you want to play along, we suggest you get your own copy of Runequest from The Chaosium, P.O. Box 6302, Dept. P, Albany, CA *94706. Price: \$8.* 

Last time, we showed you "How to Create an Adventurer," *by using three six-sided dice (3D6) or a simple computer program to roll the seven basic characteristics of*  STRENGTH (STR), INTELLIGENCE (INT), POWER (POW), CONSTITUTION (CON), DEXTERITY (DEXJ. CHARISMA (CHA) and SIZE (SIZ). Here, from Runequest, *is an example of* 8 *human adventurer, known as Rurik the Restless.* 

This is a high average STR, allowing him to handle most weapons and wear any armor. Chapter IV, Combat Skills. gives more detail on these limits.

#### $INT = 16$

This is a very good roll. As you will see later, it gives him a number of advantages in gaining expertise in skilts and lets him memorize a goodly number of spells.

#### $POW = 12$

#### THE SAGA OF RURIK THE RESTLESS

To provide a running series of examples for the reader, we will be presenting the Saga of Rurik the Restless throughout this book. For now, let's roll up his characteristics ...

#### $STR=12$

At this point, Rurik has an average chance of persuading someone to follow him anywhere, and is sometimes persuasive. Remember, this has nothing to do with looks.

#### $SIZ = 12$

In Twentieth Century America, this puts him at about 5'10", high average height, and perhaps 155 lbs.

Again. this is a high average rolt. When he learns magie, he will have a good number of "Power Points" to put into it, his chance of influencing others with his magic is decent, and he has a reasonable defense. Again, for more detail see Chapter V, Basic Magic.

·Excerpts copyright © 197B The Chaosium. Commentary by The Dragon.

#### $CON=16$

Because it is the highest of the three of STR, CON. and SIZ, this characteristic cannot be changed. It's fortu· nate that it is as high as it is.

Another excellent roll. He wilt be able to soak up a fair amount of damage, and has a better than average chance of surviving things like poison, disease, etc.

#### $DEX=6$

Rikur, as you may suspect, begins with exactly the same basic characterists as Rurik!

You can't win them all. Our boy Rurik is starting out clumsy. This detracts from his chances of hitting and getting a parry in the way of a weapon, but fortunately DEX can be improved, as the muscles and reflexes are trained.

#### $CHA=10$

Rikur is about 16 years old and has accumulated a few lunars (the monetary unit of Runequest). He plans to *go* adventuring. So, Rikur wants to buy weapons to defend himself from ruffians and monsters along the way. Remember, though, that he is young and untrained in combat. Let's look on page 23 of Runequest to find out something about the cost of weapons and ebout Rikur's chances of success in using them.

How much damage this hit does depends on the type of Weapon Damage and what kind of armor the target may be wearIng to absorb the damage.

#### MAXIMUM AND MINIMUM CHARACTERISTICS

The Basic Chance for most attacks or parries (and most skills) Is 5%.

No characterIstics may be Increased for any reason (Including magic or divIne Intervention) beyond the maximum amount rollable on the characteristic dice (18 for humans) plus the amount of dice rolled (3 for humans). Thus, no human may have any characteristics higher than 21.

The minimum characteristic possible for any reason is the number of dice rolled (3 for humans). No characteristic may be reduced below this point.

A roll of 01-05 on D100 will always mean a successful attack or parry. Conversely, a roll of 96-00 on D100 will a/ways mean an unsuccessful attempt at whatever Is being attempted.

![](_page_19_Picture_56.jpeg)

D100? Well, you can roll D100 by using *two* icOS8hedral *(20·*  sided) dice. These are sometimes called percentile dice; the

twenty sides are labelled 0 through 9, with each numeral appearing twice. Use one die for the tens digit and the other for the ones digit. lf you roll 00, call it 100. Or, of course, you can use the computer to generate a random integer in the range 1 to 100.

Certain weapons can be used with a BasIc Chance higher than 5%, due to simplicity of handling and common use within the culture. The following list shows the Basic Chance to attack and parry with each of these weapons.

#### RURIK'S POTENTIAL INCREASES

#### INT and SIZ

Failing an act of the Gods or the intercession of Lady Luck, Rurik is stuck with what he has. Fortunately, what he has is, in the form of INT. very good, and the SIZ is reasonable.

The table, on page 23 of Runequest, lists 22 weapons. Here are a few examples.

#### STR

*So,* let's *see* about outfitting Rikur with some weaponry. Page 28 is a table of WEAPONS, TRAINING COSTS, PRICES AND OTHER STATISTICS. Here are some samples.

![](_page_19_Picture_65.jpeg)

Thanks to his CON of 16, Rurik's STR can be in· creased, as explained fater, to a maximum of 16.

#### pow and OEX

These two attributes can be increased to species maximum eventually. With OEX, Rurik has a long way to go.

#### CON

#### CHA

As shown later, Rurik's CHA, too, will rise and fall with events.

Rurik's adventures begin on page 11 of Runequest and continue throughout the book. We will bid farewell to Rurik and, instead, create Rurik's identical twin brother, known as Rikur the Rambler.

![](_page_19_Picture_39.jpeg)

#### HOW COMBAT WORKS

#### THE ATTACK

In AUNEQUEST, an Adventurer has a certain probability of succedlng with an attack. If the player rolls the character's needed percentage or less on 0100, the character has succeeded and managed to hIt his opponent.

#### THE PARRY

The Adventurer also has the opportunity of parrying with shield or weapon. This chance is again rolled on D100 and, If the needed percentage to parry or less is rolled, the parry will block the attack, whether It was successful or not.

#### BASIC CHANCES

#### SPECIAL BASIC CHANCES

![](_page_19_Picture_726.jpeg)

·Parry only •• Attack only

![](_page_20_Picture_609.jpeg)

![](_page_20_Picture_610.jpeg)

#### EXPLANATION OF HEADINGS

STR/DEX-The minimum necessary STR and DEX to be able to handle the weapon. A lack In OEX can be made up by an excess in STR, on a two-for-one basis. For instance, Rurik lacks one DEX Point of being able to use the Spear one-handed. Fortunately, he has a STR of 12, which la three over the nine needed. The extra point of OEX Is made up with two points of Rurik's STR.

DAMAGE DONE-This is expressed as a Dice Roll (such as 2D6) plus, in many cases, an additional point or two of damage. Thus, the damage done by a Short Sword is found by rolling D6 and adding one to the result. The damage ranges between 2 and 7 points.

PRICE-This is the price of the weapon itself. It is a standard price and a better quality weapon could be offered at a higher price. Of courae, "better quality" may just mean gaudier. . .

And, from page 30, some info on shields.

equivalent to the ancient Greek Round shield, or the Medieval knight's "heater."

A Large Shield is the equivalent of the Foot Shields of the Greeks and Romans, or the Norman Kite ShIeld and the Viking Round.

STRENGTH-Strength necessary for a character to have to be able to use such a shield. ABSORBS-The shield will absorb this number of points *per attack* before the user takes damage. 25%/50%/75%-Serves the same function as it does in the weapons chart. Again, any ability beyond 75% must be gained from Experience, not Training.

PRICE-The standard Price for a shield. Fancy ones cost more.

![](_page_20_Picture_611.jpeg)

![](_page_20_Figure_8.jpeg)

SIZE-Relative size of shield. A Small Shield is about 30-35 centimeters In diameter and held with one handgrip. It is called a buckler.<br>A Medium Shield is about 60 cm in diameter,

RECREATIONAL. COMPUTING

*Arthur lists his address as 1171 Cragmont Ave, Berkeley, CA, 94708. It seems he is a balrister who* also *has interests in com· puters, fantasy role-playing games, humor (see his letter* in *the Jan/Feb 1979 issue of RCjanti much more. He requests that you fill his mailbox with replies about this article. He askr that the person who filled his mailbox with sand please*  discontinue correspondence. He asks that *I stop this .* .. *-RZ* 

field.

Rikur, who is not wealthy, decides to buy a shortsword, a dagger and a medium shield for a total price of 35 lunars. Of course, he already has built-in hands and feet, which cost him nothing.

![](_page_20_Picture_15.jpeg)

It seems to me that the Epic Game is already well within reach and that within two years we could have some great games going. But I think this is going to require some attention to what the market makes available and to some of the realistic limitations on home com-

 $© 1978 by Arthur Wells, Jr.$ 

![](_page_20_Picture_31.jpeg)

now have a disc drive, and I have gone in FORTRAN or COBOL, nor have I from 16K to 48K memory on board. ever had the opportunity to play with a ever had the opportunity to play with a I understand machine language program. 'big, really fast, powerful machine with mine, but have done little of it and I 32 bit words and oodles and reams of favor it only if speed or some other ad- memory. It is unlikely that I will ever<br>vantage presents itself as the *clear* choice, get that opportunity, and I probably vantage presents itself as the *clear* choice. get that opportunity, and I probably I have had exposure to other high level would be frozen into inaction if I were.

#### KEEPING TRACK OF RIKUR

Now we need a way to keep track of Rikur. Here is what *we* know about him so far.

![](_page_20_Picture_612.jpeg)

Rikur's record, of course, will grow much larger. In a game of Runequest, there will *be* many recordsl So, start thinking about how to build a Runequest data *base* man. agement *system*. See you next time.

# **EPIC GAMES**  for Modest Computers

![](_page_20_Picture_21.jpeg)

#### BY ARTHUR WELLS. JR.

The article "Epic Computer Games," which appeared in the March·April 1978 issue of this magazine, is, as far as I am concerned, one of the best articles so far written on what games need to be. The article has some good concrete sug· gestions for implementing games and touches on a variety of topics, each of which needs much exploring. I also found it fitting that the article should appear in  $RC$ , which has always presented the pedestrian detail of programming with gusto and has usually tried for as much inventiveness as has been thus far possible in the recreational computer

puter use.

1 come from a completely different background than the authors of other games articles. I leamed BASIC at the Lawrence Hall of Science time ·sharing system at Berkeley a few years ago, played all the games there, and for about a year have had my own home computer, which is an Apple II. I started with tape and However, I have never written a program<br>now have a disc drive, and I have gone in FORTRAN or COBOL, nor have I ming, but have done little of it and I I have had exposure to other high level would be frozen into inaction if I variances. so (I think) I grasp the dif- In other words, I am just a hobby ist. languages, so  $(I$  think) I grasp the different bases on which computer languages can be constructed.

From this perspective, I have the follow· ing observations about Epic Games on home computers.

--~~-

One BASIC. I have no doubt that we are going to have these games written in BASIC. Radio Shack, Commodore, Apple, Texas Instruments, and everyone else has already made a big commitment to BASIC. There are a lot of good books out to teach the language and the language is fundamentally easy to learn. The programs will obviously need an extended BASIC. What is needed most is *one common BASIC syntax* to run on all the different computers. The present situation where each vendor has a different dialect but anyone can be made to say the same thing as any other is stupid and should soon become intolerable. One of the purposes of inventing the higher level languages was that programs not be chip- or machine-bound. Other languages have some useful functions but I believe we will have to contend with BASIC.

N-Dimensional Adventurers. One of the most exciting things about Epic·type games is the possibility of users defming their own player characteristics. It seems to me we already have the capacity to start developing complex personalities, even with limited memory, by using multi -dimensional matrices. Many of the advanced BASICs pennit matrices of *n*  dimensions, and, as I understand it, this means that a large number of character· istics can be related to a large number of other characteristics. So we can have characters with a dimension which moves them to tears by sorrow, or happiness, or relief, or frustration or anger, while simultaneously being sick, healthy, married, single, etc. Whether tearful or not, If this modular system can work, and if their anger can be simmering or violent -or anywhere in between.

It also seems to me that these personality matrices could be made to interact with situational or positional matrices (or both), so that the outcome is often not positional (e.g. characteristics of a loca· tion) matrices can be complex or simple.

predictable. Obviously, the situational or Hardware Support. Much of the hardware for really super games is already or soon will be available on microcomputers. As of now the following is avail-

I think some intense work is going to able on at least some systems: have to be done on decision trees or matrix interactions, so that much more  $\bullet$  Low resolution (40  $\times$  40 grid) graphics than simple branches are available to de· termine the action taken as a result of player/object/place interaction. The simple tree itself seems of little value for more than the "which-fork-in-the-road" decision. There must be many other

ways. For instance, most BASICs allow for at least a dozen nested loops, and I don't see why player/action can't be determined either by loop groups or a series of loops.

Modular Gaming. The notion that people, objects and places are defmed by sets of characteristics makes for a modular set-up. This means that the same game or situation can become entirely different with different players and places. Assuming appropriate hardware (discussed later), each person/place/object could be a separate table/disc/tape. In this way, the game itself, i.e., the procedures available, could be kept short and simple (and perhaps in memory) but the game would vary greatly because of player/ object characteristics. A game of football between the Raiders and the Rams would be vastly different than football between dragons and glorps (glorps are whatever you imagine), but the rules are the same.

> I want to make here is that the home only to epic games. So it seems to me Future Stuff. How about micro owners playing with each other? Modems will obviously be available and cheap, but phone lines cost money and prevent incoming calls. I cannot conceive a large computer sitting somewhere dedicated that the following are reasonable prob-

Carry-A·Culture. This modular notion also suggests that the mere user can become quickly but completely involved. All this would seem to require is separate programs which ask a lot of questions, the answers to which create the matrix or table that defmes the person/object. Within the limits imposed by the game to be played, the user can define himself or anything else as male/female, timid/ aggressive , etc. He could choose passivism over aggression. And so on.

vendors will agree on a common syntax, then we can carry our small cultures and their inhabitants to friends' houses for interactive play. That is, if the necessary hardware is available, which is what we need to discuss next.

Summary. Let me finish this article with two minor observations. The first is that there definitely should be different levels of play for different age/maturity groups. In my experience, children 8· 12 are going to feel a lot less restrained about suggesting or trying changes which adults would either not think of or would fail to suggest for fear of criticism. The future of the truly inventive and creative game lies in the hands of those untroubled by peer criticism.

- in at least 15 colors.
- High-resolution graphics running up to 300 X 300 dot resolution in at least a half dozen colors.
- 
- 
- 

![](_page_21_Picture_14.jpeg)

For instance, Apple puts out a game called "Noah's Ark." It is a "hangman" game, except that the words to guess are all biblical. If you miss a letter the ark starts to sink. If you fail to guess the word in the requisite number of guesses, the ark sinks. Thereafter, a sea of blue appears on the screen and an upside down human body "glub-glub-glubs" to the bottom. If you win you get a printed "You live ... for now." Peter Rowe of LHS has lucidly observed that the reward for failure exceeds the reward for success. One can see that this tendency defmitely must be curbed so that rewards for success-either visually or vocally or in terms of game "currency" exceed those of failure. This may require overcoming a natural tendency to make failure visually and aurally more interesting than success.

without others; and micros have guilty if you do not innundate my mailmultiple keyboards so that two or box with replies. Dozens of other ideas probably come to your mind at this time. However, this article must end somewhere and this seems like a good point. I insist on hear· ing responses, and you should all feel

- Hardware which permits you to get the computer to respond to between 32 and 64 different voice commands.
- Sound reproduction which will simulate five octaves of normal tones, all types of war or Starwars·like sounds, screeches, burps, bells and whistles, etc.
- Voice modules which are user-created, on call, can make sounds of struggle, grunts, sighs or regular speech. (Thus far the fidelity is poor.) On the Apple, the program was developed by Bob Bishop and Bill Depew of Softape and modified by Andy Hertzfeld, a graduate student at Cal.
- The Apple II can play chords of up to four notes with simple hardware.
- Speaker output from the microcomputer can go through your high fidelity /stereo equipment.
- There is presently equipment made by Mountain Hardware which will let your micro tum on and off lights,

![](_page_21_Picture_21.jpeg)

apartment ( ... or cave?).

• By next year, Mountain Hardware says it will have biofeedback equipment which will work through the micros. This, theoretically, means control by skin response, heart beat or alpha waves.

Obviously, a mountain of work needs to be done both on hardware and software to bring these capabilities to many systems and at a decent price. The point computer field is already fecund. Epic games could already be tending toward abilities: the ultimately desirable characteristic: outrageousness.

alarms, etc., in your house. Thus anyone cares about micro-second respon· your Epic Game can affect your whole ses. Five to ten second response would be adequate, especially if we had some· thing in between to keep us entertained (such as a screen display). With disc storage, random access and decent on· board memory, we should be able to have fairly elaborate and interesting games.

A Bottleneck. The biggest problem which seems to be current is how to access all this capability on the micro. Obviously, 4K is not enough; 16K is a minimum; 48K onboard better. But a really flexible and interactive system (player/player/machine) will not be realistic until we have disc storage with truly random access. J do not believe

• Phone lines are used but an interrupt is built in to notify about incoming

• People's micros are portable and can interface with each other at each

- calls;
- other's homes; and
- 

• People should be able to play at home

three players can all get into a home game. Further, the home set·up must be such that people can develop their own player/object/place matrix modules at leisure and at home, and then try them out. Disc is the only answer to this, and it will have to be true random access.

Lastly, every game incorporates moral judgments. Whether knights protect maidens or kill them can involve moral judgments. So can defmitions of ''winning." The importance we give these judgments can be separated from the judgments. The key thing is that the program should not unduly punish failure or an obviously morally wrong decision.

![](_page_22_Picture_0.jpeg)

COSMICS man. cosmic

#### 40 RECREATIONAL COMPUTING

•

•

• ,

•

•

*Think big. Cosmically, if you can. That's the only way to approach Les LaZar's* Universe, the computer game to end all *games. Or* 10 *begin all games.. The one that will reduce Super Star Trek to a*  mere warm-up exercise.

Les, who by his own description is  $s$ *lightly nuts, wants to create a structure* to encompass "all games in one-all that *ever were and all that ever shall be...*" *Amazingly, Ille article thaI follows makes it seem possible. Insanely ambilious, yes.*  But possible.

" • • • •

• .. •

.,

#### BY LES LAZAR

*For it 10 happen, however, visionary Les needs a little help from his friends. So read on, and if you have* any *ideas for*   $a$ *iding and abetting this grand scheme.* write to him at 14701 Arminta Street, #J, Panorama City, CA 91402. You, too, *can conquer the universe.*  $-LB$ 

My primary problem with existing games is boredom. While Adventure kept me busy for a few weeks, it was essentially a puzzle, and once solved, was of little additional interest. And though Super Star Trek is different each time, even it seems the same after a while: no new challenges, no new experiences. Zapping Klingons gets old after the 300th voyage.

The game I am trying to define is intended to give the player the initial challe nge of Super Star Trek or Ad· venture-but keep it up, indefinitely, if possible. How can it be done? Well, what I am proposing is, if you will, all games in one - all the games that ever were and all that ever shall be ...

Copyright © 1978 by Les LaZar

If you've gotten this far, you may think I'm nuts-or you know me, and know I'm nuts-and just want to see what I'm getting into this time. Well, read on, and you'll find out.

First, let me say that I realize what I'm proposing can't be done all at once or by a single person. That's why I submitted this article to *Recreational Computing.*  (They are as crazy as I am\_) I am solie· iting input and help. If successful, we who create Universe will be able to play a very challenging game, and our accom-<br>plishment will be recognized by all players who subsequently encounter the program.

The following pages propose an elaborate computer game called Universe. It's the kind of game I would like to play, since it contains elements of the most enjoyable and challenging games I've experienced (specifically, Super Star Trek and Adventure). But it goes beyond them in an attempt to provide an unlimited structure upon which to build a basic game and any number of additional games. If the proposed structure isn't appropriate to these goals, I trust one of you who is a better programmer will suggest an alternative.

A class ic conflict is readily apparent. If the root is very large (and provides lots of functions and databases), the overlay space will be limited and, for comp lex ga mes (which is what Universe is all about), many disk accesses will be required, slowing the response time. On the other hand, if the root is chopped to the bare bones, then common services may have to be duplicated in the overlays, thus making them larger than necessary; chewing up valuable memory and mass storage space. Some hard decisions will have to be made; the wrong choices could doom the project. Anyone experienced in this area is requested to submit a solution. If there is some way to make a soft (Le., changeable) division between root· resident utilities, root-overlayed utilities, and functions necessarily provided by the overlays, I would like to hear about it. I fear that once the root functions are defined, the die will be cast. and Universe will fail or succeed on the basis of that early decision. It might be helpful to think of the root of Universe as an interpretive game language, in much the same way that BAS IC and APL are interpretive languages, with the overlays being pro· grams (and data) that are written in, and run under control of, that language.

#### THE ROOT OF THE MATTER

I'm into science fiction, as I suspect many of you are, and I enjoy playing games like Super Star Trek, which put me into a space scenario/environment.

Universe is, in essence , a framework for any game with some ideas of my own for an initial set of games to build on the framework. You may have your own ideas on both the framework and the games. To use programmers' jargon for a moment. Universe consists of a *root* and a set of *overlays,* which are loaded into the system as needed. The root will provide the basic utilities that, when combined with one or more overlays, constitutes a playable game. This structure is similar to Adventure, except that the root segment will be kept totally general; any data or program segments that are specific to a particular game will be kept in the overlays.

With your he lp, we can design a root thai will be general enough that any conceiva· ble game can simply be *plugged in.* The root will provide as complete a set of game·oriented utilities as possible, consistent with the requirements of memory space and generality.

The root itself may employ overlays for general functions that are not used enough to justify residency, but are popular enough to be part of the basic utility set. Any function not included in the root must be provided for in each overlay that uses it (although overlays may invoke other overlays from a non-resident library for the semi-general functions and databases). As you can see, the organization is getting complex fast.

The Roots of the Universe

•

•

•

The overlays are what turn the root into a game. A simple game may require only one overlay, while a complex scenario may use several. The partitioning of the root and the overlays must be done carefully in order to create elaborate games that are interactive and still can run in limited system memory. (I am assuming that at least two, single·density, floppy disks with SI2Kb are available for on·line mass storage).

But enough of this dry programming analysis. Let's get on to the fun part of this project.

#### THE BEGINNING GAME

As I envision it, the initial game of Uni· verse will have the entire Milky Way as its playing field. The p layer (or players) will have at their disposal a spacecraft, crew, material assets (such as trade goods,

weapons, money, etc. ) and, rather than a single scenario ("Kill Klingons"), a choice of possible goals. The choices will expand as new games are added to the library by fanatics like us, who not only play, but also program.

The primary game will go something like this:

The player has just come of age. The government of the federation of planets, in order to encourage development of space, will loan the player funds (federation credits) to purchase and outfit a sh ip, raise a crew, and provide initial working capital. The player, given an initial amount of starting capital, must decide what type of ship to buy, how to equip and crew it, and how much cash to save for expenses. The game will include a written manual to give the player some direction for his or her choices.

*Exploration-survey.* Since the volume of exp lored space is very small, the government's Department of the Exterior has survey assignments to previously unvisited areas. Even if you find a vacuum, the DEx fee will cover your expenses and provide you with a small profit to gamble away; then, next day. off again. However, if you find something interesting, like a star with planets, or a black ho le, there will be a nice bonus. And, in the unlikely,<br>42 RECREATIONAL COMPUTING

There are three possible goals of the game: to accumulate money, to gain "experience" (quantified in terms of points based on the player's adventures), and to have fun exploring the galaxy. The economic goal will tend to pervade the game, as it does real life. The mortgage payments on the ship must be made, the crew payroll must be met, and expenses must be covered. This means that period· ically the player will have to do something socially useful, or at least profitable, like gambling-and winning-in order to get the money to support his or her other activities.

What can the player do to meet his or her financial obligatio ns? Well, the player has major capital assets: the ship, crew, and working cash. And the player can eam money by undertaking missions. Every spaceport will have a bulletin board where individuals, organizations, and government agencies can list available missions. What kinds of missions might one find?

•

•

•

•

•

• •

![](_page_23_Picture_17.jpeg)

![](_page_23_Picture_18.jpeg)

The Free Trader. There is a constant commerce between the developed planets as well as the more primitive colonies. The spaceport provides up-to-the-minute quotes on buying and selling prices of various common and exotic commodities on the principal planets of the federation. Typically, the Free Trader will buy items that are cheap locally and transport them to a market where a high price is being paid. This may be a principal planet, whose prices are quoted on the spaceport exchange or a minor settlement whose needs you can only guess. In addition to direct exchange of goods for federation money, some planets may run a barter

market. You must trade goods for other goods: they neither accept nor pay in monetary exchange. This entails considerable risk, but the potential for profit is high.

![](_page_23_Picture_7.jpeg)

Another class of adventures awaits you if you discover a new planet. While many aspects of a planet's nature can be deter· mined from orbit, the real excitement (the large profits and risks) are to be found on a surface survey. Each planet will be different-size, terrain, flora, fauna, minerals, inhabitants, customs, you name it- and the computer will create it. Once you reach the ground, you will begin the search for knowledge and profit.

> *The Charter Skipper*. The player can also earn money through a charter service, t ransporting cargoes and passengers for which a scheduled commercial ship is inappropriate. The cargo may be dangerous<br>or valuable; the passengers may be in a hurry; there may be a longspacemen's strike in p rogress or, as is usually the case, there is simply no commercial way to get there, and a charter ship (yours) is needed.

You may explore in vehicles (if you brought them with you) or on foot. in vacuum armour or shirtsleeves. Needless to say, surprises lie behind every rock. Perhaps even the rock itself presents an opportunity for danger or riches. Don't let the local bacteria or the dire beast get you, but don't overlook the bingi bush (much needed back on Regulus III to cure the creeping scourge) or the gell crystals (used in very dense computer cir· cuitry). Even if you find nothing of monetary value, merely surviving in an alien enviroment and getting away safely will earn you experience which will come in handy on subsequent adventures. The greater your experience point total in a variety of categories, the greater your chances of escaping subsequent dangers and being successful in your missions.

*Space travel.* An interstellar civilization 100 light years across would seem to require faster-than-light (FTL) travel. For "normal" travel, photon·d rive (from direct conversion of matter to energy) would be sufficient, but FTL speeds would requ ire "hyperspace jumps"; these would transport your ship several light years in zero time. (I have worked out some of the problems with hyperspace jumping in a longer paper.)

A typical trading trip might progress as follows: you buy a load of machine tools at the industrial colony in the Centauri system; these are sold on Sirius V, and a load of tractors, combines, threshers, and porno films is acquired; these are sold on the agricultu ral world of NGC2385 for a combination of federation credits, edible p roduce, and seed stock (both p lant and animal).

As you get farther away from the developed worlds, federation credits mean less, and tangible goods are the medium of exchange. In the asteroid mining operation of the Cygnus system, fresh fruit and vegetables are worth their weight in refractory metals, so that's what you get. The Cygnus miners also brew a potent platinum liqueur, and you trade your last reel of "Deep Venturi" for a case of it.

Now starting to swing back toward civilization (?), you make a stop on the recently discovered tropical planet, Amazonia. At the moment, the only inhabitants are a few settlers who eke out survival by farming, hunting, and trapping. They are of the Au Natural sect and need nothing you have. But one of the children is sick, and your ship's physician treats him (you did inc lude a medical doctor on your crew, didn't you?). In payment. you are offered some smelly old mithra pelts. You accept the furs. know ing they are used to make the best reverse osmosis desalinization membranes, and thus are the most valuable items in your cargo-worth half a year's ship expenses.

These missions will pay a fixed fee for performance on schedule. Various monetary penalties will be assessed if you do not meet your delivery deadline. Pi rates •

•

 $\mathbf{e}^*$ 

.'

• .'

•

• • • •

• •

•

may attempt to hijack your cargo. You may have been hired by smugglers trying to avoid planetary customs officials. The list goes on and on, limited only by your imagination and willingness to program the various scenarios.

#### LEVEL OF TE CHN O LOGY

All these scenarios, of course, require a high level of space technology. You can create any type of technology you wish to program; the capabilities described here are only starting points.

*Communicorion.* I think my civilization requires instantaneous communication, primarily for collecting ship mortgage payments while traveling and for transmitting commodity prices (free trader scenario). However, this type of commu· nication is not easy. It requires the generation of beams of tachyons by giant particle acce lerators. These "transm itters" are 20 miles long and require enormous amounts of energy. Only principal planets and the largest of orbital and traveling colonies have the technology or the space for these machines. The receivers are million .gallon vats of Gatorade, which flash as the tachyon beam is generated.

Depending on the energy input to the transmitter, the resulti ng flash in the receiver is at a particular frequency (color), and thus the beam can be tuned and modulated. So. while there is fast communication between the principal population centers, the less developed planets . and spacecraft must rely on radio or courier ships for their mail and news.

#### IMPLEMENTING THE DREAM

At a minimum, I am assuming Universe will have a system consisting of an LS I-ll with dual single·density floppy disks, 28K memory. E IS/F IS (floating po int arithmetic), line clock, and video

The Mithra

terminal. I picked the LSI·II because it is the machine I have access to and is an excellent, inexpensive minicomputer.

The game should be able to utilize a line printer for certain types of output and a larger mass storage device. Extensions to the game may require graphic output and analog input, but these options would not be reqUired for a basic version. If the soft· ware is designed correctly, Universe should be easily transportable to other CPUs.

What language will it be written in? Here is a question that will generate a lot of discussion. The decision on implemen· tation language must be made early in the project and wiU affect how many of you eventually participate in the creation of the game program (root and overlays). In order to fulfill the requirements of a complex, interactive game, the final, executable code must be compact. Since the root 'and the overlays will be extensive, the space they occupy in memory or mass storage must be minimized. Also, the code must execute fret because of the interactive nature of the game and its computation requirements.

The ability to overlay from mass storage is essential. Both the root and the over· lays must be able to call data and addi· tional overlays from mass storage in order to support the various scenarios and environments of the game. A flexible and dynamically allocatable memory usage technique will be required.

**BASIC II.** Forget it! While BASIC is easy. for small programs, its limitations cause it to get unwieldy in large configurations. BASIC also lacks the necessary flexibility in using programs and data from mass storage. BASIC is a pig when it comes to speed and the size of the code modules. Also, support for real-time programming (line·c1ock .in terrupt ·driven) is missing in BASIC.

The source code should be readable by persons other than the original author. Since the c reation and extension of Universe will be a long-term effort, a widely available and understood language is a must. A language that supports "structured" programming constructs is desirable.

With these critera in mind, I will now give you my opinions on the various languages available for the hardware mentioned above.

*ASSEMBLY (MACRO II).* While MACRO will fill the speed, size, and flexibility requirements, its readability by other than the author is less than optimal. MACRO understandability is extreme ly dependent on the author's structuring and commenting skills.

,

•

•

• •

• •

•

•• •

• • • ••

Nobody speaks

MY *language!* 

In addition to the above command parsing, display, read·and-write functions, the root should also provide a selection of other services to the control programs that will minimize their size without inordinately causing the size of the root to grow. Such services might in· clude:

*FORTRAN.* Here is a good candidate, if properly documented. The major games I have discussed-SST and Adventurewere written in FORTRAN (with MACRO subroutines when needed). FORTRAN meets most of the criteria de· scribed above and is already used by many of you. Its limitations for the game (string manipulation, data structures) must be overcome by clever program· ming. I would prefer to concentrate the clever programming on implementing new scenarios rather than on the basic structure.

Ai .' ". ' . :'" 'J.  $.77.741.77$  $\mathcal{R}_{\text{reco}}$ 

*PASCAL.* A relatively recent language, PASCAL is rapidly gaining in popularity. Unfortunately, I am not as familiar with this language as those already discussed. It certainly seems to have FORTRAN beat as far as ease of game implementation goes, since it has a wide variety of complex data structures available. An· other advantage is that it does not require RT-11 (I am referring to the UCSD PASCAL system which includes its own operating system, editor, utilities, etc.).

The avoidance of an expensive operating system could enlarge the potential pool of contributors and players. Additionally, UCSD PASCAL is not limited to LSI·II (or PDP·II), thus increasing further the number of interested parties. Since I have not programmed anything in PASCAL, I must depend on those of you who have to evaluate it as an implementation Ian· guage.

#### NITTY-GRITTY CONSIDERATIONS

Well, there it is. A game to fill the uni· verse! I hope it interests you enough to get involved. I can't do it alone. Please contact me with your ideas and words of support.

Black Holes

As I have stated before, Universe will consist of a root, containing general utili· ties and a database, and a set of overlays which actually implement the various scenarios and environments. The root would be a sort of game language, interpreting portions of the overlays. The root is not a language in the familiar sense, however; the overlays would contain code written in the implementation language. This code would execute independently of the root, calling root functions as needed. The root would also interface to various data structures of the overlays, such as decision tables.

The root would have the following func· tions:

- I. Keeping track of global variables, including game time and date, player status (money, experience), and player location and motion.
- 2. Accepting commands from the player and, in conjunction with the "current command vocabulary" (one of the data structures passed to the root by the currently controlling overlay), passing a command code with appro· priate parameters to the current con· trol program.
- 3. Displaying the current status to the player in conjunction with display routines in the current control pro· gram.
- 4. If the latest status change requires it, bringing in a new database or control overlay from mass storage.
- 5. Allowing the current control program to update the permanent database as necessary .

- I. Random number generation, in a specific range, with specific distribution characteristics (linear, Gaussian, user specified function).
- 2. Using the random number generators and decision tables, supplied by the overlay, to return a set of results to the overlay.
- 3. Some mechanism for making selections based on conditional probabili· ties, something table-driven that could use local and globaJ variables as the parameters.

~ .

,

•

•

•

•

••• • •

•

•• •

The root would also contain a common database (possibly overlaid) that would provide a common command vocabulary and a common set of output messages and displays.

The components of an overlay are: local command vocabulary, the control program, permanent database (including 10' ca1 variables), decision tables with probabilities and results, and local output message list and displays.

A particular scenario (game) may be so complex as to require several overlays. These additional overlays may contain one 01 more of the above parts as the need arises. Obviously, a flexible organi zation is required to provide program responsiveness and still remain within the constraints of main memory.

#### AS FOR EDUCATION ...

I hope the scenarios of Universe will be programmed to be as realistic-and educational-as possible. For instance, in the Survey. Exploration game, the player will learn about local astronomy; the names, locations, and characteristics of the near· by stars will all be in the permanent database. In an unexplored area, the decision tables that generate the stars and planets will reflect current knowledge of star type distribution and likely planetary characteristics.

Other scenarios may teach geology, sociology, linguistics, problem solving, and resource allocation-as well as economics, anthropology, psychology, and how to play craps.

#### THE LONG VIEW

Imagine, if you will, the structure of Uni· verse becoming widespread, with hun· dreds, or even thousands, of players. There could be a newsletter announcing new scenarios and bug fixes and annual conventions with multi-player interactive tournaments. (Will PASCAL support mul· tiple termina1s?) Once an active player base is established, it is not inconceivable that new additions to the scenario (or database) library would be paid for by eager players hungry for new adventures.

# Easy **POKEing** with **Applesoft<sup>™</sup> BASIC**

The climate in Carrollton, Texas, must be The first program example (Figure 1) is perfect for Apple users. Chuck is sending self-contained. Line 140 has the starting us a steady stream of Apple articles and location of the program. In this example, *promises more. Perhaps he will soon have*  it is \$360 (864 decimal). The \$ indicates enough for a book. For the title he might a HEX (hexadecimal) number. Line 160 *choose: "A cmpenter from Carrollton*  has the machine language program discovers new uses for the Apple." POKE entered as a string. String parsing along *little dogie .* .. *- RZ* 

POKEing machine· language programs in from BASIC can be clumsy. Especially if bytes. The utility programs in Figures I as typing RUN.

### BY CHUCK CARPENTER

(resolving into component parts) is accomplished by the subroutine in lines 190 through 270.

your program is longer than a dozen or so Starting the program automatically is on with a 360G or CALL 864. Tum it off and 2 make the task as easy (well almost) decimal location 864 (\$360) starts the this article were printed using this accomplished in line 180. A CALL to with PR#O or RESET. The examples in TIL output from the game paddle annunciator (ANO), pin 15. My Telpar thennal printer has the appropriate input interface. This way, I don't use any other hardware to print listings and programs. You can use it to slow list your programs, 100. As is, the routine runs at Ito baud. Putting a \$40 in location \$394 makes it run at 300 baud. (See Usting for the complete program.) Tum the program

program is my printer driver. I use the

#### Figure 1. POKE Program with Printer Driver Routine. Figure 1. POKE Program with Printer Driver Routine.

program for you. In this example, the routine.

100 REM ASSASSES AND AN ANDREW REMAINING 105 REM \* ASSEMBLY LANGUAGE FOKE \* He REM A ROUTINE - APPLESOFT FF \*<br>115 REM \* BASIC 115 REM \* BRSIC<br>128 REM \* BY: BO 120 REM \* BY: BOB SAMDER-CEDERLOF<br>125 REM \* FP MODIFICATIONS BY: 125 REM 4 FF MODIFICRITIONS DY:<br>130 REM 4 CHUCK CRRFENTER 180 REM ~ CHUCK CARPEnTER \* 135 REM ~;~~", ~\*\*" "'>t,\*,j,\*~,>tojoj\*>t\*~:>4 :\*t,>t ,  $140$  LET LOC = 864 LET H\$ = "A9698536A90385376084354820850368C98 DOO0CfI9BfeOO5e::tl95E:20FtBFCFl98004354Cf"0FIflOOEle4BE00 \$AD\$\$C@9@83AD\$9C@A9D348A9@@4Ff9@FD68E9@1D@F\$686R88D OC3(,0" 170 GOSUB 190<br>180 CFLL 864: 180 CALL 864: PRINT : FRINT : PRINT "DONE": END<br>190 FOR I = 1 TO LEN (H\$) STEP 2  $FOR I = 1 TO LEN (H*) STEP 2$  $200$  LET  $H1 = FSC$  (  $MID# (H4, I, 1)$ ) - 48<br>210 IF  $H1 > 9$  THEN  $H1 = H1 - 7$  $IF H1 > 9$  THEN  $HI = HI$ z:2e LET H2 = AS(; ( mD:f .(1-1\$,1 ~ 1,1)) - 4B ~ IF" H2 ) 9 nUl H,~ '" H2 - 7 240 FOKE LOC.HI \* 16 + H2.<br>250 LET LOC = LOC + 1  $\frac{250}{260}$  LET LOC = LOC + 1 ~ tEXT I 270 RETURN III •••• •••• *C ••••• " ••••••••••••••••••••• • • ••••• C •• " .......... H ••••••••••• O .................. CV.H ••• N •• C .......... ..*  A value of \$20 in location slow listing speed. Compar the one in the Apple II 119·120.

Programming POKES all in one string is of HEX pairs entered. Also printed out fine for programs you use frequently and in line 175 are the contents of your input

#### 100000000000000000000000

as is. And, you could combine several string H\$. routines by putting in multiple start

program branches past the other input numbers.) nes. Your entries are POKE'd in by the

![](_page_25_Picture_1423.jpeg)

problem for you. Each value needed by This POKE program was originally the program is handled as a separate input written in Apple integer BASIC by decimal value of the starting program when our local Apple Users Group first address. line 145 wants the value for the organized, Bob provided us with a tum ·on point of your program. (Values number of helpful utility routines. in line 140 and 145 may not always be Figure 4 is an integer BASIC version (for the same.) Pairs of HEX values are comparison) and is presented here with Bob Sander·Cederlof. About a year ago,

46 RECREATIONAL COMPUTING

![](_page_25_Picture_1424.jpeg)

>tG60LL

INFUT 2 DIGIT HEX VALUE - EA  $I\!I$ IFUT 2 DIGIT HEX VALUE - 20 INFUT  $\geq$  DIGIT HEX VALUE  $-$  E4 INFUT  $\geq$  DIGIT HEX VALUE  $-$  FB  $I$ INFUT 2. DIGIT HEX VALUE  $-60$  $I$ INFUT 2 DIGIT HEX VALUE - 00 INFUT 2 DIGIT HEX VALUE - END 6

![](_page_25_Picture_22.jpeg)

ER20E4FE6000

**TONE** 

 $JCHLL-151$ Calls the monitor without using RES

 $PGPD -$ EFI. NOF<br>USR \$FDE4 Rings the bell. (Control 20 E4 FB ~l-RTS 0804-<br>0305- $EQ$ ERK 00 =-

![](_page_25_Picture_1425.jpeg)

![](_page_25_Picture_1426.jpeg)

>35

very soon.

![](_page_25_Picture_1427.jpeg)

*SC059* 

 $*01$ 

The second example (Figure 2) solves the statement. line 140 asks you for the entered through the input loop in lines Bob's permission. 150 through 165. line 150 accepts the

locations and HEX strings. But, if you Figure 3 is an example of the inputs, a want to key in experimental routines, run of the program, and results from the retyping the string, HS, each time gets old Apple's monitor. The listing from Apple's mini-assembler shows the results of POKEing in the HS string.

HEX pair as a string, AS. Ending the You may be curious about the values input string is done by entering END subtracted for obtaining HI and H2. This (clever, huh !). The program then jumps has to do with the way Apple integer and to line 170 where it runs to the end. Apple·soft BASICs handle the keyboard Stringing the H\$ string together (con- it on the ASCII value and Applesoft does catenating) is done in line 160. The first not. Other lines in the parsing-POKEing time through H\$ has no value. When the routine adjust the ASCII values of the first A\$ is input, H\$ gets that value in HEX string to put them in the 0 to 15 line 160. Each time you enter a value at range. (There are gaps between the line ISO, it is tacked onto the end of H\$ decimal numbers and the alpha characters in line 160. When END is entered, the used to represent the hexadecimal strobe bit (\$COOO). Apple integer leaves

subroutine starting at line 190 and RUN Applesoft BASIC routines included with by the CALL in line 180. If you don't this article can also be used (with want it to run, leave out the CALL. appropriate modifications) by PET, OSI A counter is included in line 165 and and TRS 80 Level II owners. I hope you printed out in line 175 as the number find them useful, too. 

Figure 3. Example Input and Run of the Figure 2 Program.

INFUT STRRT LOCATION - 768

n-F'UT GO LOCATIotl - 7€.S

<COOL

![](_page_25_Picture_1428.jpeg)

I

~-

![](_page_26_Picture_0.jpeg)

A wisecracking calculator stealing the show? Well, it had to happen sometime-and it did, last November. That's when the Stanford Daily's two cartoonists-simultaneously and unknown to each other- began featuring calculators in their strips. Either the artists were connected to the same muse, or it was an idea whose time had come.

Both Chris Juricich, creator of "J. Moist and Co." (on this page), and Gil Morales of "Dupie" (facing page) say they

were inspired by the talking computers in such movies as 2001 and Demon Seed. Why not, they reasoned, invent a calculator with a mind of its own?

Morales, a Stanford sophomore majoring in economics, says cartooning is a great way to avoid studying. He learned that back when he was in high school in Whittier, California. One day, after the school newspaper's regular cartoonist had been expelled, Gil volunteered to take over. "I couldn't draw, and that first cartoon was *terrible*. I've definitely improved."

Juricich, who received his bachelor's degree in political science from San Jose State University, says he's wanted to be a cartoonist since he was a kid, "but I kept finding excuses for not getting involved with art." A year ago he began jotting down ideas, carrying a notebook with him everywhere.

Both Morales and Juricich admit their debt to Garry Trudeau, creator of "Doonesbury," whose style and tone they imitated heavily at first. And both are well aware that Trudeau began his journey toward the Pulitzer in a similar way-with a strip for the Yale Daily News. A few years hence, when the syndicates get wise to this talent, remember: you saw it first in *Recreational Computing!* (We hope to print more of Gil's and Chris's work in coming issues.) $-LB$  0

![](_page_26_Picture_5.jpeg)

# Galculators

"I live with three other people, and many of my best lines come from them."

![](_page_26_Figure_9.jpeg)

48 RECREATIONAL COMPUTING

-

')

o

tape (of many, we hope!) contains the

payments.<br>DOW-JONES INDUSTRIAL FORECAST-Projects<br>DJI average for major stocks with current infla-CASH FLOW-Investment minus draw (quarterly)

INVENTORY AND CHANGE-Keeps store inventory and instructs clerks how to make correct

--~---~~-

### A NON·VIOLENT SPACE GAME

gain ever offered, CIE's People's Software planets. The game equipment consists of Froject, offers you cassette programs at a large playing surface, a map of outer 5.25 a program plus \$1 a tape. The first *space with several planets along with re-*(. 1'.-,'-.:'- following programs for TRS-80 LEVEL *ing cards containing directives and infor· Most games depicting humanity's ven· tures into space involve exploitation of other planets and warfare among the players for domination of space.* Space Future *is based on a cooperative approach. Players individually venture into*  space on peaceful missions and assist each *source tokens and several decks of play. mation. Ages: 10 and up.* 

> Hmmm. . Perhaps the Don Quixote MORTGAGE CALCULATION - Figures monthly **Starship will soar again**.

Available soon, a non·violent space game from the World Future Society. We haven't seen it or played it yet, so we will simply pass on what *they* say about it.

![](_page_27_Picture_0.jpeg)

CALlFORKIA STATE INCOME TAX-Colculates state taxes including refunds.<br>JOURNAL LEDGER (8K)—Entries for checks, de~ posits, opening and closing accounts up to 650

LOAN AMORTIZATION-Calculatea repayment of small loans.<br>PERPETUAL CALENDAR-Displays any month,

BIO-RYTHYM-A graphic interpertation of mon-

SIDE 2, INSTRUCTIONAL: MATH PROBLEMS-Teaches addition, subtraction,

QUEEN-Use your queen to put TRS-80's king in checkmate.<br>STAR TREK I—Battle crafty klingons for control

NUMBER GUESSING-How many tries to guess

WHEEL OF FORTUNE-TRS-80 goes to the carnival with dazzling graphics.<br>WORLD WAR II BOMBER—Fly with the aces of the glorious past.<br>ROCK, SCISSORS, PAPER—Modern verston of an

SEEK-A challenging game using basic planar geometry.<br>STAR TREK III (6K)—A good space game using galaxy maps, sensors, and navagational skill.<br>RED BARON-Graphic flight to get the old kraut.<br>MINI-TREK-Compact but challenging version of the popular game.<br>STRATEGY-Keep track of your armed forces

PILOT-Above average skill is needed to land

BATTLESHIP-An excellent search game using coordinate geometry.<br>ON A SNOWY EVENING....—Delightful graphic of

From: Computer Information Exchange

San Luis Rey. CA 92068

#### FREE! CIE TRS·80 BULLETIN

From: Book Service World Future Society 4916 St. Elmo Avenue Washington, DC 20014

This educational bulletin is free from Computer Information Exchange. a non· profit corporation dedicated to free or in· expensive good things for people every· where. CIE is one of the best sources of information for people who wish to learn how to use, program and enjoy compu' ters. Write for a free copy or even a free subscription. (Do it even if you don't have a TRS·80 or even if you don't yet have a computer!)

From: Computer Information Exchange P.O. Box 158 San Luis Rey, CA 92068

Price: FREE

#### 50 RECREATIONAL COMPUTING

*Different Worlds,* appearing bimonthly, is available for \$9 a year from: The Chaosi· um, P.O. Box 6302, Albany, CA 94706.<sup>[]</sup>

thly blc-rythym.

of the galaxy.

cld favorIte.

against the enemy

Robert Frost's poem.

P.O. Box 158

this plane.

change, including sales tax.

ultiplication and division.

a number between 1 and 100?

Price: \$7.50 plus \$.50 postage and hand· ling. Califomia residents add 6%

with inflation calculated.

entries.

any year.

sales tax.

Price: \$9.50 plus SI.50 for postage and handling.

![](_page_27_Picture_11.jpeg)

for \$1. Add 20% for postage and handling and. if you live in Califor· nia, 6% tax.

#### A NEW FRP MAGAZINE

Last issue we told you about a new maga· zine, *Sorcerer's Apprentice,* devoted to fantasy role ·playing games. *Sorcerer's Apprentice* comes from the folks at Flying Buffalo in Scottsdale, Arizona. Since that report, another FRP magazine, *Different Worlds,* has made its debut.

*Different Worlds* is produced by The Chaosium of Albany, California, the same group that brought you *Runequest, Authentic Thaumaturgy* (see "Dragon· smoke," Nov-Dec 1978), and other magical adventures. *Different Worlds* is billed as "a new magazine of game role.playing ... an authoritative joumal that no dedi· cated gamemaster should do without ... featuring articles on Dungeons and Drag· ons, Tunnels and Trolls, Chivalry and Sor· cery, Traveller, Runequest, and a host of others!"

Regular features will include "My Life and Role-Playing" by prominent FRP hobbyists, product reviews, fantasy and sci-fi artwork, new campaigns, gossip, guest editorials, and more!

![](_page_27_Picture_20.jpeg)

## THE DRAGON IS UPSET!

![](_page_27_Picture_18.jpeg)

*The programming* (?) *examples here appeared in* Northwest Computer News, *3· 11, Dec.* 1978, *page* 3, *in an article by Joe Felsenstein, titled "Back to BASIC" The article attempted to show how PASCAL is obviously better than BASIC.* 6000 GRIET! WHO WOULD WEITE A BASIC.<br>PROGRAM WHE THAT? I WOULD DO IT *LOO* IF X:3 THEN Y = Y+1: Z = Z+1<br>110 IF X: > 3 THEN Y = Y-1: 2 = Z-1<br>WHY DO PASCAL PEOPLE TRY SO HARD TO WHY DO PASCAL PEOPLE TRY SO HARD TO<br>FUT DOWN BASIC BY USING UNPEAL EXAMPLES ?! PASCAL  $IF X = 3$ THEN BEGIN  $Y : = Y + 1;$  $Z : = Z + 1;$ END ELSE BEGIN  $Y : = Y - 1;$  $Z: = Z - 1;$ END;

MAR·APR 1979

![](_page_28_Picture_0.jpeg)

*Commodore:S PET is a factory-assembled penonal computer based on a 6502 microprocessor. The original PET, model 2001·8, is a* \$795 *system that includes a keyboard, cassette tape unit, built-in TV screen, some graphics, upper and lower case, extended* 8K *BASIC, and* 8K *of wermemory.* 

When Editor Harry Saal isn't tracking *down hot items for these pages, he serves as president of Nestar Systems, Inc. in*  Palo Alto, Calif. Nestar's first product is *CIuster/One, a BASIC timesharing system which connects up to* 15 *microcomputers via a high-speed parallel data* 

*SPOT* is *devoted to the host of applica' tions-rourine and wild-which PET wers have found for their machines, as weII as to the nitty-gritty of repairs and modifications. In other words, almost material for this column.* 

It looks like the PET family is growing. Commodore was scheduled to announce significant extensions to the PET product line at the Consumer Electronics Show, held in Las Vegas in January. New computers, printers, and the long·awaited floppy disk drive were unveiled.

![](_page_28_Picture_5.jpeg)

*anything relating to the PET* is *fit bus. Fifteen members of PUG (Pet Users*  numerous bugs present in the initial *Group, Palo Alto area) plugged into*  version, and the machine language Cluster/One at their January meeting and monitor is present in ROM as well. *computed away happily for two hOUTS. Obviously, the creator of this revolution-*Actually there are four models: ary system knows a lot about micro- 2001-16N (with a PET graphics-engraved computers, particularly the PET. So send keyboard), the 2001-16B (with a *Harry your questions and ideas c/o*  standard typewriter-like keyboard), each *PCC He7J give each of them his careful*  with 16K of RAM, and the 2001-32B *attention - LB* 

#### HEARD AROUND THE QUAYSIDE ...

EDITED BY HARRY SAAL

A new version of the PET is on the way. It has a *real* keyboard, additional RAM memory, and room for more ROM. The BASIC has been fixed to remove

and N, with 32K of RAM. Both have

the built-in cassette unit present in the 2001·8 model. The external cassette is currently available for \$95 from Commodore. The 16K model will cost delivery was to begin in February.

floppy disk drives are here, too. The model 2040 contains two drives, using "minifloppy" diskettes (five-inch size), each storing about 170K bytes of programs and data. Commodore's non· standard technique for recording employs a variable number of sectors per track, popular product, it is usually impossible depending on the radius. The disk drive connects to the IEEE bus, and contains two microprocessors of its own $-$ a 6502 (like the PET) and a 6504. It contains its Commodore sticking to schedules and own memory buffer, and uses no additional memory from the basic 8K PET. The dual-drive model costs \$1095, and Commodore plans to have a single· drive model (the 2401) available for \$595, starting in May. The dual·drive 2040 should be available this month (March).

numeric pads as well, but do not have The 2022 is the top-of-the-line printer, Why don't you have it yet? Commodore \$995, and the 32K version \$1195; similar printer, but has no tractor feed, It is expected that the corrected set of Orders for the aborted 2020 model can ROMs will be available for use in the either be withdrawn or switched to one PET 2001 -8 model, but when and at of the new models. The backlog of 2020 what price could not be ascertained. orders meant delaying new printer orders; printing on plain paper, with a tractor· feed mechanism. It has a bi·directional printing mechanism, printing 84 lines per ready have a PET and want a copy of the minute. It costs S995. The 2023 is a and prints in only one direction, giving about 70 lines per minute. It costs \$849. first shipments were scheduled for March. It should be emphasized that "availability dates" almost always refer to */irst* ship· ments. The new printers won't be there is selling the manual (for \$9.95), and in· cluding it with new PETs. But if you al-PET User Manual, write to Commodore Business Machines, Inc., 901 California Ave., Palo Alto, CA 94304. giving Commodore the serial number of your machine (see sticky label on back panel) and the name of the dealer from whom you purchased it. Enclose a check for S3.50 for shipping and handling. Your local dealer may be able to sell you the manu· al, but Commodore headquarters is a sure source.

The status of the many-times-delayed 2020 printer has also been resolved. It has been withdrawn, apparently because of problems with the print mechanism supplied by the vendor, but is supplanted by *three* new printers, offering a variety of options. Each connects to the IEEE port, and contains its own micro· processor, used for both control and intelligent functions, like formatting. The 2021 prints on special electrosensitive paper, at low speed, and costs \$549. It, like the other two models, uses a dot matrix to generate the full PET character set, including graphics.

having no glitches and delays.

#### COMMODORE ANNOUNCES PET USER MANUAL

Yes, Virginia, there is a PET User Manua1. After a year of delays. the long-awaited, promised user documentation on the PET is ready. The manual is about 250 pages long and contains a pretty good introduc· tion to BASIC and the special features of the PET. The book has nine chapters, with something valuable for all users, from beginners to advanced programmers. It incorporates the information previous-Iy issued as separate flyers along with new information. Due to the intermixing of technical and elementary material throughout the book , it is not easy read· ing, and doesn't have the excellent tutorial style of, say, the TIS Workbooks (read on).

![](_page_28_Picture_20.jpeg)

in quantity, so actual delivery dates will stretch out for most people. And for a to have enough units to satisfy the demand (consider the infamous Simon this Christmas). Also, these dates assume

#### PET IN PRINT

PET's press coverage continues to grow. The iatest issue of *Kilobaud Magazine* introduces a feature called "PET ·pourri." The column is edited by Len Lindsay, well known for his excellent *PET Gazette*  and work at the Microcomputer Resource Center. *Creative Computing* also has begun a regular column dedicated to the PET; it's called "Personal Electronic Transactions." It is authored by Gregory Yob, who not only is quite knowledgeable about the PET, but writes well too!

And the January 1979 issue of Dr. *Dobb s Journal* contains an article by Bill Seiler, author of the Renumber program discussed in our lan·Feb "SPOT." Bill's article in DDJ not only describes how Renumber works, but provides the entire source code for those who wish to follow it in detail, or make modifications.

Those of you who would like to know more about the "guts" of the PET, and how to get access to machine language programs in the Commodore ROMs, such as printing on the screen, saving directly to tape, etc., will find the *PET Assembler Programming Guide* contains a wealth of ,

handy information which is unlikely ever to be printed by Commodore. This inter· esting 50-page manual can be obtained from Computhink, 701 Welch Road, Suite 1119, Palo Alto, CA 94304 for SI9.95.

#### MUSIC FOR YOUR PET

The simplest way to generate sound uses some fancy features of one of the inte· grated circuits in the PET, and is usually known as "CB2 sound." CAP Electronics, 1884 Shulman Ave., San Jose, CA 95154, offers a PET Sound package which in· cludes a modified AM radio, connecting cable, user port connector and a demon· stration tape for SI9.95. From BASIC you can make laser sounds, bounces, clicks, sirens and four octaves of musical notes. I've heard examples, and it is really quite neat (and the graphics they use are well done). CAP also offers several games which use sound (\$4.95 each), and a Tiny Assembler for 6502 machine language (for \$9.95).

Lately, more and more programs are in· corporating sound along with excellent PET graphics. There are several ways this is being done, and in a future issue we'll try to explain them for you. The simplest way to get started right now is to buy one of two excellent sound packages available "ready to go." This avoids the hassle of locating PET ·compatible connectors, and gives you a couple of good demonstrations to get started with.

Equally impressive is The Music Boxtm , by Ted Scott, sold through New England Electronics Co., 248 Bridge Street, Springfield, MA 01103. This package includes all the electronics necessary to make your PET play music, and can be placed right inside the PET. (Unfortunately, it uses a quite non-standard scheme for music output which I hope they will convert to the standard CB2 output line.) The Music Box actually lets you compose music on a conventional musical staff drawn on the screen. You can build up to 90 pages of music, with 16 notes per page. You can play any se· quence of pages back and also edit them, transpose them, and save them on cas· sette tape or in memory for incorporation in programs. The visual effects are amazing, as the set·up draws the notes as it plays them, including sharps, flats, rests, etc. The Music Box is available for \$49.95 from NEECO.

The *PET Gazette* is now providing an additional service beyond the one·for· one exchange offer for programs donated to the PET Program Exchange. They are offering packages of six programs to any· one (no exchange required) for SIO. (There's a copying charge of \$1 for each program, S2 for a high quality AGFA tape, SI for box and postage, and \$1 handling fee.) A variety of programs have been grouped together on one tape, and are available as: Games Pak I, Educational Pak 1, Useful Pak I, Music Pak I, Utility Pak 1, and Best of Pak 1.

The Utility Pak, for example, contains programs for line erasing, auto line numbering, indexing tapes, statement renumbering, dynamic keyboard routines and file management programs. You can receive more information, or order PAKS from the Microcomputer Resource Center, 1929 Northport Dr., Room 6,<br>Madison WI 53704. Madison, WI 53704.

![](_page_29_Picture_12.jpeg)

![](_page_29_Picture_13.jpeg)

![](_page_29_Picture_14.jpeg)

#### FULL-SIZED TYPEWRITER KEYBOARD FOR THE PET

*The program could be made interactive by changing lines 140 and 150 to INPUT the values of M and N*. − CB *the values of M and N. - CB* 

New England Electronics Co., 248 Bridge Street, Springfield, MA 01103, is now offering a full-sized keyboard for the PET. It is contained in a metal enclosure, and permits touch typing, as well as retaining single key function for cursor controls, RUN, STOP, etc. It attaches in parallel to the standard PET Keyboard, and does not interfere with the user or IEEE ports. The keyboard, model NPK.I01, can be ordered for S139.95 from NEECO. Also ask for the extensive catalog, the *Software/ Hardware PET Products Direc· tory.* 

TIS WORKBOOKS 1-6

921, Los Alamos, NM 87544, continues to expand its excellent series of workbooks about the PET. The most recent addition is Workbook 6, ''PET Control and Logic Statements," It covers testing and branching, subroutine use , and logical operations. It is available for \$3.95 from TIS. Previous workbooks cover fundamentals of PET BASIC, string and array handling, graphics, cassette 1/0, and other miscellaneous features. Workbooks are either \$3.95 or \$4.95, and TIS offers a money-back guarantee. If you are not satisfied with their products. you may return them within 15 days and have your money refunded.

Total Information Services, P.O. Box

### PET GAZETTE PROGRAM PAKS

![](_page_29_Picture_20.jpeg)

BY JIM DAY

![](_page_29_Picture_22.jpeg)

![](_page_29_Picture_23.jpeg)

 $E-ROSE$  \*\*\* **DOM PARAMETERS**  $+3$  $+1$ SPLAY 140, 95 256 RADIANS  $256$  STEP RND $(1) + .01$ **DIUS VECTOR**  $*$ A)  $*$ 95 TO X AND Y  $+$  R\*SIN(A), 95 + R\*COS(A)  $140$ 

*This graphics program, submitted to us by Jim Day of Granada Hills, CA, runs under AppJesofl* II *BASIC It plots the "rose-leaf" curve shown in the diagram.* 

*To use high-resolution graphics with the Applesoft cassette you need at least 24K. To run* in *24K, set HIMEM: 24576 before loading Applesoft. Next load and RUN Applesoft, reset HIMEM:* 16384 *and then key in and R* UN *the ROSE program.* 

![](_page_29_Picture_597.jpeg)

-

*A year ago most Tolkien fans thought the movie couldn't be done. Today, many would say it hasn't been, at least not with sufficient faithfulness to the original. But as reviewer Michael Madai* points out, Ralph Bakshi's film of Lord of the Rings *is a heroic attempt at bring. ing this complex, incredibly intricate epic to the screen. For this reason alone, it probably deserves a viewing.* 

# **Reviews**

*The film opened in November and is now showing at theaters nationwide. Hundreds of revieW! have appeared, but*  we felt there was justification for a *qJeci4J forum here. A/ter all, many* RC readers are hardcore fantasy freaks. And Tolkien is the 20th century master *of the genre.* 

*Michael Madaj is circulation manager for People's Computer Company, Eryk Ver.shen is a fonner PCC employee and frequent contributor to* RC, *and James Moore is a newcomer to these pages. We appreciate their opinions, and welcome your reactions. Agree with them, attack them, offer a counter-interpretation. Just write us a letter.-LB* 

*We approached three local Tolkienites for reviews. Each* has *read the trilogy more than once (reviewer Venhen.* six *times)* and *knows* the characters and *chronology cold, as you will see. None*  had been to the film at the time we solicited their help, so we didn't know *what we'd get. The results were happily diverse.* 

Lord of the Rings portrayal of the first half of the epic story. The film strikes a balance of appeal to the spectrum of age groups by characterizing Frodo 8aggins as being in his early 20's rather than as the 50 year·old of the book. However, given the peculiar traits of hobbits, this is perhaps within bounds of artistic license. The soundtrack also reflects this balance, while maintaining a character appropriate to the epic tale.

#### IT GROWS ON YOU

The more I see it, the more I like it. That's my conclusion after two viewings. Perhaps the second time I relaxed my subliminal expectations so I could just enjoy the movie, maintaining and expanding my own private fantasy while watching the fantasy of Bakshi et al.

Compared to the earlier televised rendition of The *Hobbit,* the fllm *The Lord of the Rings* is a highly accurate

# The Movie

![](_page_30_Picture_10.jpeg)

The scene is effective in creating an im. would be created on a fonnat similar to pression, though.

What were some personal highlights? Gandalf leafing through Balin's book found in the Mines of Moria. His fight with the Balrog: "You cannot pass." And later, his recounting of his descent and resurrection: " ... I wandered far Reviewed by James Moore on roads I will not tell .. . Naked I was sent back for a brief time, until my task was done." Worthy of mention are the special effects at Orthanc at the occasion FLAWED, BUT STILL POETIC<br>of Gandalf's detention there of Gandalf's detention there.

What did I find missing in the movie that I found in the book, other than some characters and subplots? A feeling of reliance or trust in the One, without wish. ful thinking or pseudo positiveness. The feeling of playing a part in a larger plan of evolvement, even though the plan is not apparent. The overwhelmingly high value placed on freedom of choice by the free peoples of Middle-Earth.

The introduction is superb, to me more dramatic than the widely acclaimed car· tooning techniques. The movie begins with shadows playing on the screen in a manner both clear and mysterious while a dramatic voice recounts the history of the Rings up to the time Bilbo brings the Ruling Ring to the Shire.

> What did I find in the movie? High character ideals- Aragom's disapproval of 8oromir's actions, yet his empathy for the man. Wisdom embodied. Repeated refusal of the wise and true to wield the ring and its attendant power- to use the ring against Sauron would be to become Sauron. The earthiness of the dwarves, the etherealness of the elves.

The most endearing character of the movie, of course, is Gollum-which might be surprising to a reader of the book. Precisely because of his personality defects- whining, sneakiness, hatred, and jealousy-he is overdone and becomes a favorite with the audience. The same thing happens with Mime, the dwarf in Wagner's *Ring of the Nibelung.*  In Wagner's case, critics consider it a dramatic error on the part of the master. In both cases, I just enjoy.

Departure from Tolkien's story lies primarily in deletions that shorten the material to "suitable" movie length. The major omission is the recounting of most of the joumey from Overhill to Bree, leaving out Farmer Maggot, the Old Forest, the meeting with the elves, Old Man Willow, Tom Bombadil, Goldberry, and the Barrow-wights. This type of editing has minimal impact on the major plot development, but seriously affects character development.

*Star Wars*. The only acceptable alternative is for me to participate actively in a dramatization - and in such a way that I can see everything that goes on. Until the millennium arrives, Bakshi's version

A curious effect of editing, combined with a very real effort to maintain the integrity of Tolkien's wording, is that characters often make profound statements that have a tendency to go flat because they are not well supported by the context. When Aragorn says, after Gandalf's plunge into the abyss, "We must do without hope," I would expect to feel something in response, but I didn't. It comes too fast-without time for reflection or filling in gaps with one's own imagination. An anomaly that stands out in my mind, and this is subjective, is the length of time alloted for Frodo's encounter with the Black Riders at the Ford of Rivendell. The tale is embellished so that Frodo's horse falls and later collides with the Black Riders.

The story tells of a heroic attempt against almost impossible odds. Which is the way I view the movie-a heroic attempt at recreating an ancient tale in a new dimen. sion. But while our Fellowship emerges victorious, I think the film version (thus far) falls short. The hobbits, for all their expressiveness, still are too cute for my taste. Gandalf just doesn't look like the wise and powerful wizard. I miss Tom 8ombadil. We tend to skim the surface and linger too long in battle.

Not many who see the movie will ponder the secrets of the ancient myths, but it may eventually lead people back to the books themselves, where the deep and lasting treasure lies. Since there are many of us like Samwise the Hobbit-willing to forsake life and limb just to glimpse Because of those fascinating possibilities, an Elf-it is hardly surprising that this

The moral of the story is that freedom can be preserved in the face of power only by exercising and affinning freedom. The penalty for projection of power is a loss of freedom, which leads ultimately to a dissolution of identity. The realization of the moral awaits Part Two.

> you might well understand that my re- film was made. As our own New Age action to hearing the trilogy was an ani-  $d^2$  dawns, the unconscious is becoming mated film was less than lukewarm. Oh, visible. See you at Findhorn? God, more cute and cuddly, toylike figures having an adventure! This great mythic saga reduced to a cartoon! Is Walt Disney Studios next contracting to do *Paradise Lost?* Poor Tolkien, I thought. At least he didn't live to see his life's work thus portrayed.

My own fantasy version of the epic probably entails a billion-dollar budget and is a pleasant alternative.

Palo Alto, CA

I've heard it said that the *Ring* trilogy is the real history of our planet. The truth in this somewhat outrageous statement is a matter of perception and interpreta. tion. Tolkien intended no such grand design, of course, but even a casual look through his Appendices is impressive: here is the creation of a world. Middleearth, strikingly similar to our own. Here is a world created out of myth and symbol by a scholar of Middle English, legend, and the fairy tale. The most fantastic scenes are deeply familiar, stirring up, I think, memories of our collective unconscious.

Deep in our unconscious lie archetypal forms that express themselves in dreams, emotions, creative thought, intuition. The expressions of these forms shape our lives in ways we rarely are aware of consciously. The rationalistic framework that our society insists is "real" can orily relate to this archetypal input in old, stylized ways: Tolkien is "fantasy" or "escapist" or "pure imagination." When I experience Gandalf's confrontation with the terrible Balrog or Frodo's test at Galadriel's mirror or Boromir's last defense, the thrill up my spine and the tears in my eyes cause me to wonder just where are we escaping to? What old myths is Tolkien evoking and what truth do they symbolize? Is Numenor really Atlantis?

So with considerable cynicism, I went to see the film. What I saw surprised and impressed me. I hadn't known that Ralph Bakshi, director of Wizards, was in charge. Or that he had photographed an entire film with live actors and animals and translated it into animation. His surreal landscapes are truly "paintings in motion" and do capture Tolkien's poetic mood.

The movie of *Lord of the Rings* takes us halfway through the trilogy, from Bilbo's birthday party to the battle at Helm's Deep. Final judgment must wait until Part II, but thus far the story is told with accuracy and integrity. For the uninitiated, the *Rings* trilogy tells how the task of casting the One Ring into the fires of Mordor-where dwells Sauron the Dark Lord, who needs only it to be Master of Middle-earth-falls to a band of hobbits little people who normally prefer "bed and breakfast" to any sort of adventure. As a new age dawns in Middle-earth, the forces of darkness and light are poised and waiting. Darkness has long and secretly been plotting, and the world is almost within its grasp. Enter our little people and our Fellowship of the Ring.

Reviewed by Michael Madaj Menlo Park, CA

#### INTERESTING, BUT NOT RECOMMENDED

While the animated film *The Lord of the Rings* is, in certain respects, interesting, it does not measure up to Tolkien's work Reviewed by Eryk Vershen of the same name. There arc certainly many superficial similarities between the film and the book, but ultimately the film does not tell the same story. This is not in itself bad. However, the film suffers by comparison, and confirmed Tolkien fans will find much to scream VideoBrain Computer Co. about.

A brief rundown on the changes, omissions and errors in the film for people who know the book:

• About five chapters have been removed from the first book. Most of leaving the Shire, all of Backland, Tom Bombadil and the Barrowdowns arc left out. There are also innumerable minor changes and omissions. For example. Gandalf's flash of light when Bilbo disappears at his party is left out; Legolas rather than Glorfindel meets Frodo & Co. on their way to Rivendell; the fight with wolves on the way to Moria is omitted; the whole Legolas·Gemli rivalry is left out; and so on.

However, the visual aspects are also what made the film somewhat interesting. The techniques have some potential, even if they did not work well here. The pure animation seemed to go downhill as the film went along, with some aspects of the

• The characterizations are almost all inconsistent with those in the book. Motivations become obscure.

final scene (the Battle of Helm's Deep) play more often. The first program on the coming across as crude and amateurish— list, *ViceVersa*, is played a lot; the last at least to me. On the whole I would not programs hardly at all.- RZ recommend this movie.

• The main fault of the film-apart from having diminished the story line-is its visual technique. Three techniques are used-full animation, lightly painted·in film and something that looks like color filters with other jazz. The intermingling of methods gives the film a rather uneven feel, compounded by the portrayal of certain characters (e.g. the Black Riders) in different techniques at different times. This does nothing for continuity-and must be very confusing if you don't know the story.

• Plenty of things and people *look*  wrong: Orthanc, Samwise, Galadriel, the Orcs. The last two especially are *very*  wrong; I mean Galadriel doesn't even look pretty!

# Color 'Your Own' Graphics'

Palo Alto, CA

THE KID'S REVIEW: VIDEOBRAIN 2950 Patrick Henry Drive Santa Oara, CA 95050 (408) 988-3020

#### OLD DAD'S WORDS

Lemonade Stand is okay to play. Lots of us can play at oncc. The noises it makes are neat. Especially the circus.

Phyllis Cole, in the May-June 1978 issue of PC, discussed the VideoBrain computer and some of the cartridge programs that come with the system. We recently fun. received a VideoBrain from Umtech, Inc. (the parent company of VideoBrain Computer Co.) for additional use and review. Since we already had an adult perspective on the product, I decided to let my two sons, ages 8 and 9, use the system for about a month and then solicit their reactions. Their responses to the questions of what they liked/disliked about the computer follow.

> Reviewed by Jjago Zamora, age 8, and Fante Zamora, age 9. o

![](_page_31_Picture_29.jpeg)

BY<br>DANIEL SILVA<br>The cover this issue is one of the many intricate computer areas h *The cover this issue is one of the many intricate computer areas hide mistakes. Try the same design with several dif-*<br>generated graphics by Dan Silva, a friend of the dragons. Take ferent color combinations. Once colored *generated graphics by Dan Silve, a friend of the dragons. Teke ferent color combinations. Once colored, each finished graphic the cover and this page, meke copies of them on a copier and* is *unique. Dan is developing a complete coloring book based UStl colored markers to color in the open areas. You* will *on these designs. He plans to submit an article describing how*  find that you can work quite freely because the dense dark the patterns are being generated. -RZ © 1979 by Daniel Silva

![](_page_31_Picture_32.jpeg)

It is interesting that all of their reactions deal totally with the software packages of the system. They never mention particulars about the machine itselfthe joysticks, the keyboard or the fact *Oteckers* took a while to understand how that it interfaces with the television set. to play it. We only played a couple of In fact, all I did was connect the machine to the TV and let them and their friends start using the system. I did not tell them anything about the packages, how the joysticks worked or other such detail. They discovered all of that information by working with the machine.

Each software package has a printed user We didn't play *Blackjack* much. *Tennis*  guide. The children sometimes refer to was a hard game to play. the guides when they fint try a package. They seldom read much of the data in the guide. More often, they simply type a response to the request for an input and see what happens. If they have difficulty learning how the game works by entering responses, they tum to the guide. If the guide is too complex, they go to another game or package.

One last comment before we get to the children's remarks: the order of their responses indicates which programs they

#### THE KIDS SPEAK

We like *YiceVena.* It is a fun game. It gives you lots of different choices for the games. Hard games. Easy games. You can make the game as hard as you want. The really hard game takes a long time to play because the computer has to think a lot between each move. We like it also because you can play it with another person.

*Gladiator* is fun. Some of it is. It has three different games. Space Shootout is the best. The ships are easy to hit and to move around. Football is okay. But it is hard to play. It is hard to complete passes. The Archery game is not much

*YideoArtist* lets you draw stuff all over the screen. It also has one part where the computer draws stuff.

The *Music* program is hard to usc. The part where you make up music is hard to usc. The easy part is where you copy a song the computer plays. But it only has two songs to copy. It needs more.

times. We lost the games. You can only play against the computer. Can't play with a friend.

*Pinball* has lots of games. Sometimes the ball gets stuck. The score gets really big. We have to shut it off to stop it.

The *Math* and *Word* games were hard to figure out what to do. They were not much fun.

We want more games where we can play the computer or each other. Also more like *ViceVersa* where you can make it as hard as you want. It is fun. Are there any new games?

... --

## **Announcements**

#### Edited By LeRoy Finkel

*The items in this section are culled from*  the many press releases and product an*nouncements* we *receive each day. While some selections are based on the whim of this editor, most are chosen for their interest to our readers. namely recreational and home applications. The words are those of the news source. slightly edited. The inclusion of an announcement does not constitute an endonement by Peapiel Computer Company. merely a posting of timely information. -LF* 

#### **ATARI INTRODUCES** TWO PERSONAL COMPUTERS

## **Hardware**

Atari has introduced two new personal computer systems. They were designed for people with no prior computer excated needs and requirements.

integrated circuits for color graphics tons and electrons until it reaches critical thesis, slots for instantaneous use of lobbing custard cream pies at each other preprogrammed solid·state cartridges, over a sand castle. *Bounce* traces the path recorder for program storage and re- In *Checkers*, the computer plays against

The Atari line of personal computers will have a substantial library of computer software consisting of applications such as personal fmancial management. income tax preparation, household and office record· keeping and computer-aided in· struction in more than 20 subject areas.

The ATARI-400<sup>™</sup> allows an easy tran- NEW GAMES FOR OHIO sition from video games to full-fledged SCIENTIFIC SUPERBOARD II personal computing. The system features a 57·key monopanel keyboard, single· A games tape which takes full advantage cartridge slot for solid-state programs of the graphics capabilities of the comof up to 8,000 bytes of memory, cassette recorder capability, and an internal audio speaker.

In the entertainment sphere. Atari will offer a sophisticated series of action and thinking games for one to four players, such as Basketball, Chess, Life, and a variety of simulation games including Six graphics games for the Exidy Sorcerer Kingdom, Lemonade Stand, Fur Trader are now available from Creative Computand Stock Market. The Atari program ing Software. Some are old favorites; library will be continuously expanded others are brand new. *LEM* is a lunar by a full-time staff of professional pro- lander with graphics display and optional grammers.

perience as well as those with sophisti-ard paper. The venatile and expandable The specialized ATARI\_800™ features dual-cartridge capability, user expandable random access memory up to 48,000 bytes, a series of optional peripheral devices including a high -speed floppy disk for mass data storage and retrieval, and a 40-column printer utilizing stand· nature of the ATARI·800™ system allows consumers to select components tailored to their specialized needs. Other peripheral devices, including telecom· munications capabilities, are currently under development.

and-white television.

Both the ATARI-400™ (the general purpose system) and the ATARI\_800™ (the specialized system) are programmable in BASIC. Other programming languages will become available on pre- P.O. Box 789-M, Morristown, N.J., programmed solid state cartridges.

> puter is available for Ohio Scientific Superboard II/Challenger 1P.

It contains four games: *Dodgem-use*  strategy to get your pieces off the opposite side of the board (one or two players); *Tank Attack-seek* and destroy enemy guns hidden among houses and trees before they get you (one player); *Freefor-all-airplane,* destroyer, and submarine vie to demolish each other (one or two players); *Hidden* Maze-find your way through an invisible maze with oneway gates (one or two players).

The new Atari computers feature custom-alternately bombard an atom with prodisplay, superior sound and music syn- mass. In Pie Lob, two players take turns The following programs are available at and compatibility with a custom tape of a ball bouncing around the screen. *How To Build* a *Computer-controlled*  trieval. They are UL approved and con-you at the novice level. *Dodgem* requires programs for a computerized robot: auto pilot; *Nuclcar Reaction,* a nonviolent game of skill in which two players

*joystick control, self-direction, impact*  the Artificial Intelligence Laboratory at S19. Write to: Micro Architect, 96 *sensor control, ultrasonic detection, and*  the Massachusetts Institute of Technol· Dothan St., Arlington, MA 02174. *voice recognition.*  $\#00100$  (KIM).

*Game Playing with Basic, Tape* 2, \$9.95. Features 10 programs: *Knight's Tour*, *Guess the Number. Prime Numbers 1,*  Prime *Numben* 2, *Chinese Rcmainder Numbers, Amicable Numben, Square Numbers. Armstrong Numbers. #00301* (PET), #00302 (fRS·SO Level I), #00303 (fRS·SO Level II), #00304 (Apple II).

*Game Playing with Basic. Tape 3, \$9.95.* Features 10 programs: *Slot Machines, Blackjack, Roll the Dice, Tower of Hanoi, 15 Puzzle. Buried Treasure, Odd Cell Magic Square,* 4 X 4 *Magic Square, Magic Square Starting With Any Number, Geometric Magic Square.* #00401 (PET), #00403 (fRS·SO Level II), #00404 (Apple II).

*Sargon: A Computer Chess Program,* \$19.95. Features the complete program that won the 1978 West Coast Computer Faire Chess Tournament. #00603 (TRS-80 Level II).

nect directly to a standard color or black· strategy to get your pieces across the board before your opponent does.

## **Software**

#### EXIDY SORCERER GETS GRAPHICS GAMES

The First Book of Kim. Tape 1, \$9.95. Features these 14 recreational programs: *Addition, Asteroid, Bagels. Bandit. Black· Duel, Farmer Brown.* # 00700 (KIM).

The First Book of Kim, Tape 3, \$9.95. Features these 13 utility programs to make your KIM a more powerful machine: *Branch, Browse. Directory. Hyper*tape, Memory Test, Mini Dis, Movit, *PLL Set, Relocate, Sort, Super Dup. Verify Tape, Vu Tape.* #00900 (KIM).

The Elizabeth Computing Centre in Tasmania, Australia, is making its RSTS adaptation of LOGO available to other PDP-RSTS users.

ogy. This version of LOGO is based in Papert's LOGO (which was designed for **TEXT EDITORS** unusual peripherals) and supports the MIT Turtle, Tektronix 4006-1 and con-

Order Sorcerer Graphics Games, Cat. No. CS·5OOI. The tape cassette, with instruction booklet, costs \$7.95 (plus 75¢ post· age) from Creative Computing Software. 07960.

jack, Bitz, Black Match, Card Dealer, tion. It also initializes the mailing list Chess Clock, Clock, Code Test, Craps, and displays system information, such as MAIL-III is a comprehensive mailing list system for Radio Shack's TRS-80system. It consists of two programs. The first program lets you enter, display, search, update, delete name and address informathe maximum number of records allowed and number of records used.

> You can put 500 names in a diskettemore jf you have another drive-or use the diskette only as a data file. For an unlimited number of names, the mailing list can go on more than one diskette. The system is easy·to·use, comes with full documentation and step·by·step tutorial.

Order Cat. no. CS-6001. Tape cassette, instruction booklet, and box liner in hard plastic box available for \$7.95 (plus 75¢ postage) from Creative Computing Software, P.O. Box 789-M, Morristown, NJ, 07960.

### HAYDEN ANNOUNCES CASSETTE LINE

Hayden Book Company has released a line of cassette programs compatible with the PET, TRS-SO Level I, TRS·80 Level II, KIM, Apple II, and Exidy Sorcerer personal computers.

WPDAISY is the word processing version of this system, which includes both space and proportional justification. WPDAISY allows you to call disk ftles while formatting and has 26 in-memory buffers. Also included is a mail merge program, useful in producing form letters and labels.

Documentation is provided with each tape or in separate books with the same title.

your local computer store:

*Robot,* \$14.95. Features five control

#### COME ONE. COME All TO THE COMPUTER FAIRE

The LOGO language was invented by plified cassette version requires 16K cally impaired, legal and financial aspects Seymour Papert and his colleagues at and Level II BASIC, and is sold for of computer manufacturing and retailing, Diskette and 16K required. \$35. A sim-Topics at past Faires have included games and tutorials for novices, educational computing and aids for the physi.

## FROM TSA SOFTWARE

*The First Book of Kim ,* Tape 2, \$9.95. Features these 14 recreational programs: Hi Lo, *Horeserace*, Key Train, KIM Nim, KIM-Tac-Toe, Lunar Lander, Multi-Maze, *Music Box, Ping·Pong, Quick, Reverse. Teaser, Timer, Wumpus .* #00800 (KIM).

*Theorem, Perfect Numbers, Fibonacci*  LOGO forms a highly structured programing language based on a small set of in the disk and you're ready to key in primitives which are used by the pro· grammer as building blocks to fonn disk ftles. Simple commands allow you complex procedures.

#### AUSTRALIANS OFFER NEW VERSION OF LOGO

LOGO has been used successfully with DAISY allows you to add, delete or omiary and college levels.

LOGO is written in MACRO II and runs under RSTS Version 6C. For more information, contact Sandra WilJs or John Gilbert at the following address: Elizabeth Computer Centre, 256-274 Elizabeth Streel, Hobart, Tasmania, Australia 7000.

NEW MAILING SYSTEM DESIGNED FOR TRS·80

ventional terminals for turtle geometry. These easy·to-use, on-screen text editors work on the normal video terminal already in your micro-system. Just pop manuscripts or read them from existing a full range of editing options.

The second program produces labels sorted in name, city, state or zip code order. Labels can be printed on the printer or displayed on the screen. A two-digit "select" code is used to identify an input session or to classify the people in your mailing list, such as doctors, commercial accounts, paid members, etc. You can print those labels May 11-13. that belong to a certain code or a specified range of codes, such as all the labels entered today.

primary school students as well as sec-change the text by moving the cursor to the appropriate location, giving a simple command (often just one character), and typing in the change.

> The TSA/OS Version is S125 for DAISY; \$300 for WPDAISY. The CPM Version is \$175 for DAISY; \$350 for WPDAISY.

> Available from: TSA SOFTWARE, INC, 39 Williams Drive, Monroe, CT 06468, (203) 261· 7963.

![](_page_32_Picture_55.jpeg)

The fourth West Coast Computer Faire has issued a call for speakers, participants, and demonstrations. The Faire will be held in San Francisco's Civic Auditorium,

The Faire is primarily concerned with inexpensive computing for home, business, and industry. Some conference sessions will be directed to end users arid address specific applications, while others will be of primary interest to business or technical professionals within the microcomputer industry.

and state-of-the-art discussions of hard- KIM USER NOTES ware, software, systems, and peripherals. group meetings, as well as industry and retailer meetings.

Palo Alto, CA 94302, or call (415) 44133. 851- 7075.

onstration or organize a conference ses-well AIM machines. It will offer twice as sion on a particular topic should contact the Faire as soon as possible. Speakers KIM will, of course, continue to get the should request an Author's Kit, immediately. Those proposing a talk should submit a paper, or lengthy abstract, in a Subscriber rates are \$13.00/6 issues camera-ready fonnat specified by the Faire, no later than March 1. All such papers that are accepted will be published in the Faire's *Conference Proceedings.* 

For an application form and further information, please write: AEDS, 1201 Sixteenth St., N.W., Washington, D.C. 20036.

#### EDUCATIONAL INSTITUTIONS **GET COPYRIGHT BREAK**

#### AEDS SEEKS WHIZ KIDS FOR PROGRAMMING CONTEST

A new service\*, which gives nonprofit educational institutions the right (license) to reproduce Digital Equipment Corporation manuals and handbooks, is now available to DEC customers. The service grants the copyright licensee the right to reproduce a specified (by the licensee) number of copies of a manual or handbook for a fee of 25% of the book's cost. This new service signifi· cantly reduces manual costs for schools and students.

For more information on this important new service from DEC, contact the Educational Sales Specialist nearest you and ask for a copy of "Educational Institution Reproduction Agreement." • Valid in the United States only.

Applications are now available for the Association for Educational Data Systems' 1979 Computer Programming Contest. The contest is designed to recognize those students who develop outstanding proming. Students in grades 7 through 12 mathematics and computer science. are eligible.

Those wishing to propose a talk or dem- to include the Synertek SYM and Rockworldwide (now known as *USER*  9116. *NOTES: 6502),* is expanding its coverage much information in a brand new fonnat. most coverage.

For Author's Kits or further information, *NOTES: 6502*, Eric C. Rehnke, Publisher, please write Computer Faire, Box 1579, P. O. Box 33093, North Royalton, OH Purchase orders will be accepted if accompanied with payment. Write *USER* 

> Areas of concentration include: Computer.Assisted Instruction; Computer· Managed Instruction; Programming Lan· guages: APL, BASIC, LOGO; Simulation and Gaming; Mathematics Education; Cognitive Science; Artificial Intelligence.

*TRS·80* users in the Redwood Empire - California's Sonoma, Marin, lake, and Mendocino Counties- have recently formed a group. "Anyone is welcome, whether they own a TRS·80, small system or large, " says the announce- In the Nov -Dec '78 issue we announced ment. If you're interested, contact John Revelle, 7136 Belita Avenue. Rohnert from Florence Huebner of Oak Park, Park, CA 94928, (707) 528-1464.

jects in the field of computer program-the fields of education, psychology, The University of Massachusetts has a program of graduate study in Instruc· tional Applications of Computers, leading to master's and doctoral degrees. Study is interdisciplinary, typically involving

ware, sortware, systems, and peripherine *KIM-1 User Notes*, the original 6502 Contact Robert Karpen, 2054 Eakins newsletter with over 2100 subscribers Court, Reston, VA 22091, (703) 860techniques, to discuss problems, and to demonstrate software and hardware."

(U.S. & Canada 1st class) and SI9.00/6 issues elsewhere. U.S. funds only.

#### U. MASS OFFERS GRAD PROGRAM IN COMPUTER EDUCATION

For further information, contact: Professor Howard A. Peelle, Director, Instructional Applications of Computers, School of Education, University of Mas· sachusetts, Amherst, Massachusetts, 01002, (413) 545.0496.

### USERS' GROUPS

organized to "exchange software and

In Annandale, Virginia, TRS·80 users meet the last Wednesday of each month to share ideas, programs, and problems. Contact Rod Wright, 8205 Chivalry Road, Annadale, VA 22003, (703) 560-5854.

#### SMALL SYSTEMS RATE BIG-TIME BOSTON SHOW

Boston's Hynes Auditorium is the site of the Northeast Computer Show, Sept. 28~30. The Northeast Computer Show will be the largest display of computer equipment ever assembled in Boston.

There will be two separate sections to the show: personal computing and business computing. The personal computing section will feature microcomputers, small computer systems, business opportunities, electronic and video games, career and employment opportunities, educational exhibits, free seminars and lectures.

Exhibitors in this section will display the latest in personal computing hardware and software, computerized music synthesizers, computer amusements, com· puter-generated art, graphics and anima· tion. Dozens of free lectures and seminars will be given by internationally recognized speakers, along with introductory classes for all categories and levels of enthusiasts.

Computer clubs and organizations, including high school and college clubs, will be encouraged to participate. There will also be special exhibits for children.

For more information about exhibiting in the show, call or write Northeast Expositions, Box 678, Brookline Village, MA 02147, (617) 522-4467.

### CORRECTION (fRS-80 GUIDE)

PET users in northern Virginia have two-nine copies; \$1.90 for 10 to 50 a *Guide to TRS-80 Information,* available Michigan. The correct prices on the *Guide*  are: S3.30 each for one; \$2.75 each fot copies.

**F** 

![](_page_33_Picture_31.jpeg)